# **MODEL 8/16E EXTENDED MEMORY TEST**

Consists of:

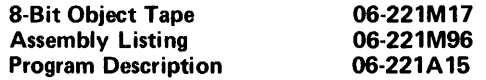

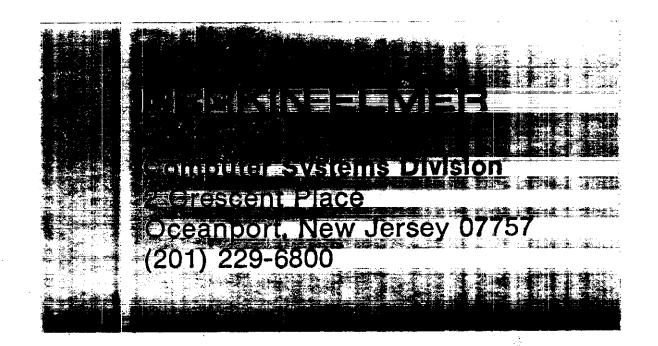

Copyright ©1977 by Perkin-Elmer Corporation Printed in U.S.A. July 1977

# MODEL 8/16E EXTENDED MEMORY TEST PROGRAM DESCRIPTION

# 1. RELATED ITEMS

•

1.1 Related Documents

Test Program Listing Test Program Paper Tape 06-221M91ROOA13 06-221M17ROO

1.2 Related Test Programs

The following test programs are to be run prior to loading this test:

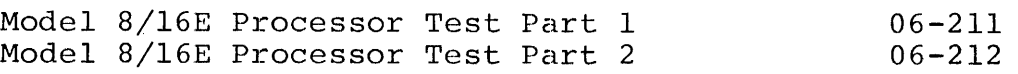

1.3 Other Applicable Tests

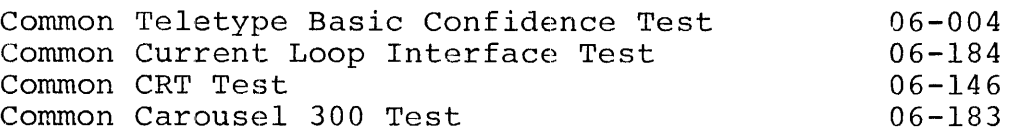

### 2. PURPOSE OF TEST

The Model 8/16E Extended Memory Test verifies the operation of all avajlable memory from address X'00080' up to a maximum address of  $X'$ JFFFE' (256KB). The test is divided into two parts. Part 1 tests memory locations from X'00080' through X'00FFE' - the first 4KB. The test program itself occupies the second 4KB starting at address X'OlOOO'.

'art 2 of the program tests memory locations from LAST+2 through X'3FFFE'. The test program for Part 2 occupies memory locations  $X'$ 00100' through  $X'$ 010CD'.

2.1 A brief description of the subtests available in Part 1 follows.

'rEST 0

f •

The test area begins at X'00080' and ends at X'OOFFE'. Each halfword in the test area is set equal to its address. Each halfword is then read back and tested.

'rEST 1

The test area begins at X'00080' and ends at X'OOFFE'. Each halfword in the test area is set equal to the one's complement of its address. Each halfword is then read back and tested.

 $\mathbf{1}$ 

TEST 2<br>The test area begins at X'00080' and ends at X'00FFE'. A data pattell<br>initially equal to X'8000' is stored in the first halfword. The data initially equal to X'8000' is stored in the first halfword. pattern is rotated right one bit position and stored in the next sequential halfword. The pattern repeats itself through every 16 halfword block in the test area. Each halfword is then read back and tested.

#### TEST 3

The test area begins at X'00FFE' and ends at X'00080'. A data pattern initially equal to X'FFFE' is stored in the last halfword. The data initially equal to X'FFFE' is stored in the last halfword. pattern is rotated left one bit position and stored in the next lower halfword. Working backwards toward location X'00080', the pattern repeats itself through every 16 halfword block in the test area. Each halfword is then read back and tested.

#### TEST<sub>4</sub>

The test area begins at X'00080' and ends at X'OOFFE'. The test area is initially set to all zeros. Then a halfword of X'FFFF' is stored in the first halfword location and the second halfword is read and tested for zeros. The process repeats for every pair of halfwords in the test area so that on completion, every other halfword equals X'FFFF Finally, starting back at X'00080', zeros are stored in the second half word and the first halfword is read and tested for all ones. This conword and the first halfword is read and tested for all ones. tinues for every halfword pair in the test area.

2.2 A brief description of the subtests available in Part 2 follows.

TEST 0

The test area equals the four consecutive halfwords beginning at addresses X'OllOO', X'Ol108', X'OlllO, X'Ol120', X'Ol140', X'Oll80',  $X'01300'$ ,  $X'01500'$ , and  $X'01900'$ . The test area is cleared, then a data pattern is written to the first four halfwords. All other segment are then tested for zero. The first four halfwords are reset to zero and the pattern is moved to the second set of four halfwords.

 $\frac{1}{2}$ 

TEST 1

The test area begins at LAST+2 and ends at X'OlFFE'. A data pattern<br>initially equal to X'8000' is stored in the first halfword. The data' initially equal to  $X'8000'$  is stored in the first halfword. pattern is rotated right one bit position and stored in the next sequential halfword. The pattern repeats itself through every 16 halfword block in the test area. Each halfword is then read back and teste Finally, starting at the top of the test area and progressing towards LAST+2. The one's complement of the rotating pattern is used as the test data.

**' ............................................................................................ .. ••** 

#### TEST 2

The test area begins at LAST+2 and ends at the last available halfword address in memory. Each halfword in the test area is set equal to the least significant 16 bits of its address. Each halfword is then read back and tested. Next, starting at the top of the test area and progressing towards LAST+2, each halfword is set equal to the one's complement of its address. Each halfword is read back and tested.

# TEST 3

*',I* 

 $\ddot{\phantom{0}}$ 

I

The test area begins at LAST+2 and ends at the last available halfword address in memory. The entire test area is set to zeros. The first halfword is read, tested for zeros, and then rewritten equal to all ones. This repeats for each halfword in the test area so that when finished, the test area contains all ones. Starting at the top of the test area and progressing towards LAST+2, each halfword is read, tested for all ones, then re-written with zeros.

#### TEST 4

The test area equals one halfword out of every 8KB block of memory between LAST+2 and the top of memory. The first halfword is at  $X'01400'$ , the second is at  $X'03400'$ , the third is at  $X'05400'$ ...<br>etc. The test area is set to zero then one halfword is set equal The test area is set to zero then one halfword is set equal to all ones and the corresponding halfwords in all other 8KB blocks are read and tested for zero.

# TEST 5

The test area begins at an address specified by the user and ends at an address also specified by the user. A data pattern specified by the user is written to every halfword in the test area. The test repeats continuously.

# TEST 6

The test area begins at LAST+2 and ends at the last available halfword address in memory. First the test area is set to all zeros. All ones are written to the first halfword and the next sequential halfword is read and tested for all zeros. This repeats for every halfword in the test area so that on completion, the test area equals<br>all ones. Starting back at LAST+2, the second halfword is set to Starting back at LAST+2, the second halfword is set to zero and the first halfword is read and tested for all ones. The first halfword is reset to all ones. This repeats through every halfword in the test area until the test area again contains all zeros. Finally, for every halfword in the test area, the halfword is read, tested for zero, re-written with all ones, read back and tested for all ones, then reset to zero.

### TEST 7

The test area begins at LAST+2 and ends at the last available half-word address in memory. Three passes are made through the test are Three passes are made through the test area. Word address in memory. Three passes are made chrongh the test area.<br>On pass 1, the first halfword is set to X'5555', the second halfword<br>is set to X'AAAA', the third halfword is set to X'5555... etc. is set to X'AAAA', the third halfword is set to X'5555 . . . etc.<br>Every odd halfword is set to X'5555' and every even halfword is set to X'AAAA'. Each halfword is read back and tested. On pass 2, the data patterns used are X'OOOO' and X'FFFF'. On pass 3, the data patterns used are X'C6C6' and X3939'.

# TEST 8

The test area begins at LAST+2 and ends at the last available halfword in memory. A subroutine is copied to memory beginning at the first halfword location in the test area. The subroutine is executed 100 times then it is moved up one halfword location.

# 3. MINIMUM HARDWARE REQUIRED

The following is a list of the minimum hardware required to run this test:

- 1. Processor Model 8/16E
- 2. Minimum Memory 32KB of 750ns core or  $l\mu s$  core
- 3. Console Input/Output device Teletype, GDT, CRT or Carousel 15, 30, or 35 on a Current Loop interface or a CRT or Carousel 300 on a PASLA/PALM interface. (See Appendix 1.)

# 4. REQUIREMENTS OF MACHINE UNDER TEST

This program assumes that the applicable programs indicated in Section 1.2 and 1.3 have been run without detecting an error.

# 5. LOADING PROCEDURE

# 5~1 Test Tape Format

The 06-221M17 tape is an absolute, non-zoned memory image tape with a front-end boot loader. Both parts of the test are on the same tape, Part 1 first followed by Part 2. Each part occupies approximately 4KB.

 $\mathbf{A}$ 

- 5.2 Normal Loading Procedure
	- 1. Manually enter the X'50' sequence shown below into memory:

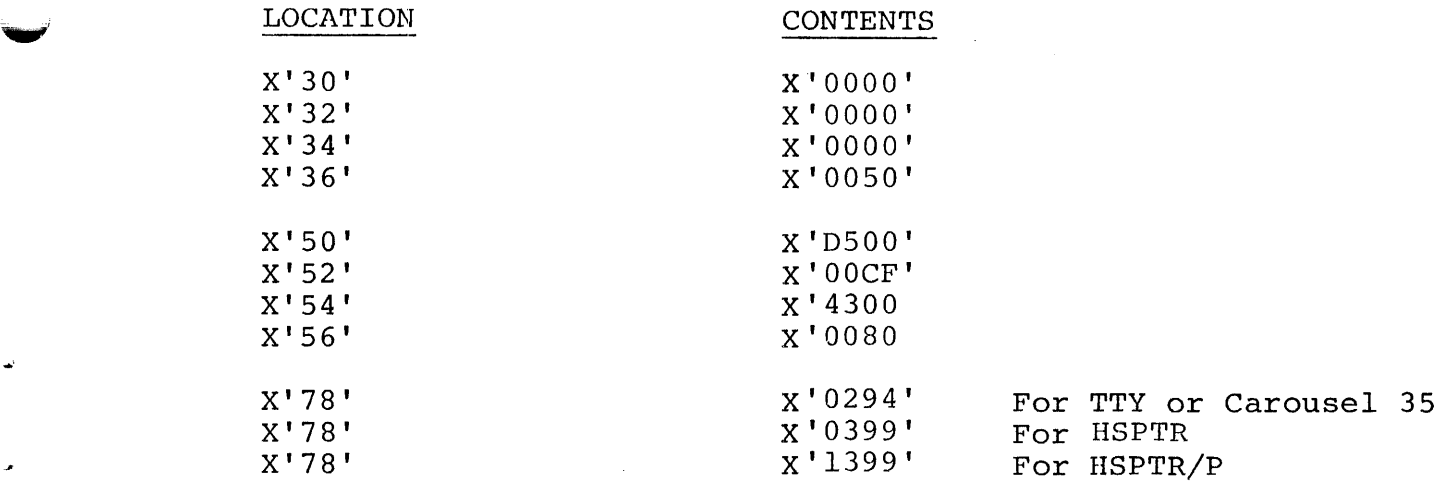

2. Place the program tape in the tape reader.

- 3. Execute at address X'30'.
- 4. When the Processor halts, observe the CHKSUM byte, displayed on Processor Display indicator Dl. If it is zero, loading is complete; else, repeat the loading procedure.

S.3 Multi-Media Diagnostic Loading Procedure

To load this program from the INTERDATA Multi-Media Diagnostic System, refer to Publication Number 06-l76AlS.

5.4 Program Execution

After successfully loading Part 1, if the console device is a TTY, GDT, CRT or Carousel IS, 30 or 3S on a current loop interface with device number X'02', press EXEcute to begin Part 1. If the console device is different, refer to Appendix 1 and set up the parameters for the Console Input/Output device. Address location X'1000' and execute. Note that the following title is output to the console device:

8/l6E EXTENDED MEMORY TEST PART 1 06-22lROO

## 6. OPERATING PROCEDURES

6.1 Normal Testing (Part 1)

After the title is printed, the program automatically sequences through all four subtests, testing memory from X'00080' through X'OOFFE'. On completion, if no errors were detected, the message

NO ERROR

is printed followed by a carriage return, line feed, and an asterisk  $(*)$  character. At this time, the operator can cause Part 1 to be repeated by depressing the carriage return (CR) Key on the console device. If the line feed (LF) Key is depressed, the program uses the standard X'50' sequence to load Part 2 of the test.

When the processor halts, observe the CHKSUM byte displayed on the Processor display indicator Dl. If it is zero, loading is complete; else repeat the loading procedure as described in Section 5.

.... After successfully loading Part 2, if the console device is a TTY, GDT, CRT or Carousel 15, 30, or 35 on a current loop interface with device number X'02', press EXEcute to begin Part 2. If the console device is different, refer to Appendix 1 and set up the parameters for the Console Input/Output device. Address location X'OlOO' and execute. Note that the following title is output to the console  $de-$ . vice:

8/16E EXTENDED MEMORY TEST PART 2 06-221ROO

6.2 Normal Testing (Part 2)

After the title is printed, a search for available memory is per-<br>formed. The program then prints the message: The program then prints the message:

PROGRAM DETECTED MAXIMUM MEMORY XXXXX

where XXXXX equals the address in hexadecimal of the last halfword in memory.

After the maximum memory message, the program outputs an asterisk $(*)$ to indicate that it is ready for operator input. To execute the default tests (Test 0 through 4 and Test 6 through 8), enter the followi: options from the console device. Appendix 2 summarizes the command/ option input format. Appendix 3 summarizes the possible options or commands.

\*  $TEST$  $\left(\begin{matrix} C_R \end{matrix}\right)$  Selects the default Tests

\* RUN $\binom{C_{\text{R}}}{}$  Starts the test sequence

0,1,2,3,4,6,7,8.

The program executes Tests 0 through 4 and Tests 6 through 8 in the default sequence. Appendix 4 summarizes the expected results.

Test 5 is provided so that scope measurements can be made while a test pattern is repeatedly written through an area of memory. To execute pattern is repeatedly written through an area of memory. Test 5, enter the following options from the console device:

-------------------.. --....................................................................... ~

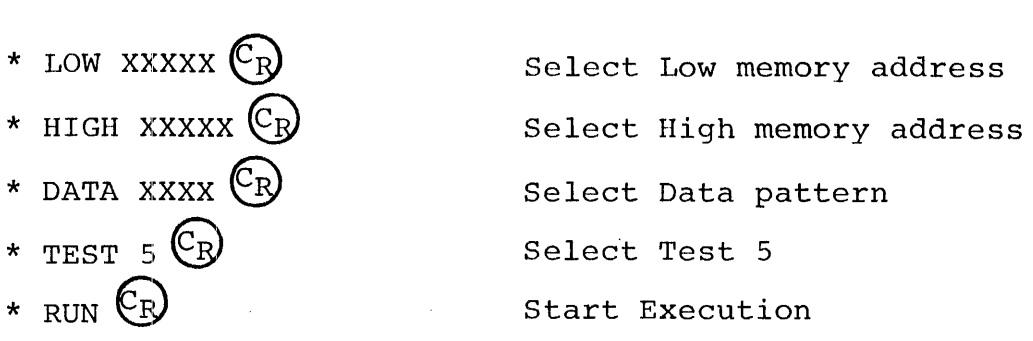

Test 5 continuously writes the selected data pattern to every halfword<br>location from the Low memory address to the High memory address. To location from the Low memory address to the High memory address. terminate Test 5, depress the Break Key on the console device.

Any or all Tests, other than Test 5, may be repeated a specified number of times by using the LOOP option. For example:

\* TEST 3,4,6  $\mathbb{C}_{\mathbb{R}}$  Select Tests 3,4, and 6 \* LOOP 1 $\emptyset$  (R) \* RUN $\left(\begin{matrix} \mathbb{C}_{R} \end{matrix}\right)$ Run each test sixteen times (Hexadecimal  $'10'$ Start the test sequence

Any single test can be run continuously by using the CONTINue option. For example:

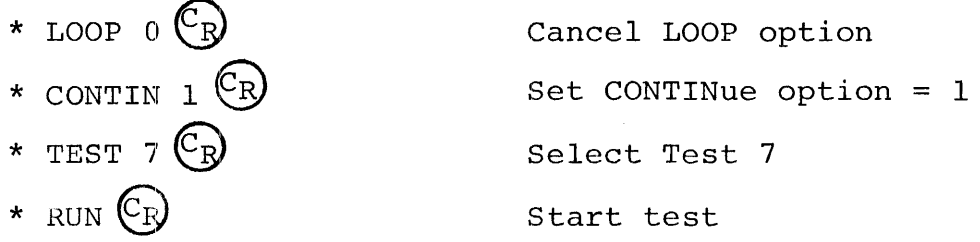

The user must depress the Break Key on the console device to terminate the test. The CONTINue option is then cancelled by:

\* CONTIN  $\beta$ <sup>(C<sub>R</sub>)</sup>

6.3 Optional Testing

~

.•

..,'

Overnight testing is allowed by turning the console device off-line once the test sequence has been started. While the console device is off-line, the program continuously executes all selected Tests. A count of the number of times the entire test sequence is repeated is maintained in memory location TOTAL. If an error is detected, the tally in memory location TOTERR is incremented.

7

When the console device is turned back on line and the program reaches the end of the current Test, the total number of times the test se- $\sqrt{ }$ quence was repeated and the total number of errors that occurred are output to the console device. If, while the console device is offline, the total number of times the test was repeated or the error tally reaches X'FFFF', the test sequence is aborted and the Processor<br>halts. To continue, put the console device on line and depress RUN. To continue, put the console device on line and depress RUN.

6.4 Error Procedures

If an error is detected in the data read from a memory location, the error message is printed in the following format:

...

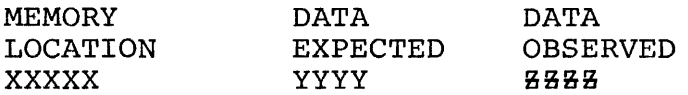

where XXXXX is the address of the halfword under test (In Part 1, only a 4 digit address is printed) YYYY is the data that was expected at XXXXX<br>8888 is the data actually read from XXXXX is the data actually read from XXXXX

# NOTE

Some tests restore the correct data after an error is detected.

If more than one location is failing, the header lines are not repeated. The new failing address, expected data, and actual data are printed in columnar form under the appropriate heading.

If a machine malfunction interrupt occurs, the following error message is output:

MACHINE MALFUNCTION A BBBB CCCC DDDDD

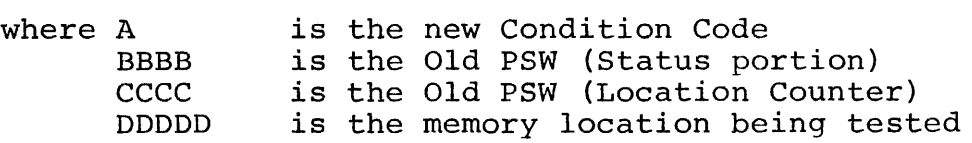

If an illegal instruction interrupt occurs, the following error message is output:

ILLEGAL INSTRUCTION BBBB CCCC

' ..... I............................ \$\$~ ........................................................ ..

where BBBB **CCCC** is the Old PSW (Status Portion) is the Old PSW (Location Counter)

After a machine malfunction interrupt or an illegal instruction interrupt, the Processor is halted. Press the RUN switch on the display to continue.

- 7. PROGRAMMING NOTES
	- 1. The PSW values used in this program can be modified by inserting the desired value in the location labeled PSW or PSW2,.
	- 2. Although the program is titled 8/16E, it can be run on any<br>INTERDATA 16-bit series processor with core memory. The INTERDATA 16-bit series processor with core memory. program can be run on Processors equipped with MOS memory, but many potential errors with MOS memory may go un-detected. There are special test programs available that are designed specifically for MOS memory.
	- 3. When addressing memory locations beyond 64KB, the program assumes the 8/16E memory bank scheme. Consequently, it may not work on future extended memory processors.

 $\label{eq:2.1} \frac{1}{\sqrt{2}}\left(\frac{1}{\sqrt{2}}\right)^{2} \left(\frac{1}{\sqrt{2}}\right)^{2} \left(\frac{1}{\sqrt{2}}\right)^{2} \left(\frac{1}{\sqrt{2}}\right)^{2} \left(\frac{1}{\sqrt{2}}\right)^{2} \left(\frac{1}{\sqrt{2}}\right)^{2} \left(\frac{1}{\sqrt{2}}\right)^{2} \left(\frac{1}{\sqrt{2}}\right)^{2} \left(\frac{1}{\sqrt{2}}\right)^{2} \left(\frac{1}{\sqrt{2}}\right)^{2} \left(\frac{1}{\sqrt{2}}\right)^{2} \left(\$  $\bar{1}$ j.  $\begin{array}{c} \begin{array}{c} 1 \\ 1 \end{array} \end{array}$  $\mathcal{L}^{\text{max}}_{\text{max}}$ 

# APPENDIX 1

# USER DEVICE DEFINITION

The halfword labeled 'IO' (see the Program Listing) has the default<br>value for Teletype, CRT, or Carousel 15/30/35 (all on Current Loop<br>Interface) as the input/output console device. If the setup is<br>different 'IO' must be c

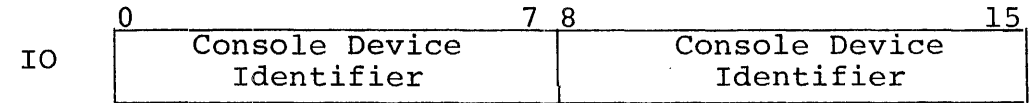

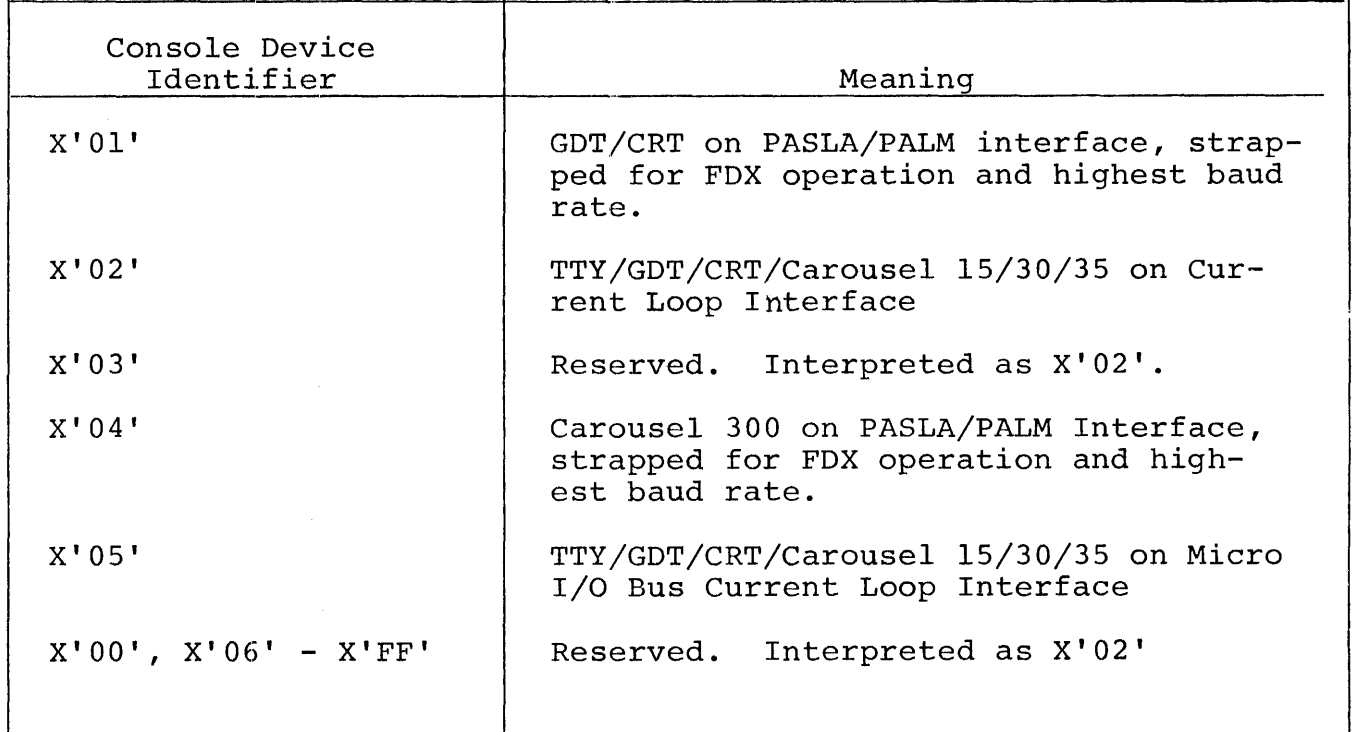

- 1. The GDT (Graphic Display Terminal) or CRT, if used on PASLA/ PALM interface, should be strapped for device addresses X'lO' and X'll', for Receive and Transmit sides, respectively. If the addresses are different, then the halfword labeled 'PASLADR' (see the Program Listing) must be changed accordingly.
- 2. The Teletype or Current Loop Interface, if used, should be strapped for device address X'02'. If the address is different, the halfword labeled 'CLIFADR' (see the Program Listing) must be changed accordingly.
- 3. The Carousel 300, if used, should be strapped for device addresses X'IO and X'll', for Receive and Transmit sides, respectively. If the addresses are different, the halfword labeled 'C300ADR' (see the Program Listing) must be changed accordingly.
- 4. The console device on Micro I/O BUs, if used, should be strapped for device address X'CO'. If the address is different, the halfword labeled 'MICROIO' (see the program listing) must be changed accordingly.

**111II1II .... \_\_\_\_\_\_\_\_\_\_\_\_\_\_\_\_\_\_\_\_\_\_\_\_\_\_\_\_\_\_\_\_\_\_\_\_\_\_\_\_\_\_\_\_ \_** 

."

# APPENDIX 2

# COMMAND/OPTION INPUT METHOD

An asterisk (\*) is output to the console device to indicate that the program is waiting user input. All option names must be typed in from the console, followed by a space and the desired argument or arguments separated by commas. A carriage return (CR) must be typed to end every command/option input. An invalid command/option name or option value causes a question mark (?) followed by a carriage return (CR), line feed (LF), and an asterisk (\*) to be output. If, during command/option entry, an error is made, it can be handled in two ways. The hash mark (#) can be typed to delete the entire line. This causes a carriage return (CR), line (LF), and an asterisk (\*) to be output. The left arrow  $(+)$  can be typed to delete the previous character; or a string of characters can be deleted by typing a left arrow  $(+)$ for each character to be deleted.

 $\label{eq:2.1} \frac{1}{\sqrt{2}}\left(\frac{1}{\sqrt{2}}\right)^{2} \left(\frac{1}{\sqrt{2}}\right)^{2} \left(\frac{1}{\sqrt{2}}\right)^{2} \left(\frac{1}{\sqrt{2}}\right)^{2} \left(\frac{1}{\sqrt{2}}\right)^{2} \left(\frac{1}{\sqrt{2}}\right)^{2} \left(\frac{1}{\sqrt{2}}\right)^{2} \left(\frac{1}{\sqrt{2}}\right)^{2} \left(\frac{1}{\sqrt{2}}\right)^{2} \left(\frac{1}{\sqrt{2}}\right)^{2} \left(\frac{1}{\sqrt{2}}\right)^{2} \left(\$ 

 $\widetilde{\zeta}^{\pm}$ 

# APPENDIX 3

# OPTION TABLE

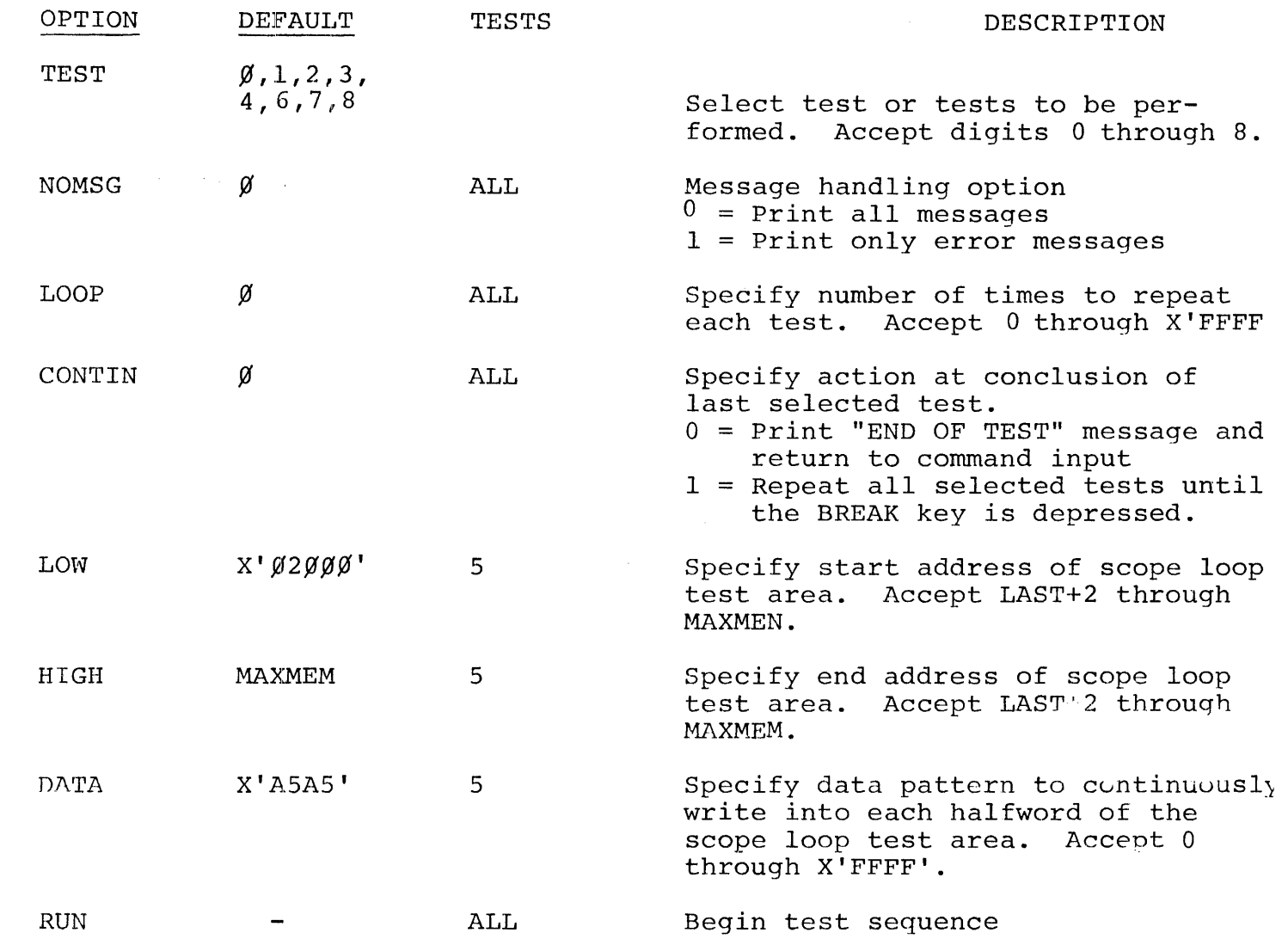

 $\mathbf{I}$ 

 $\label{eq:2.1} \frac{1}{\sqrt{2}}\int_{\mathbb{R}^3}\frac{1}{\sqrt{2}}\left(\frac{1}{\sqrt{2}}\right)^2\frac{1}{\sqrt{2}}\left(\frac{1}{\sqrt{2}}\right)^2\frac{1}{\sqrt{2}}\left(\frac{1}{\sqrt{2}}\right)^2\frac{1}{\sqrt{2}}\left(\frac{1}{\sqrt{2}}\right)^2.$ ×,  $\frac{1}{\sqrt{2}}$ 

# APPENDIX 4

# EXPECTED RESULT TABLE

8/16E EXTENDED MEMORY TEST PART 1 06-221RØØ NO ERROR  $*$   $\widehat{CR}$  $8/\tilde{16}$ E EXTENDED MEMORY TEST PART 1 06-221RØØ NO ERROR  $*$  ( $\overline{F}$ ) 8/IGE EXTENDED MEMORY TEST PART 2 06-221RØØ<br>PROGRAM DETECTED MAXIMUM MEMORY 3FFFE PROGRAM DETECTED MAXIMUM MEMORY \*RUN  $\bigcirc$ 

SUBTEST  $\beta$  NO ERROR SUBTEST 1 NO ERROR SUBTEST 2 NO ERROR SUBTEST 3 NO ERROR SUBTEST 4 NO ERROR SUBTEST 6 NO ERROR SUBTEST 7 NO ERROR SUBTEST 8 NO ERROR END OF TEST \* TEST 5 $CR$ \* LOW 8 $\not\infty$  $($ R  $*$  HIGH 8FFE  $CR$ \* HIGH 8FFE CR<br>\* DATA FFFF CR \* DATA FFFF <sup>~</sup> \* RUN  $\overline{\text{CR}}$ SUBTEST 5 (BRK

 $\frac{1}{\sqrt{2}}$  $\zeta$  MODEL 8/16 E EXTENDED MEMORY TEST 06-221R00M96 PART 1 PASE 1 17:08:01 12/19/78

 $\mathbf{r}$ 

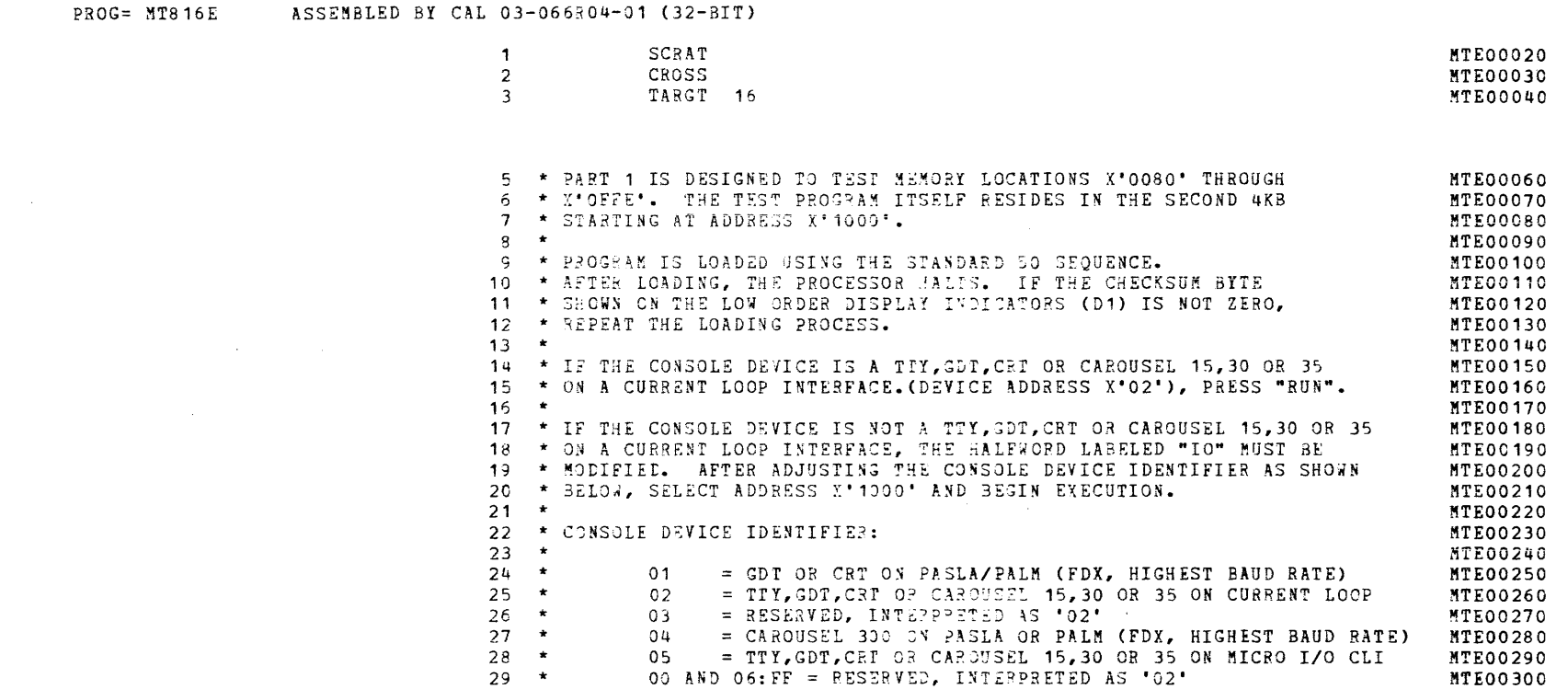

 $\sim$ 

 $\left($ 

 $\mathcal{L}$ 

 $\epsilon$ 

 $\left($ 

 $\epsilon$ 

 $\epsilon$ 

 $\epsilon$ 

 $\epsilon$ 

 $\mathcal{L}^{\pm}$ 

 $\langle \rangle$ 

 $\langle C \rangle$ 

 $\leftarrow$ 

 $\mathcal{N}^{\pm}$ 

 $\mathcal{X}$ 

 $\mathcal{X}^{\pm}$ 

 $\mathbf{L}$ 

 $\mathcal{A}^{(1)}$ 

 $\left($ 

 $\left\langle \right\rangle$ 

 $\mathcal{L}$ 

 $\left($ 

 $\left($ 

 $\sim 100$  km s  $^{-1}$ 

#### GENERAL REGISTER ASSIGNMENTS

 $\bullet$   $\star$ 

 $\pm 2$ 

 $\mathcal{L}$ 

 $\pm$ 

 $\mathcal{L}$ 

 $\mathcal{L}$ 

 $\cdot$ 

 $\mathbf{r}$ 

 $\mathbf{I}$ 

 $\epsilon$ 

 $\left($ 

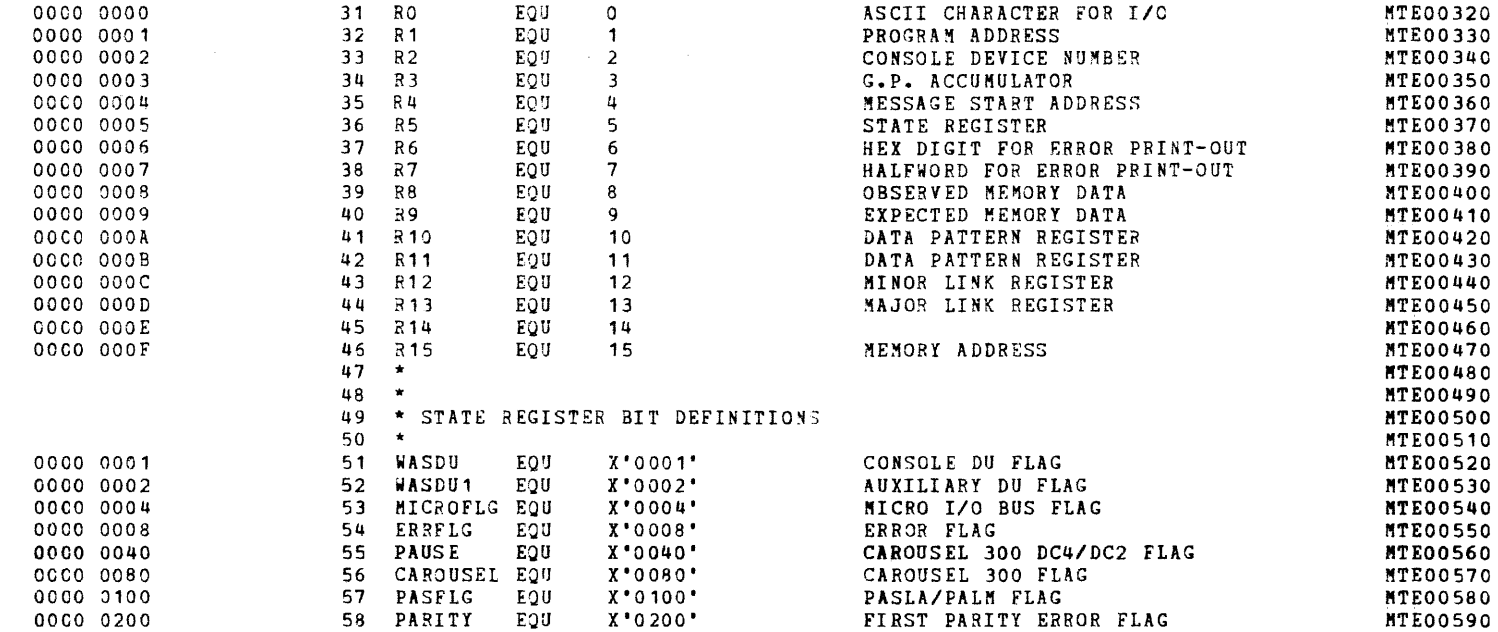

MODEL 8/16 E EXTENDED MEMORY TEST 06-221R00M96 PART 1 PAGE 3 17:3:02 12/19/78

BOOT LOADER

 $\sim$   $t$   $\sim$ 

 $\mathcal{K}^{\mathbb{R}}$ 

 $\mathcal{L}^{\pm}$ 

 $\pm 1$ 

 $\mathcal{A}^{\mathcal{A}}$ 

 $\epsilon$ 

 $\epsilon$ 

 $\sim 4$  .

 $\sim 3\%$ 

 $\sim 10^{-1}$ 

 $\sim 3$ 

 $\sim 3$  .

 $\sim$  4  $^{\circ}$ 

 $\overline{\phantom{a}}$ 

 $\bullet$   $\bullet$ 

 $\mathbf{M}$  .

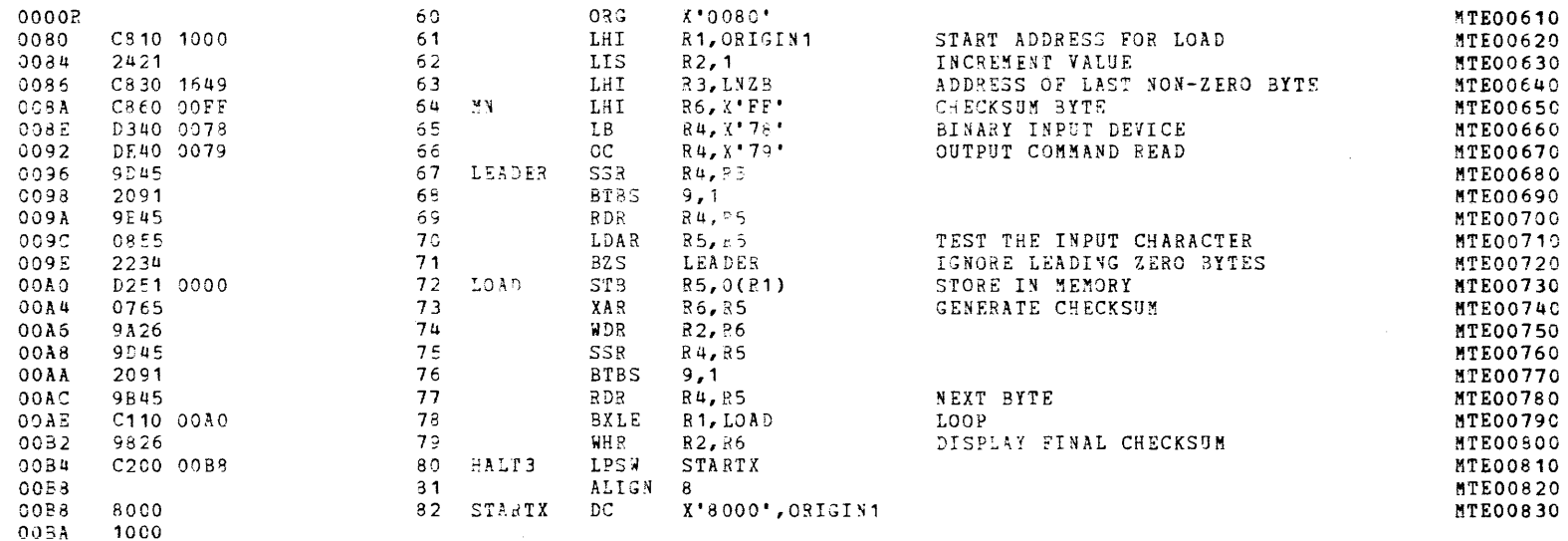

MODEL 8/16 E EXTENDED MEMORY TEST 05-221R00M96 PART 1 PAGE 4 17:08:03 12/19/78

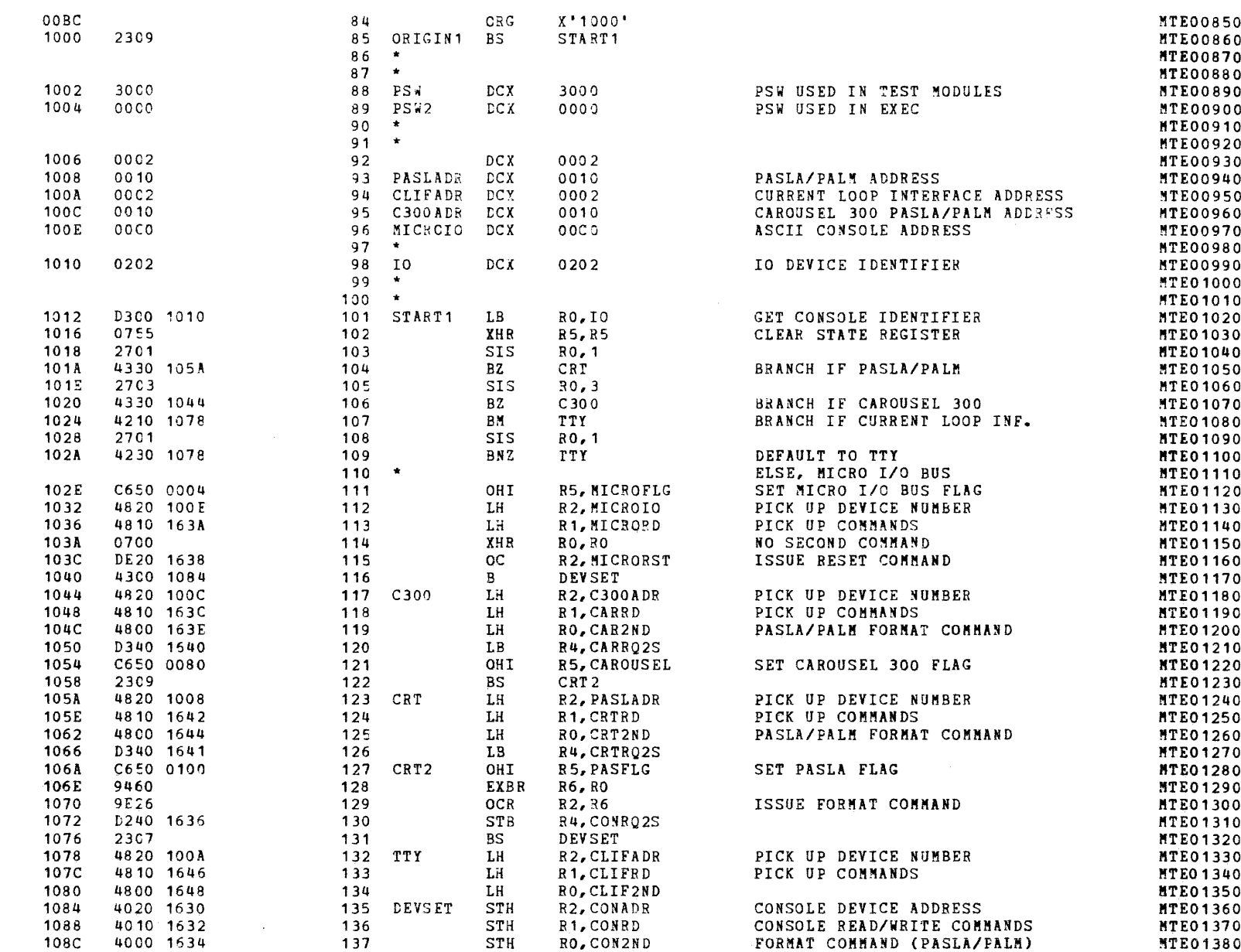

 $\bullet$ 

 $\hat{\mathcal{L}}$  , which is a substitution of the set of the set of the set of the set of  $\hat{\mathcal{L}}$ 

 $\epsilon$ 

 $\mathbf{I}$ 

 $\left\langle \right\rangle$ 

 $\pm$ 

 $\left($ 

 $\sqrt{ }$ 

 $\overline{1}$ 

 $\left($ 

 $\left($ 

 $\left| \right|$ 

€

 $\left\{ \right.$ 

 $\left($ 

- (

 $\left\langle \right\rangle$ 

-6

 $\left($ 

 $\mathcal{M}(\mathcal{C})$ 

 $\mathcal{A}^{\mathcal{A}}$ 

# MODEL 8/16 E EXTENDED MEMORY TEST 05-221R00M96 PART 1 PAGE 5 17:3:03 12/19/78

 $\sim$   $\sim$ 

 $\left($ 

 $\left\langle \cdot \right\rangle$ 

 $\left\langle \cdot \right\rangle$ 

 $\pm$ 

 $\mathcal{L}$ 

 $\left| \cdot \right|$ 

 $\langle \cdot \rangle$ 

 $\epsilon$ 

 $\left\langle \cdot \right\rangle$ 

 $\mathcal{A}$ 

 $\mathfrak{t}$ 

 $\mathbf{t}$ 

 $\left\vert \cdot \right\vert$ 

 $\mathcal{L}$ 

 $\mathcal{A}$ 

 $\mathbf{A}$ 

 $\left\langle \right\rangle$ 

 $\left\vert \cdot \right\vert$ 

 $\mathcal{A}$ 

**T** 

 $\mathfrak{t}$ 

 $\sim$ 

۰.

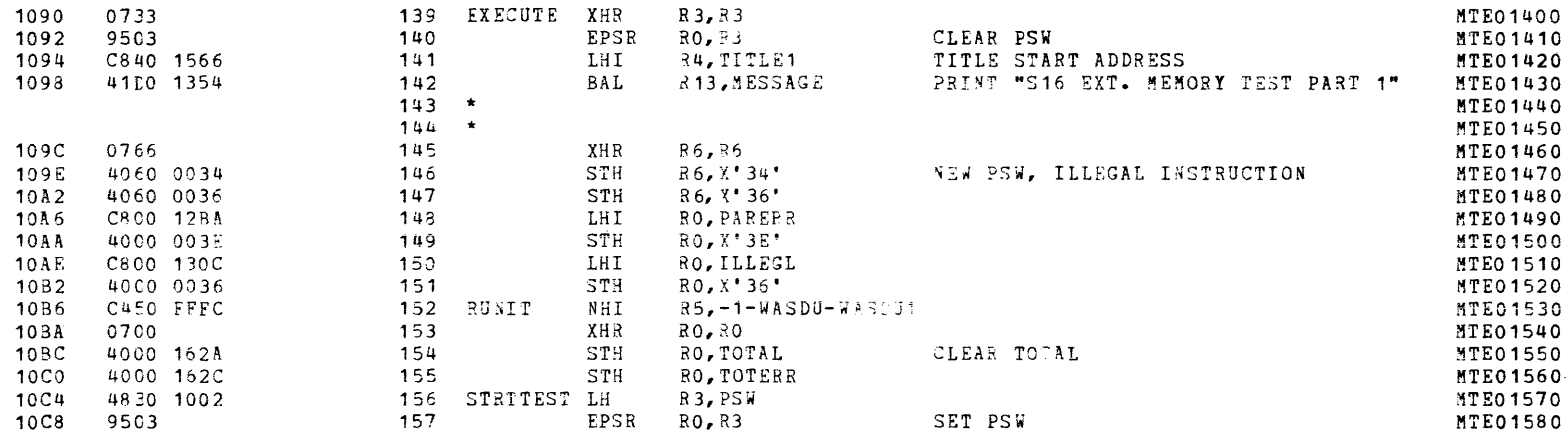

#### SUBTEST 0

 $\star$   $_{\rm d}$ 

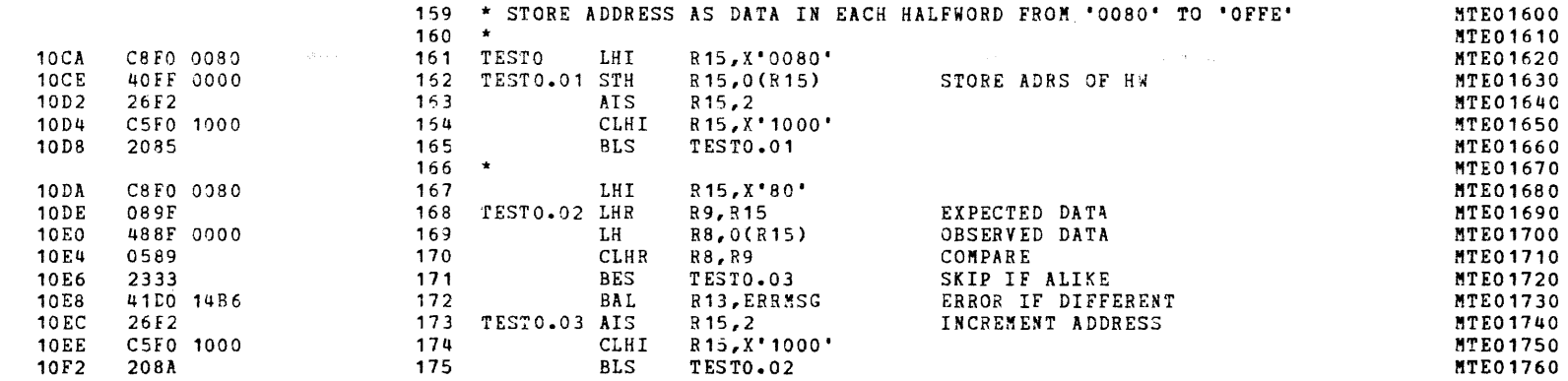

and the company of the company and company of the

 $\mathcal{A}$ 

 $\mathbf{I}$ 

 $\overline{1}$ 

 $\epsilon$ 

 $\mathbf{f}$ 

 $\overline{1}$ 

 $\overline{ }$ 

**Lating** 

 $\star$ 

#### MODEL 8/16 E EXTENDED MEMORY TEST 06-221R00196 PART 1 PAGE 7 17:08:04 12/19/73

# SUBTEST 1

 $\mathbf{v}_\mathrm{in}$ 

 $\star$ 

 $\rightarrow$ 

 $\ell$ 

 $\leftarrow$ 

 $\mathbf{f}$ .

 $\langle f \rangle$ 

 $\left\langle f\right\rangle$ 

 $\langle \cdot \rangle$ 

 $\left\langle \right\rangle$ 

 $\mathbf{r}$ 

 $\mathbf{A}$ 

 $\left($ 

 $\left($ 

 $\leftarrow$ 

 $\left($ 

 $\langle \langle \rangle \rangle$ 

 $\left\langle \right\rangle$ 

 $\leftarrow$ 

 $\left($ 

 $\left($ 

 $\langle \cdot \rangle$ 

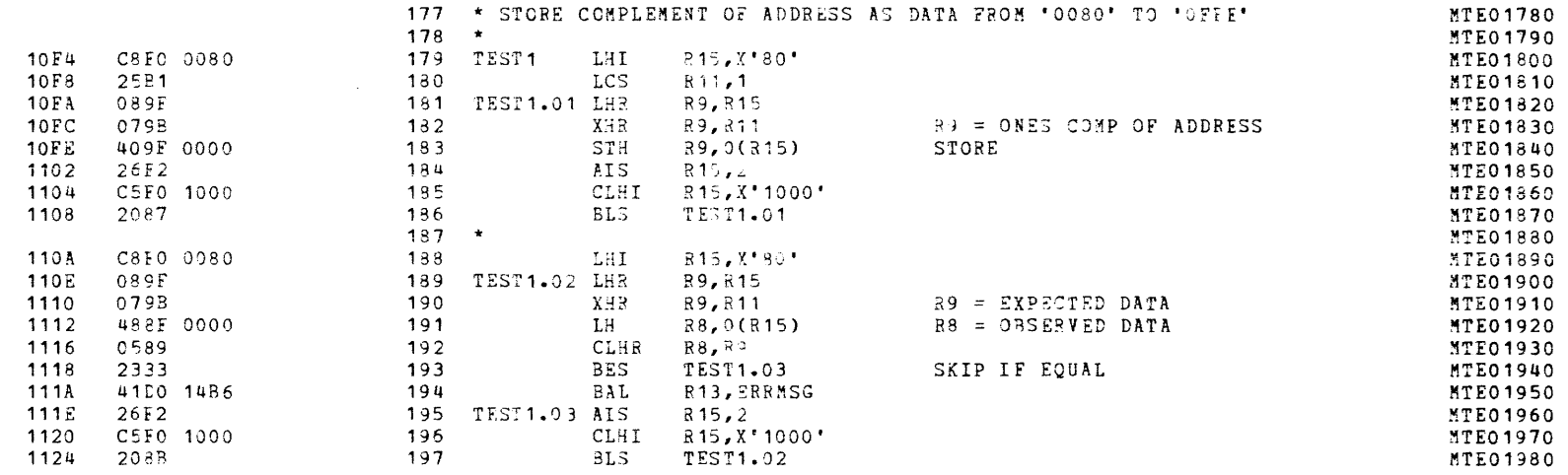

 $\Delta \sim$ 

 $\sim$  1

# SUBTEST 2

 $\star$ 

 $\mathcal{L}^{\mathcal{R}}$ 

 $\mathcal{L}$ 

 $\mathbf{f}$ 

 $\mathcal{L}$ 

 $\sim 1$ 

 $\epsilon$ 

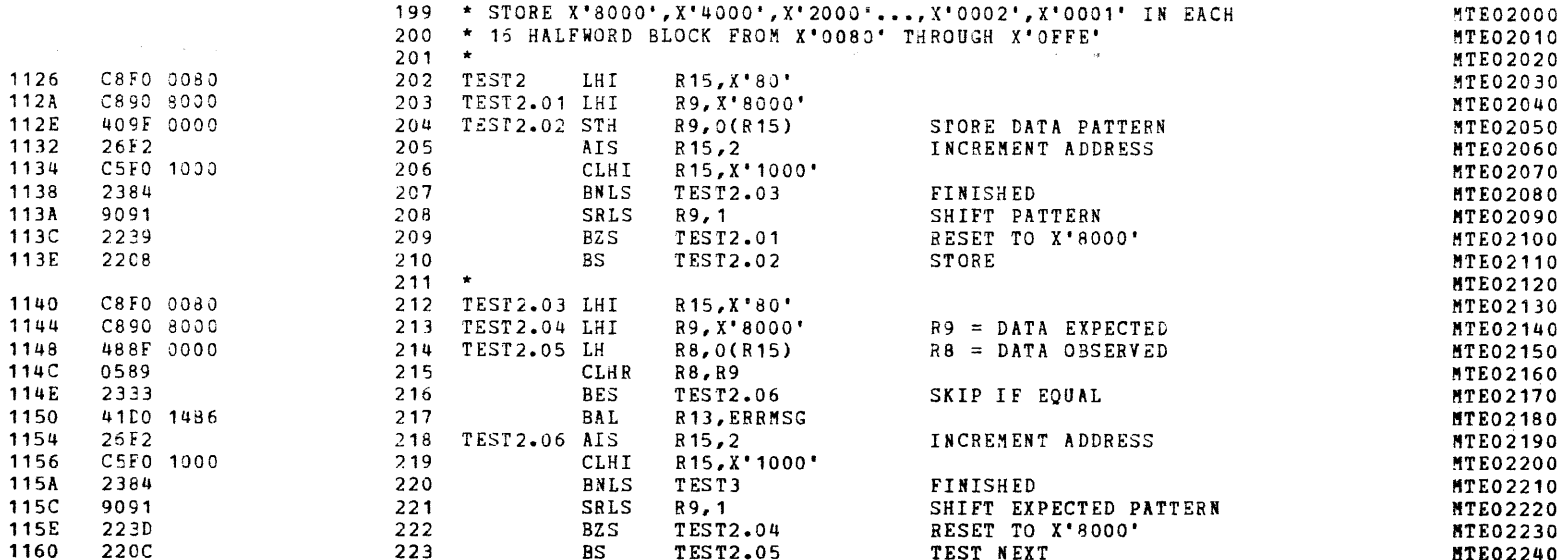

电

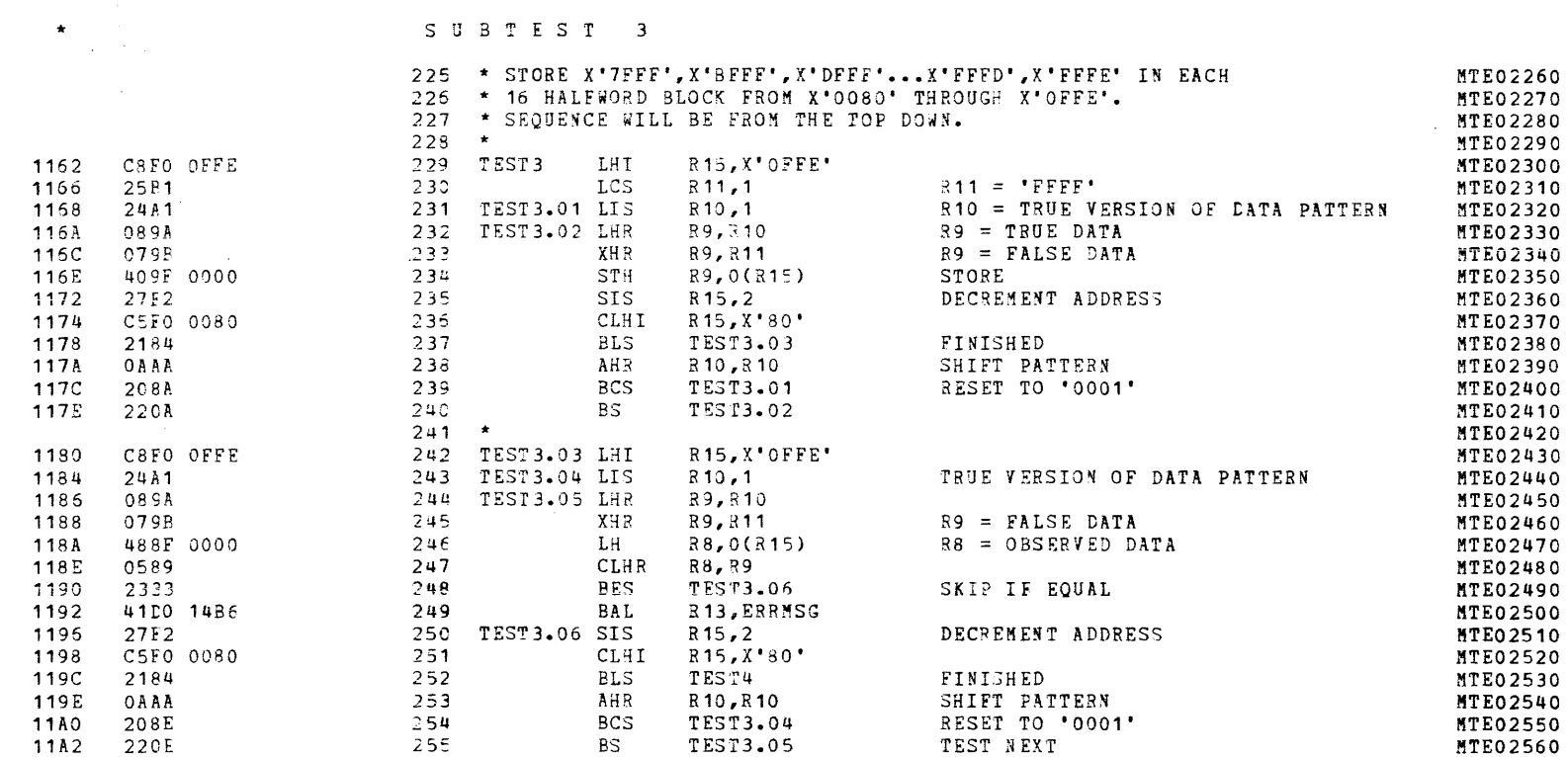

 $\mathcal{L}^{\text{max}}_{\text{max}}$ 

**Contractor** 

 $\epsilon$  .

 $\left($ 

 $\left\langle \cdot \right\rangle$ 

 $\mathcal{A}^{\pm}$ 

 $\epsilon$ 

 $\mathcal{A}^{\mathcal{A}}$  .

 $\langle C \rangle$ 

 $\langle f \rangle$ 

 $\mathcal{X}^{\pm}$ 

 $\mathcal{A}^{\mathcal{A}}$ 

 $\left\langle \cdot \right\rangle$ 

 $\langle \langle \rangle \rangle$ 

 $\mathcal{A}^{\mathcal{A}}$  and

 $\mathcal{A}^{\pm}$ 

 $\Lambda$ 

 $\left($ 

 $\langle \langle \rangle \rangle$ 

 $\Lambda$  .

 $\mathbf{C}$ 

 $\mathcal{L}$ 

 $\sim 100$ 

 $\mathbf{A}$ 

# MODFL 8/16 E EXTENDED MEMORY TEST 06-221R00M96 PART 1 PAGE 10 17:08:06 12/19/78

SUBTEST 4

 $\mathcal{L}^{\text{max}}_{\text{max}}$  , where  $\mathcal{L}^{\text{max}}_{\text{max}}$ 

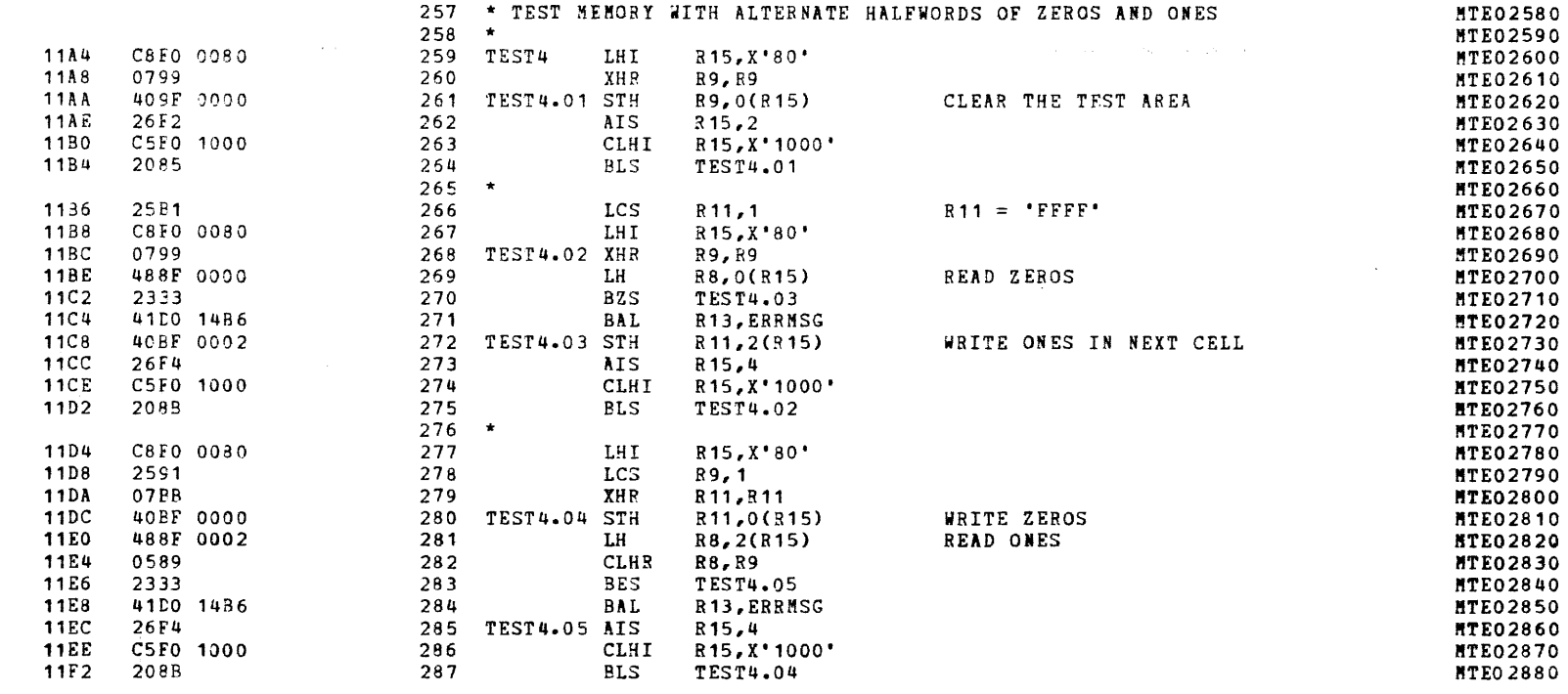

 $\star$ 

Ÿ.

-1

 $\mathbf{A}$ 

# MODEL 8/16 E EXTENDED MEMORY TEST 06-221R00M96 PART 1 PAGE 11 17:08:06 12/19/78

 $\overline{z}$ 

 $\overline{1}$ 

-6

 $\sqrt{2}$ 

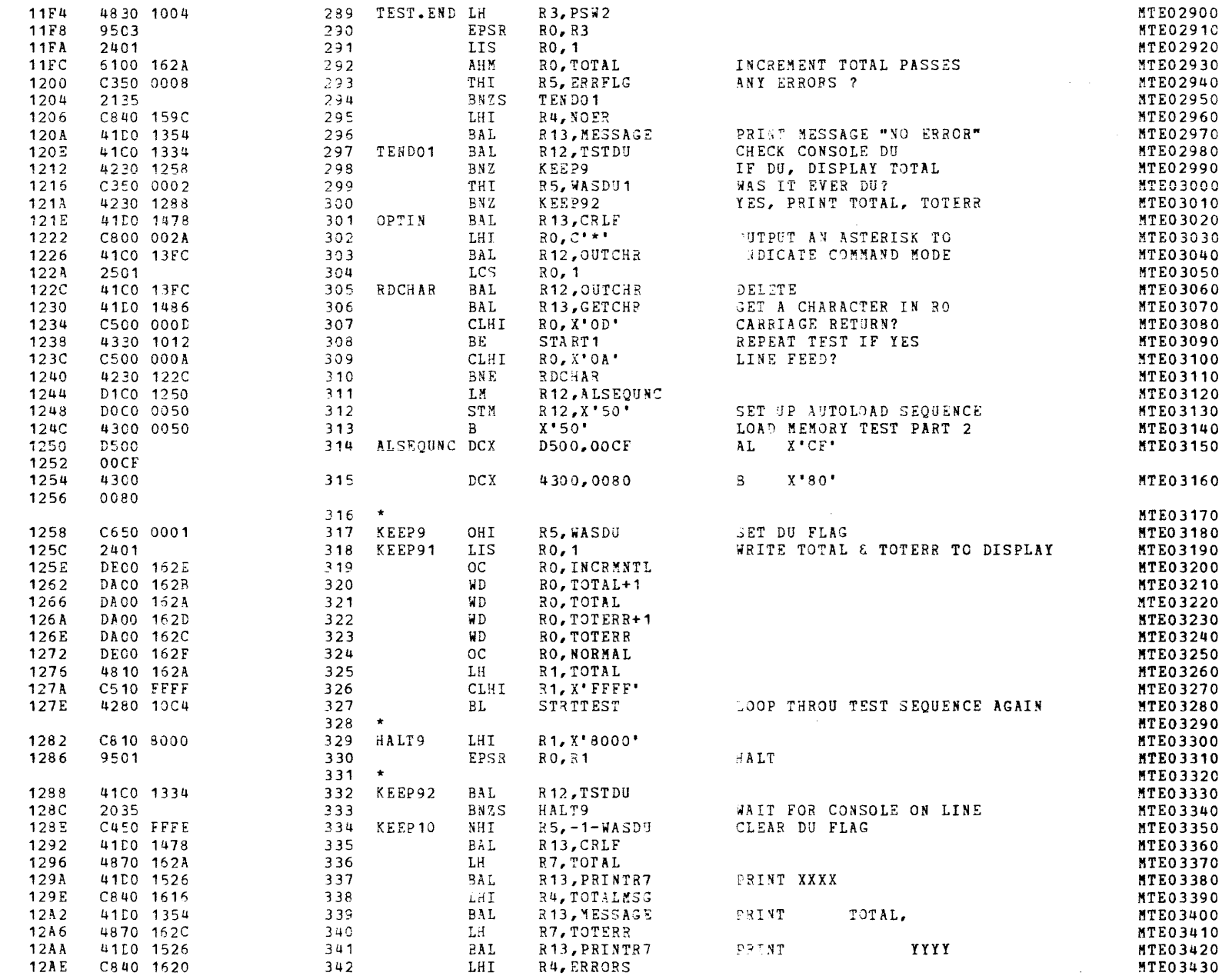

 $\mathbf{r}$ 

 $\mathbf{f}$ 

κ

 $\left($ 

 $\epsilon$ 

 $\left($ 

 $\bar{\chi}$ 

 $\left($ 

# MODEL 8/16 E EXTENDED MEMORY TEST 06-221R00M96 PART 1 PAGE 12 17:08:07 12/19/78

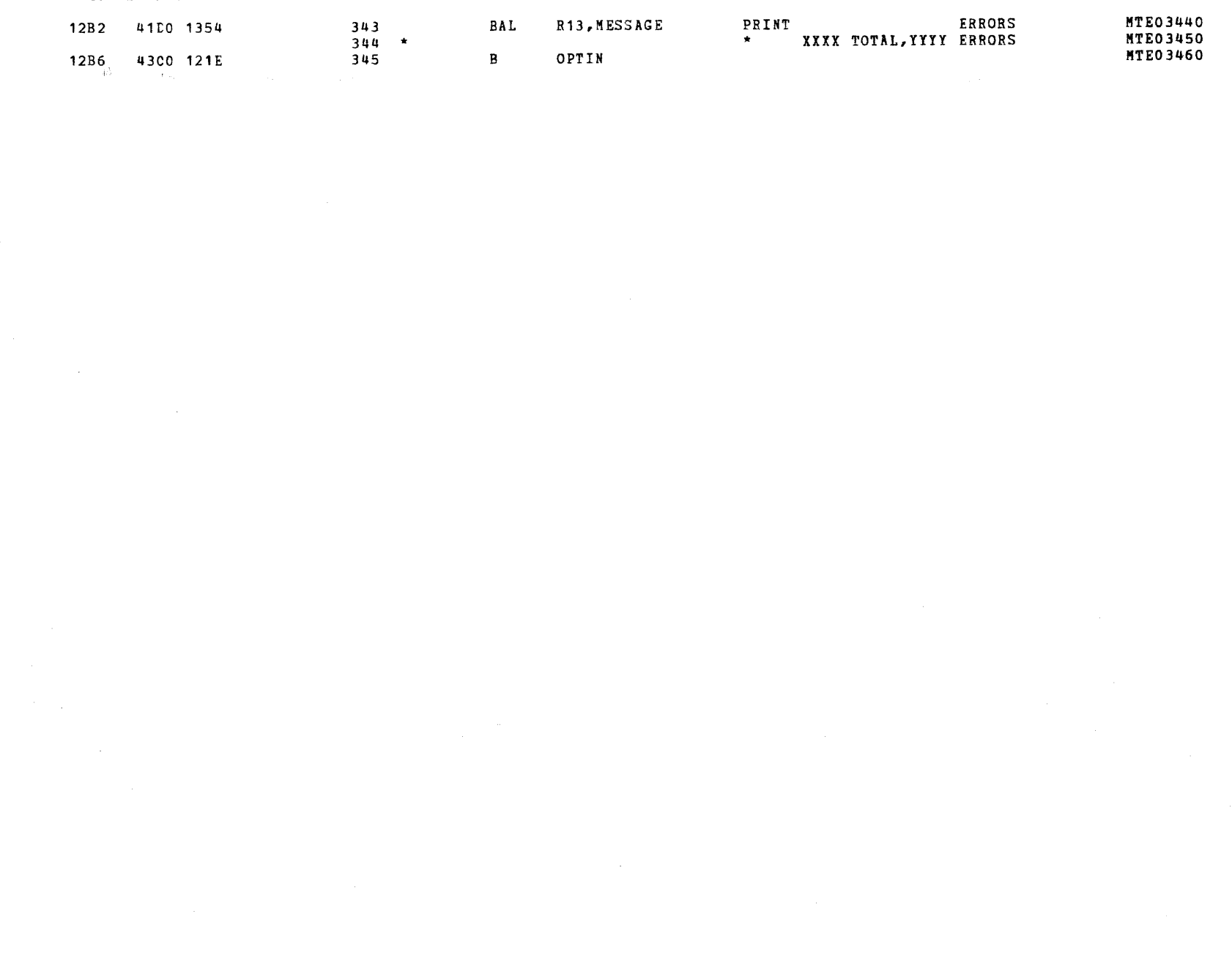

 $\epsilon$ 

€

€

€

 $\left($ 

€

- 1

 $\mathcal{L}^{\bullet}$  .  $\mathcal{A}^{\mathcal{A}}$  MODEL 8/16 E EXTENDED MEMORY TEST 06-221R00M96 PART 1 PAGE 13 17:08:07 12/19/78

#### SUBROUTINES

1330 4300 1282

 $\mathcal{L}$ 

 $\mathcal{L}$ 

 $\ell$ 

 $\mathbf{I}$ 

 $\bar{1}$ 

 $\mathcal{L}_{\mathcal{L}}$ 

 $\left| \right|$ 

 $\sqrt{ }$ 

 $\mathcal{E}$ 

 $\overline{1}$ 

 $\overline{1}$ 

 $\langle$ 

 $\left($ 

 $\mathcal{K}$ 

 $\bar{I}$ 

 $\langle$ 

 $\mathbf{f}$ 

 $\mathcal{L}$ 

 $\left\langle \right\rangle$ 

 $\mathbf{I}$ 

 $\mathbf{I}$ 

Å

 $\mathcal{F}_{\text{eff}}$ 

 $\mathbf{A}_{\mathbf{A}}$ 

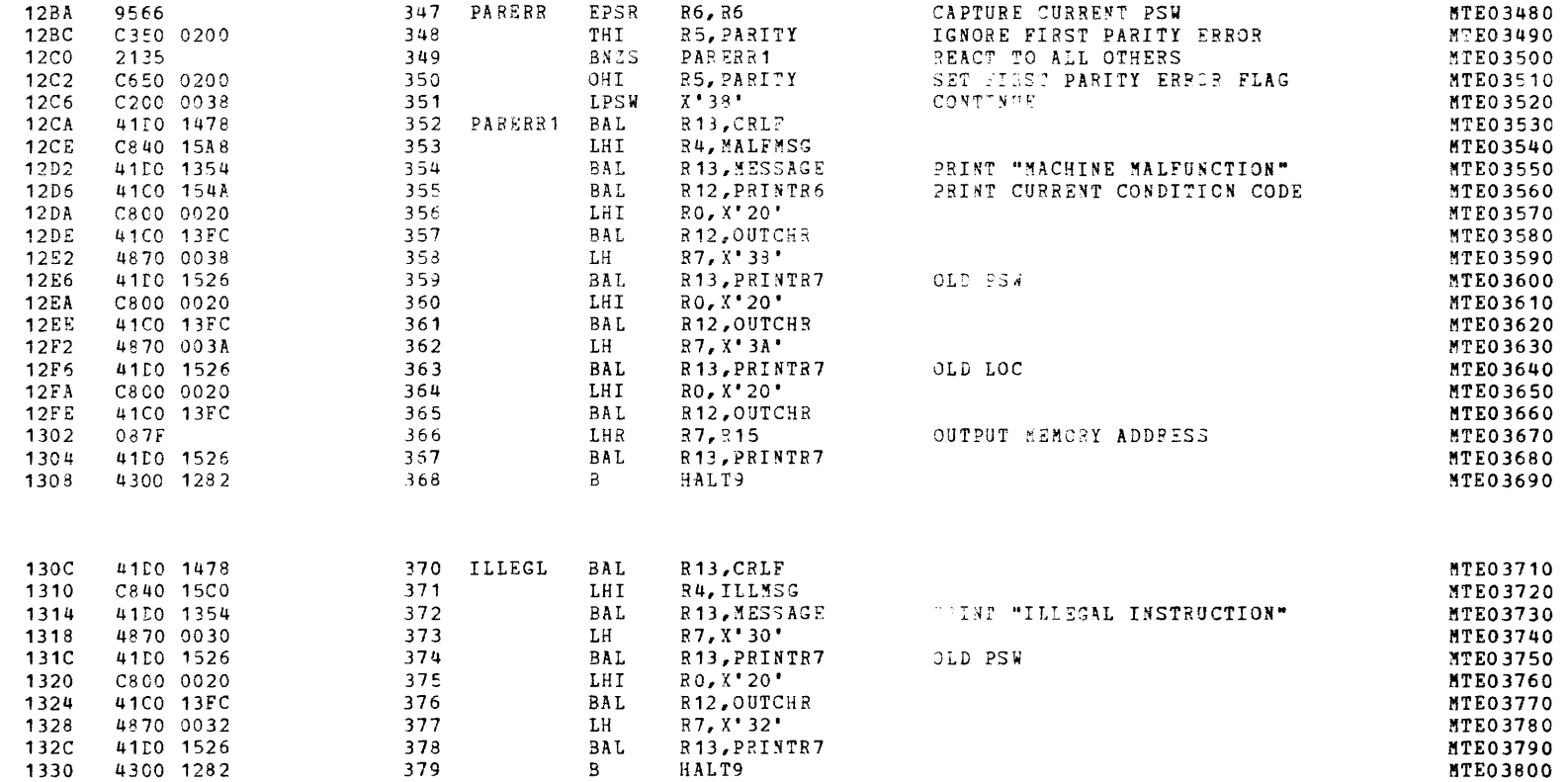

HALT9

 $\ddot{\bullet}$ 

 $\mathbf{I}$ 

 $\epsilon$ 

 $\epsilon$ 

 $\epsilon$ 

 $\left($ 

1

 $\epsilon$ 

 $\sqrt{ }$ 

 $\mathbf{I}$ 

€

 $\left($ 

€

# MODEL 8/16 E EXTENDED MEMORY TEST 06-221R00M96 PART 1 PAGE 14 17:08:08 12/19/78

SUBROUTINES

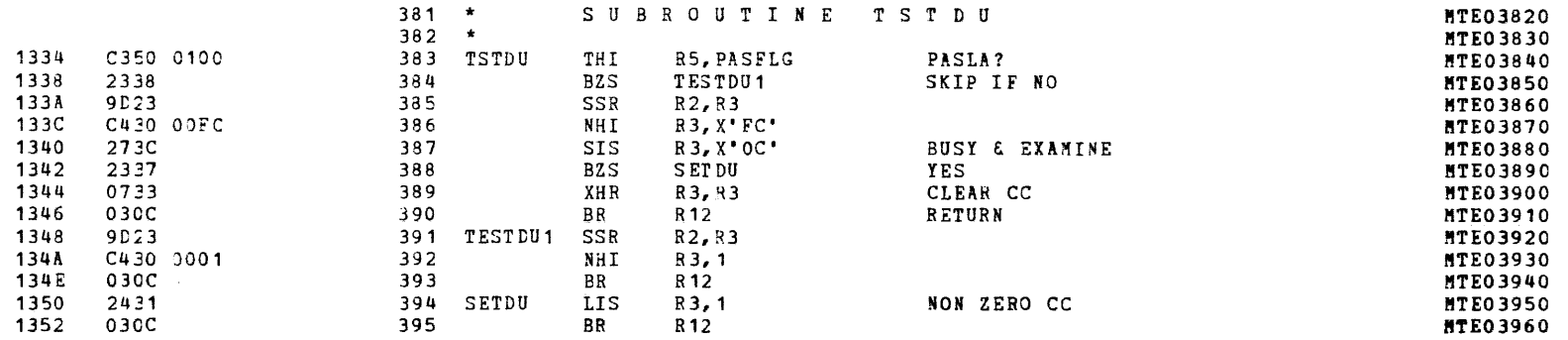

Æ,

MODEL 8/16 E EXTENDED MEMORY TEST 06-221R00M96 PART 1 PAGE 15 17:08:08 12/19/78

# SUBROUTINES

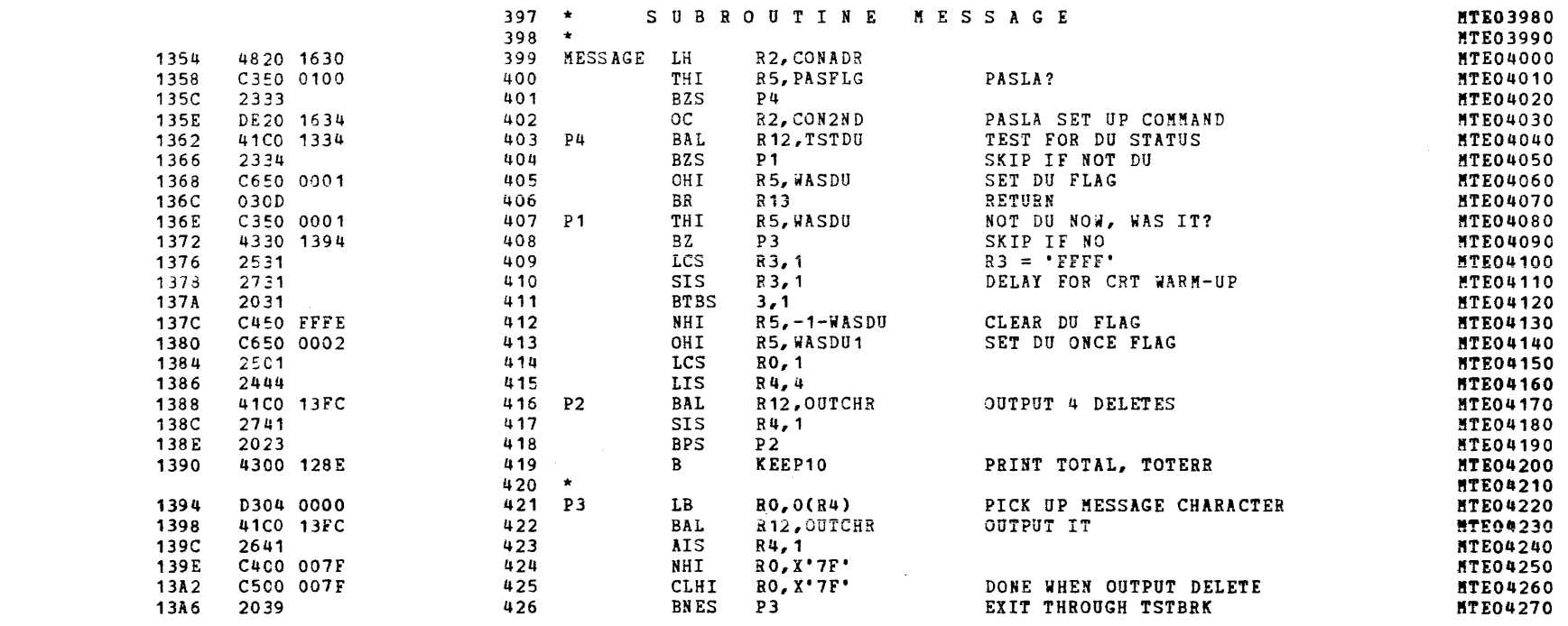

 $\epsilon$ 

 $\epsilon$ 

MODEL 8/16 E EXTENDED MEMORY TEST 06-221R00M96 PART 1 PAGE 16 17:08:09 12/19/78

 $\mathcal{A}$  , and  $\mathcal{A}$  are  $\mathcal{A}$  , and  $\mathcal{A}$ 

 $\label{eq:2.1} \mathcal{L} = \left\{ \begin{array}{ll} \mathcal{L}_{\text{max}} & \mathcal{L}_{\text{max}} \\ \mathcal{L}_{\text{max}} & \mathcal{L}_{\text{max}} \end{array} \right.$ 

 $\langle f \rangle$ 

# SUBROUTINES

 $\mathbf{x} = \mathbf{y} \in \mathbb{R}^{n \times n}$  .

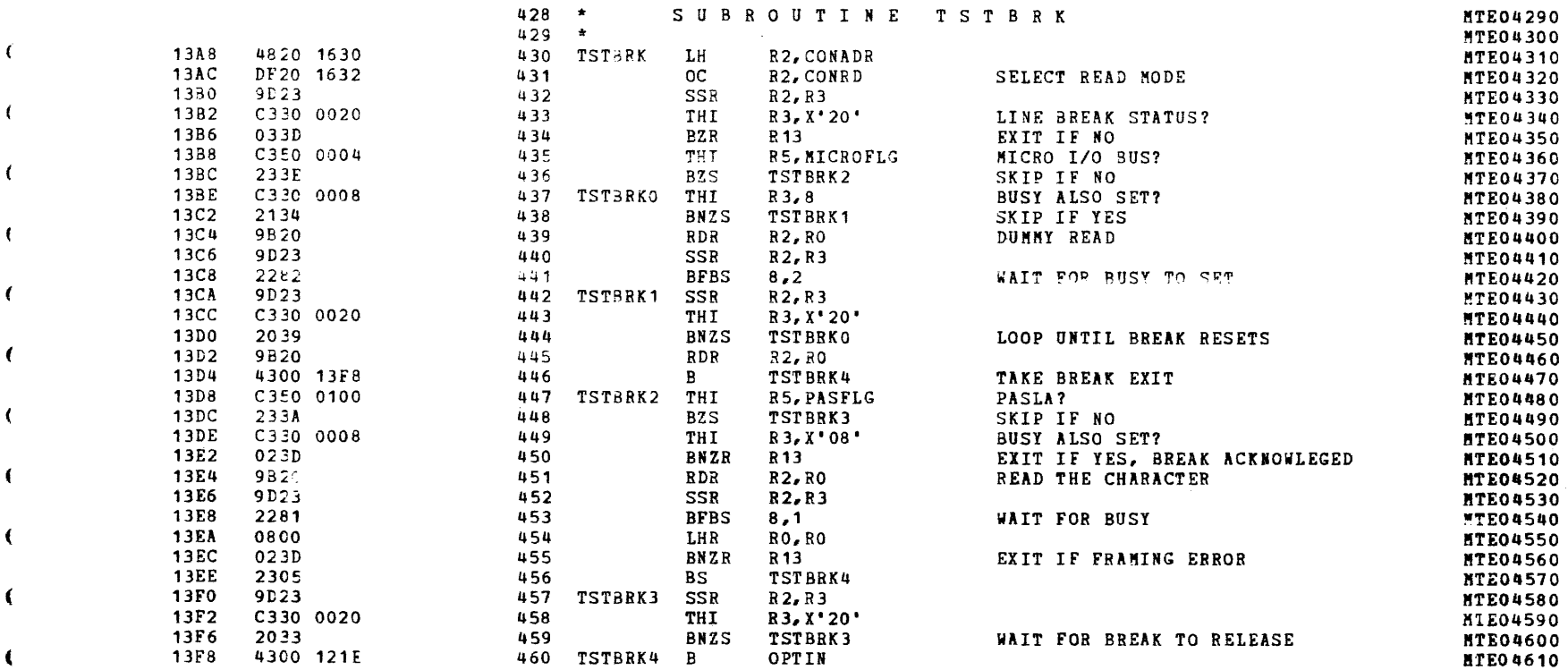

MODEL 8/16 E EXTENDED MENORY TEST 06-221R00M96 PART 1 PAGE 17 17:08:09 12/19/78

SUBROUTINES

 $\mathcal{L}$ 

 $\mathcal{L}$ 

 $\overline{1}$ 

 $\mathbf{I}$ 

 $\mathbf{t}$ 

 $\epsilon$ 

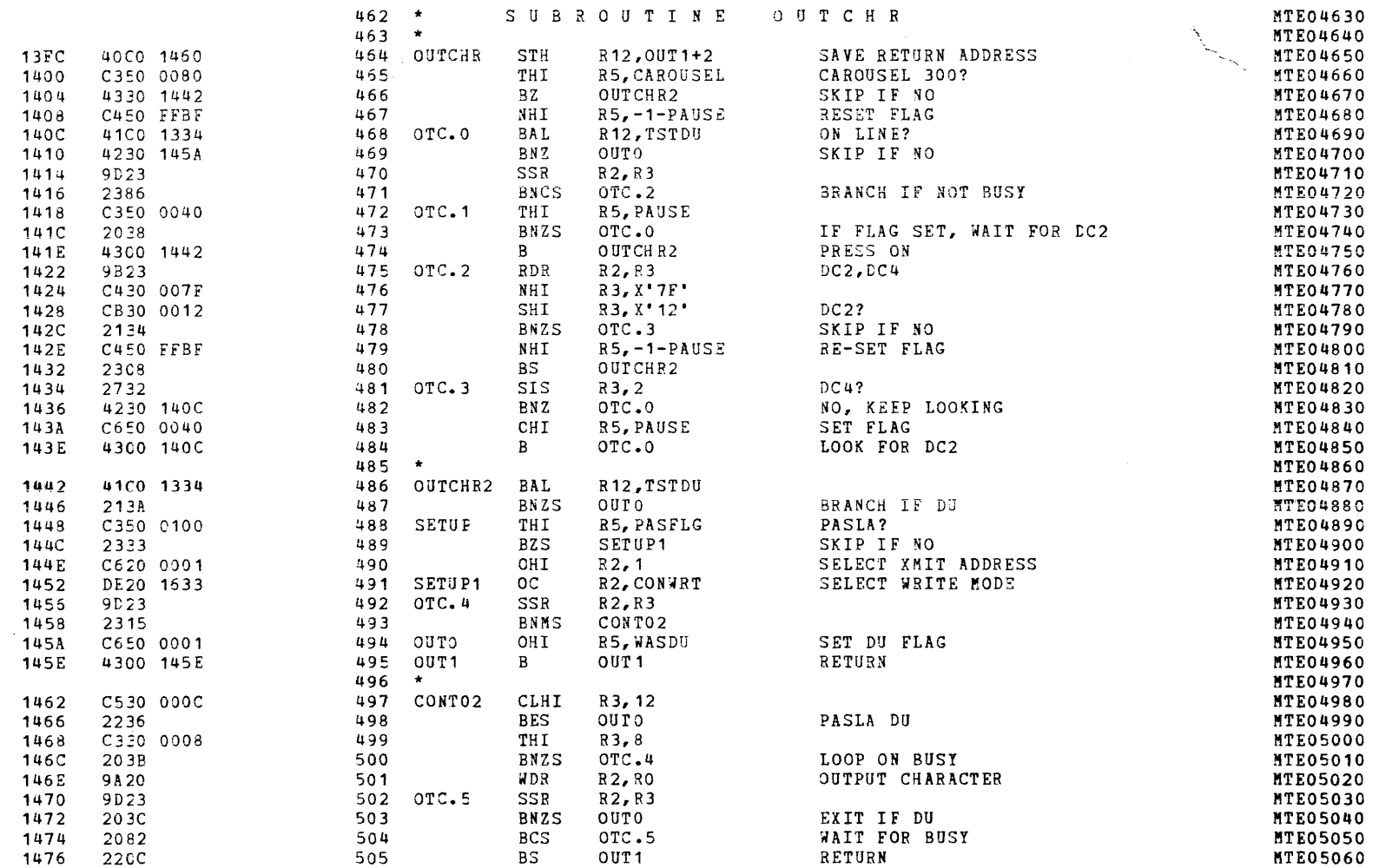

 $\mathbf{I}$
MODEL 8/16 E EXTENDED MEMORY TEST 06-221R00M96 PART 1 PAGE 18 17:08:10 12/19/78

**SUBROUTINES** 

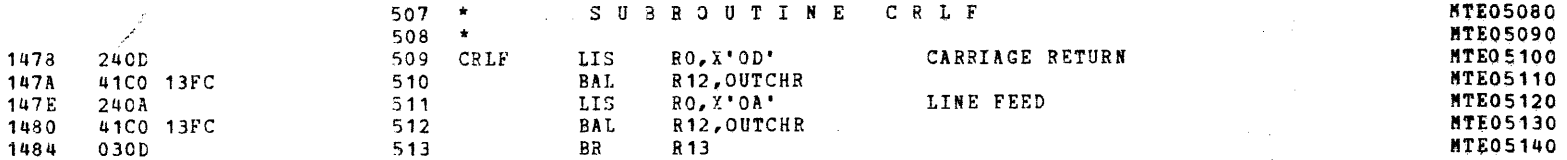

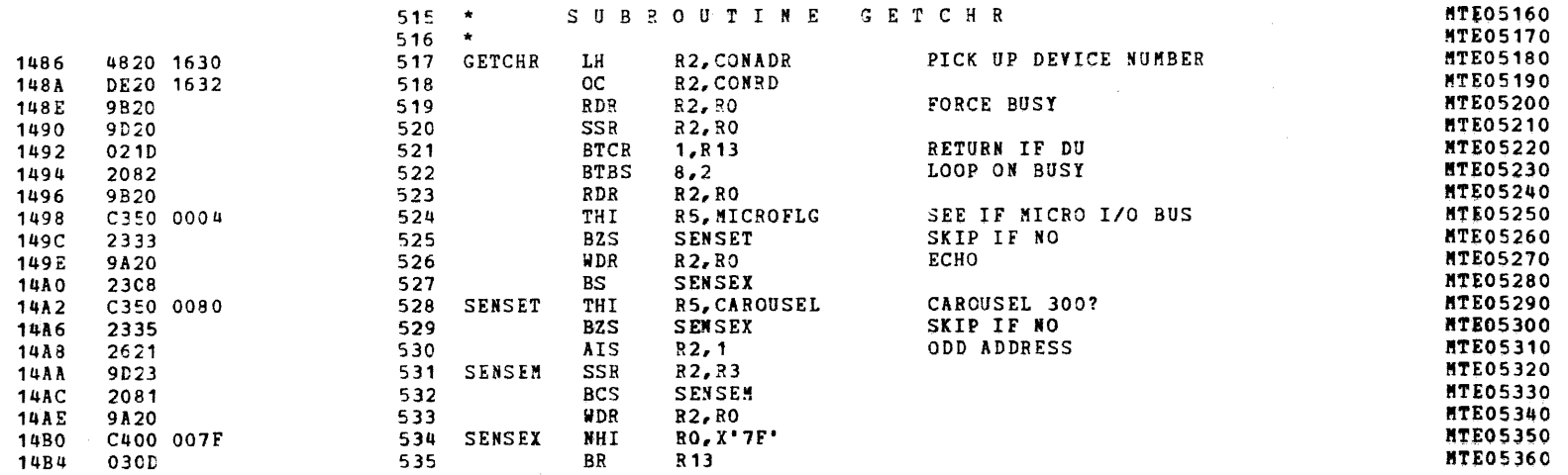

MODEL 8/16 E EXTENDED MEMORY TEST 06-221R00M96 PART 1 PAGE 19 17:08:11 12/19/78

SUBROUTINES

 $\sqrt{ }$ 

 $\sqrt{ }$ 

 $\mathcal{L}$ 

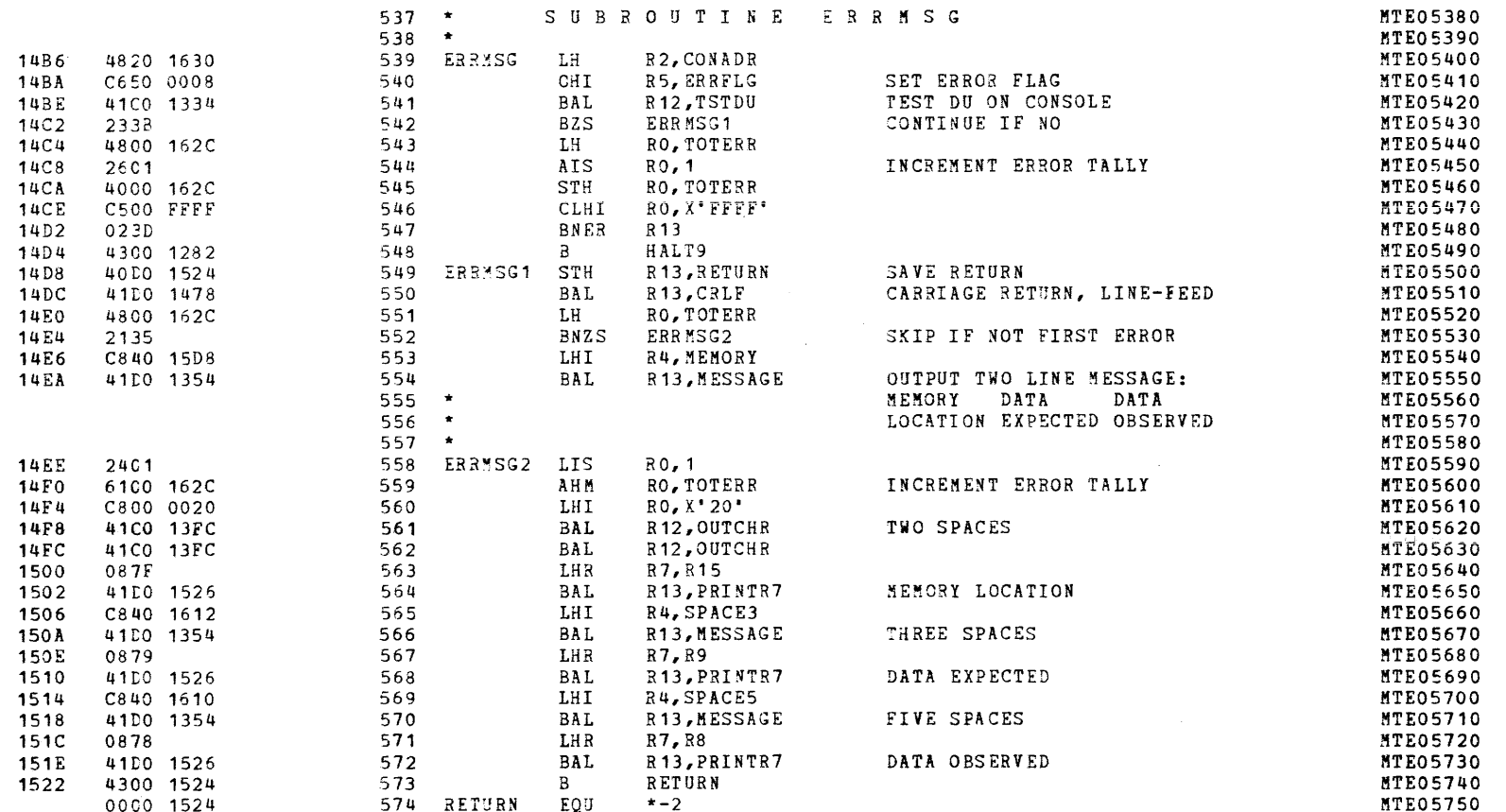

f.

 $\mathbf f$ 

 $\epsilon$ 

 $\epsilon$ 

 $\epsilon$ 

 $\mathbf{f}$ 

t

 $\epsilon$ 

MODEL 8/16 E EXTENDED MEMORY TEST 06-221R00M96 PART 1 PAGE 20 17:08:12 12/19/78

SUBROUTINES

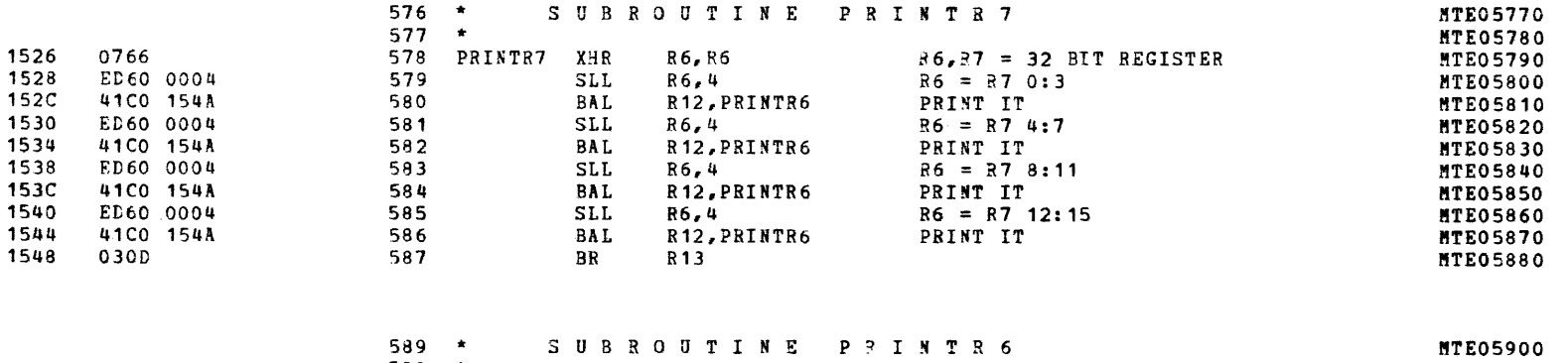

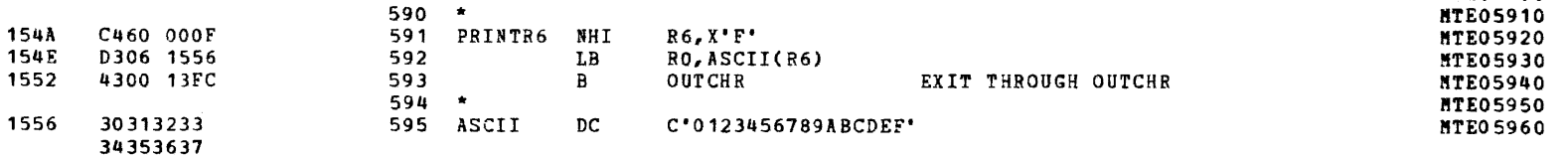

34333337<br>38394142<br>43444546

MODEL 8/16 E EXTENDED MEMORY TEST 06-221R00M96 PART 1 PAGE 21 17:08:12 12/19/78

MESSAGES AND BUFFERS

 $\epsilon$ 

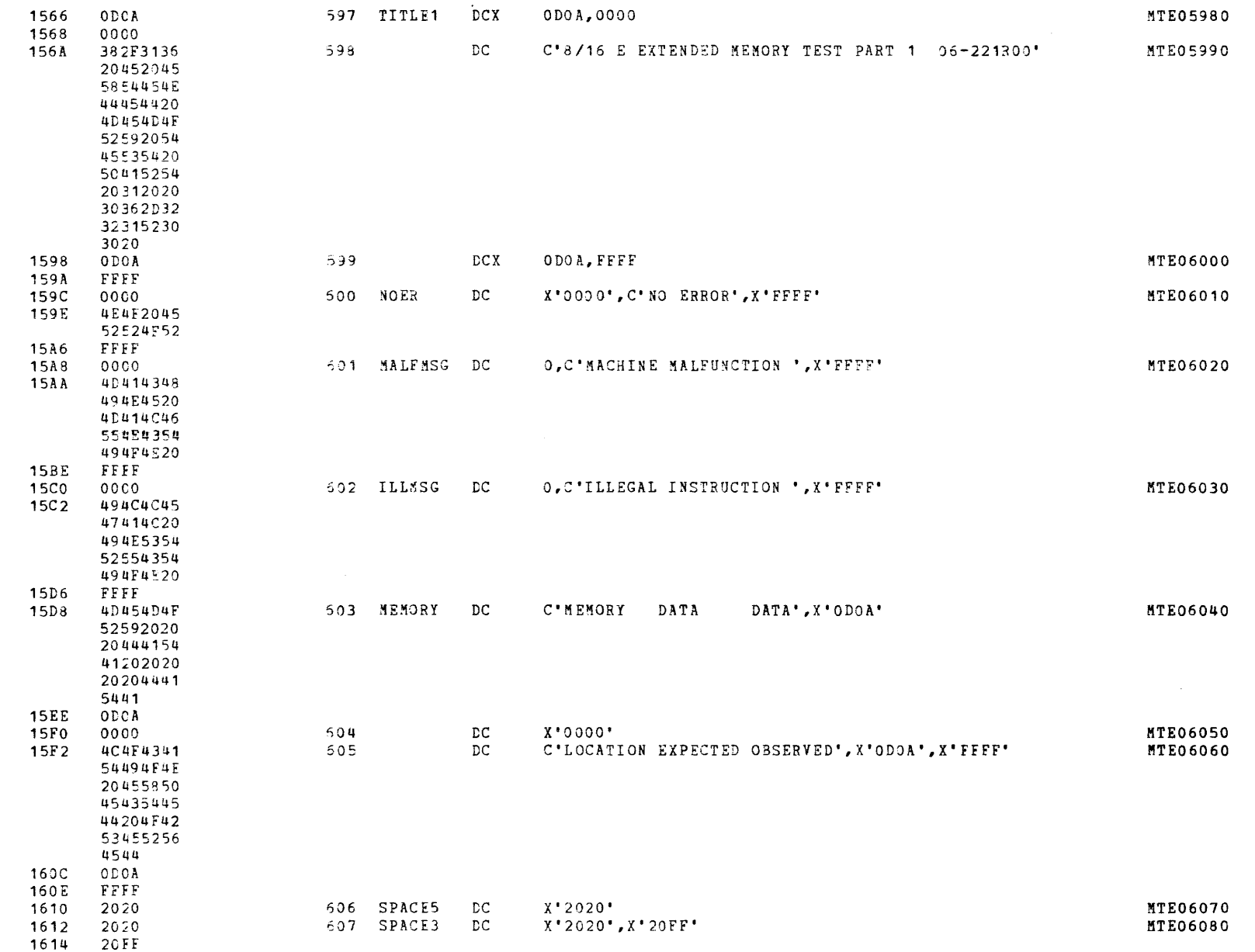

MODEL 8/16 E EXTENDED MEMORY TEST 06-221R00M96 PART 1 PAGE 22 17:08:13 12/19/78

MESSAGES AND BUFFERS

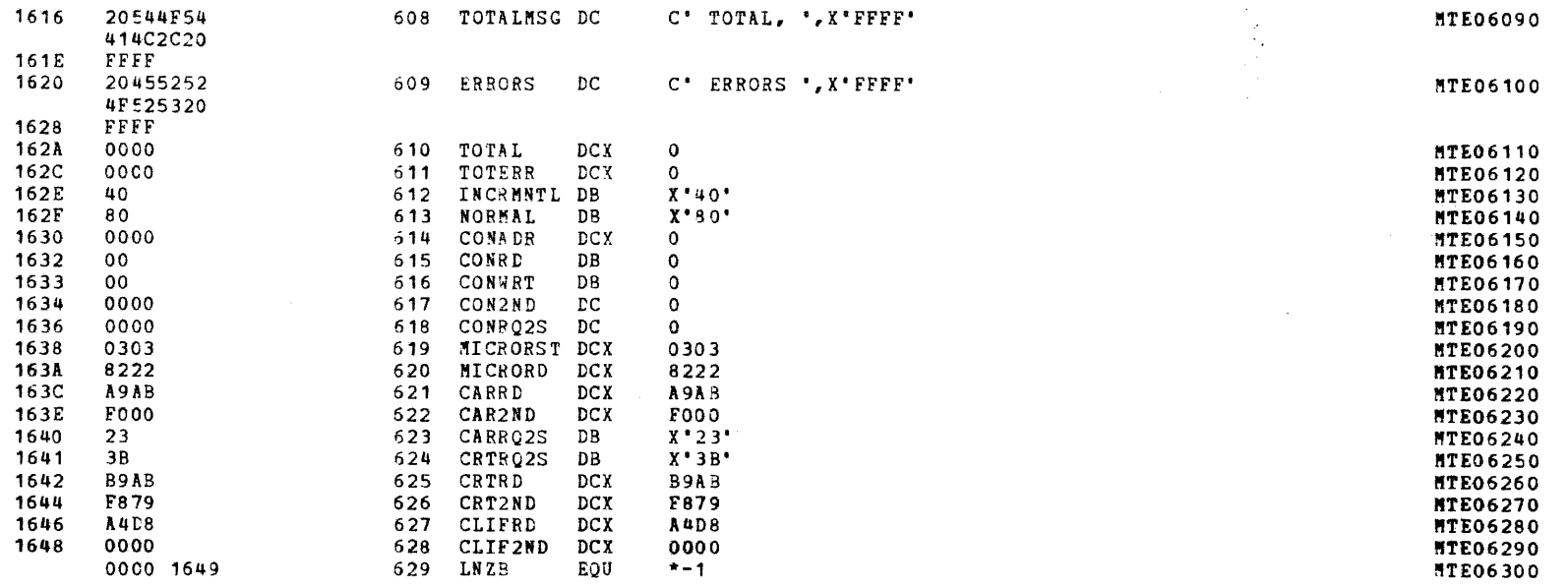

MODEL 8/16 E EXTENDED MEMORY TEST 06-221R00M96 PART 1 PAGE 23 17:08:13 12/19/78

#### CHKSUM/M17 PUNCHER

 $\epsilon$ 

 $\lambda$ 

 $\overline{t}$ 

 $\mathcal{A}$ 

 $\mathbf{I}$ 

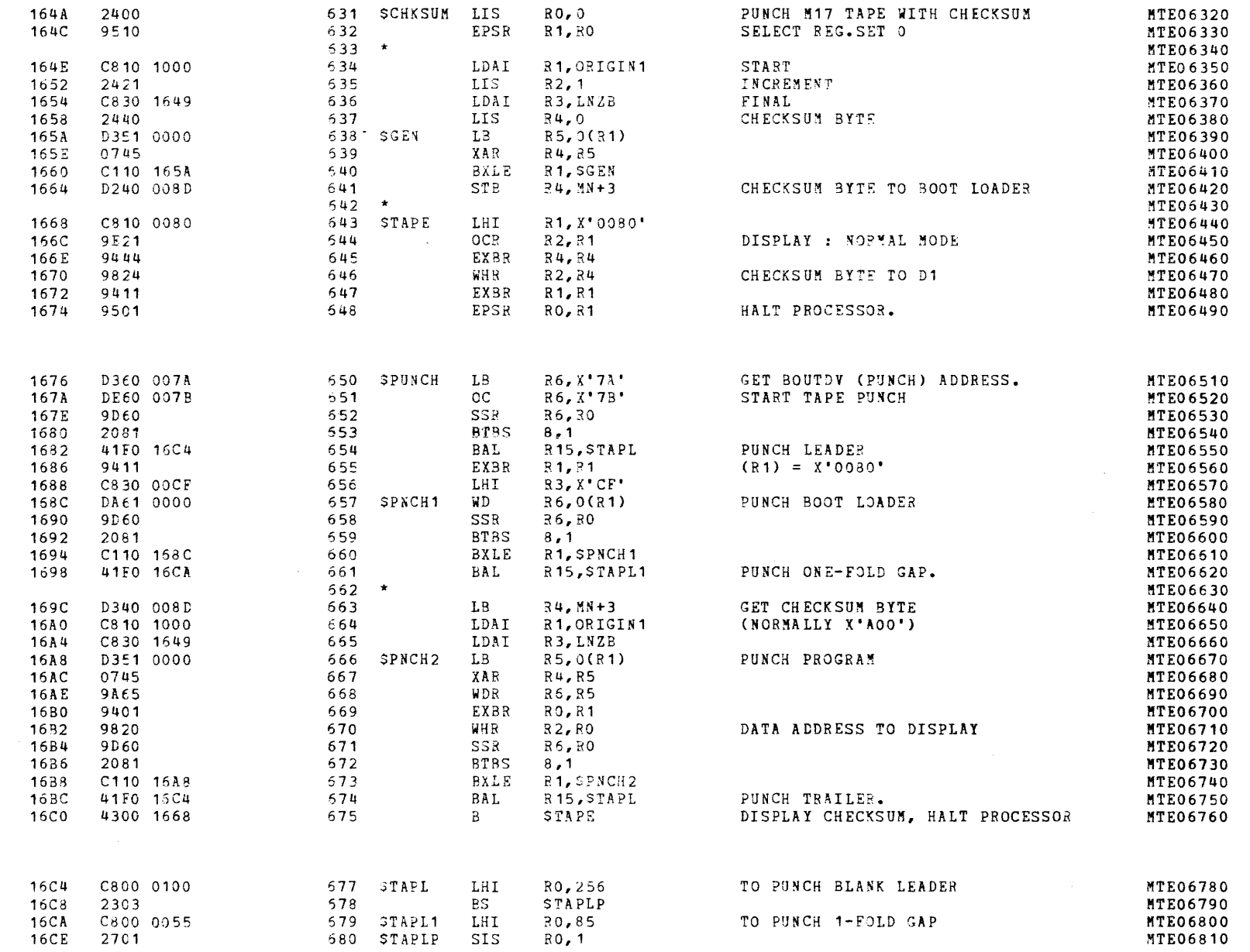

 $\epsilon$ 

 $\epsilon$ 

 $\left($ 

 $\left($ 

 $\left($ 

 $\left($ 

MODEL 8/16 E EXTERDED MEMORY TEST 06-221R00M96 PART 1 PAGE 24 17:08:14 12/19/78

#### CHKSUM/M17 PUNCHER

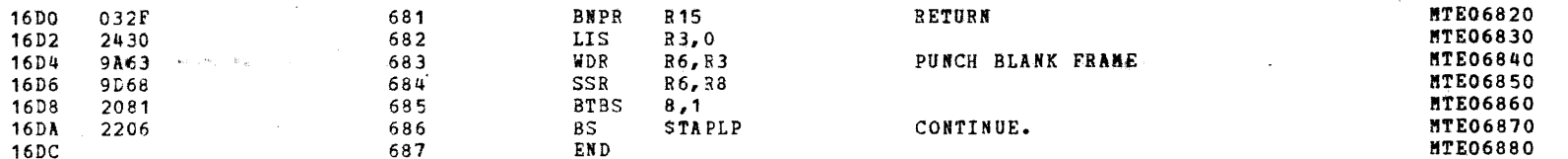

 $\left($ 

 $\left($ 

 $\left($ 

 $\bar{\Gamma}$ 

 $\tilde{V}$ 

 $\mathbf{C}$ 

 $\left($ 

 $\left($ 

 $\mathbf{r}$ 

 $\overline{\mathbf{C}}$ 

 $\left($ 

 $\left($ 

 $\left($ 

CHKSUM/M17 PUNCHER

NO ERRORS 0 SQUEZ PASSES

CAL  $04-01$ 

 $\mathcal{L}$ 

 $\mathbf{f}$ 

 $\langle$ 

÷

 $\epsilon$ 

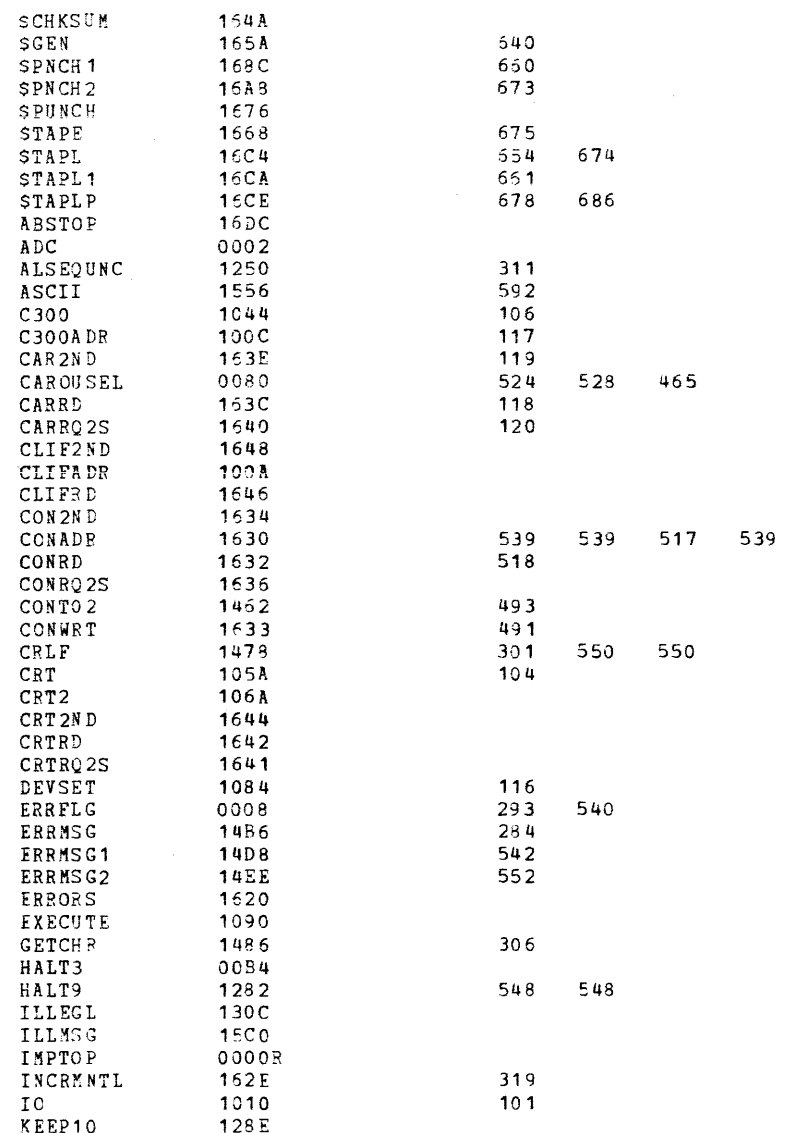

CHKSUM/M17 PUNCHER

 $\sim$ 

 $\left($ 

 $\sqrt{ }$ 

 $\epsilon$ 

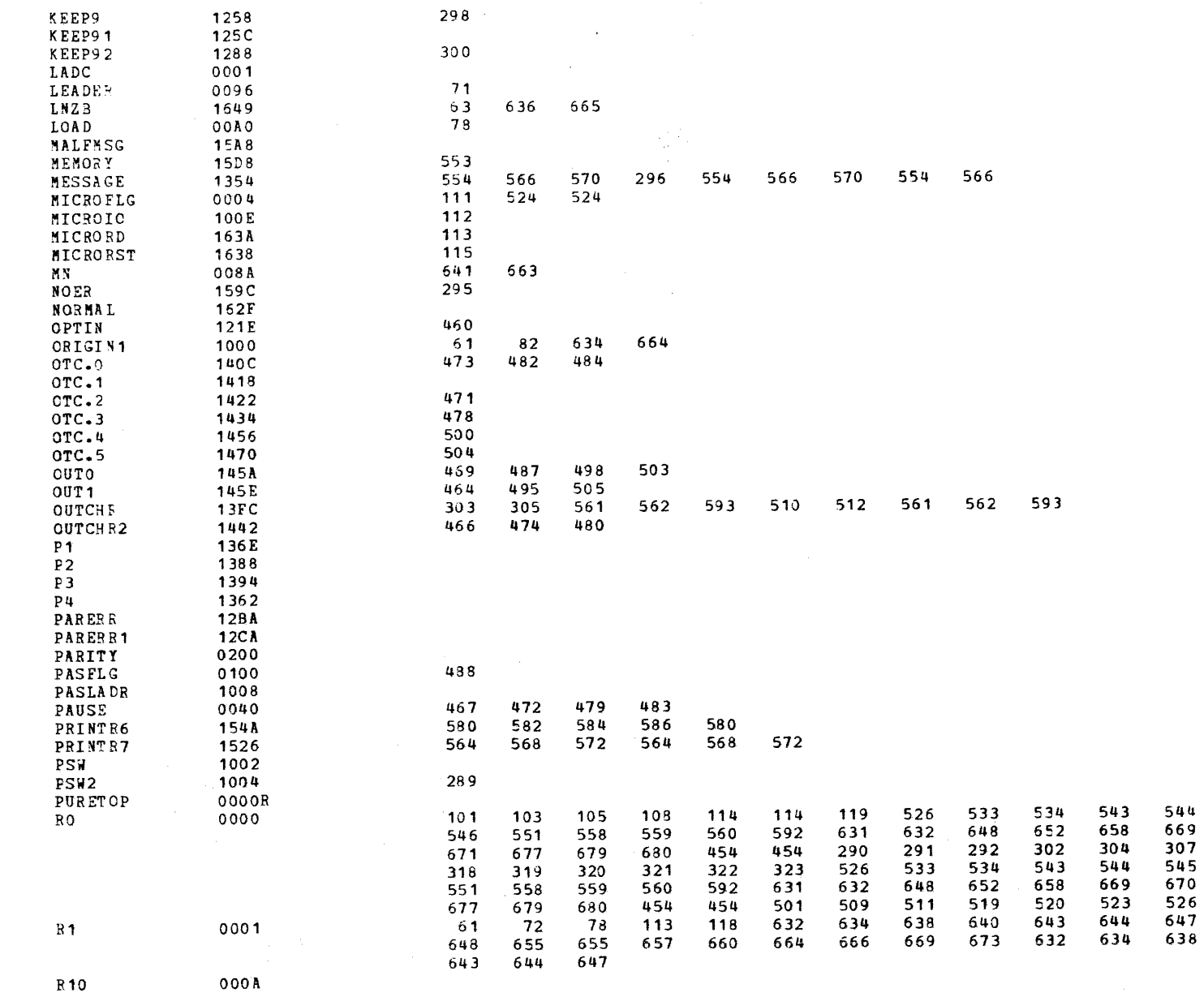

 $\mathbf{t}$ .

545

 $670$ <br> $309$ 

 $\frac{546}{671}$ 

533

647

640

 $\sim$ 

MODEL 8/16 E EXTENDED MENORY TEST 06-221R00M96 PART 1 PAGE 27 17:08:21 12/19/78

CHKSUM/M17 PUNCHER

 $\sim$ 

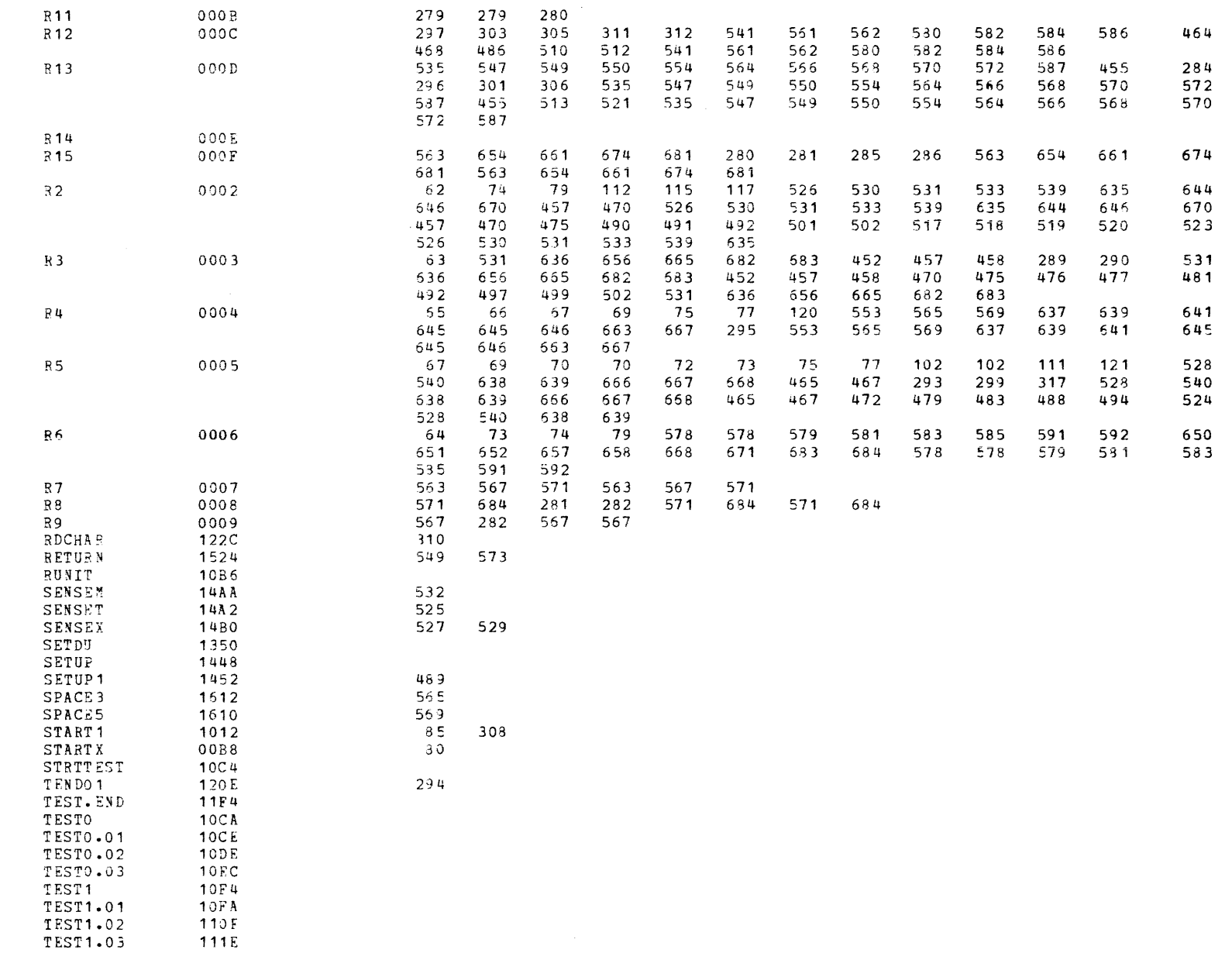

 $\mathbf{I}$ 

 $\mathbf{r}$ 

CHKSUM/M17 PUNCHER

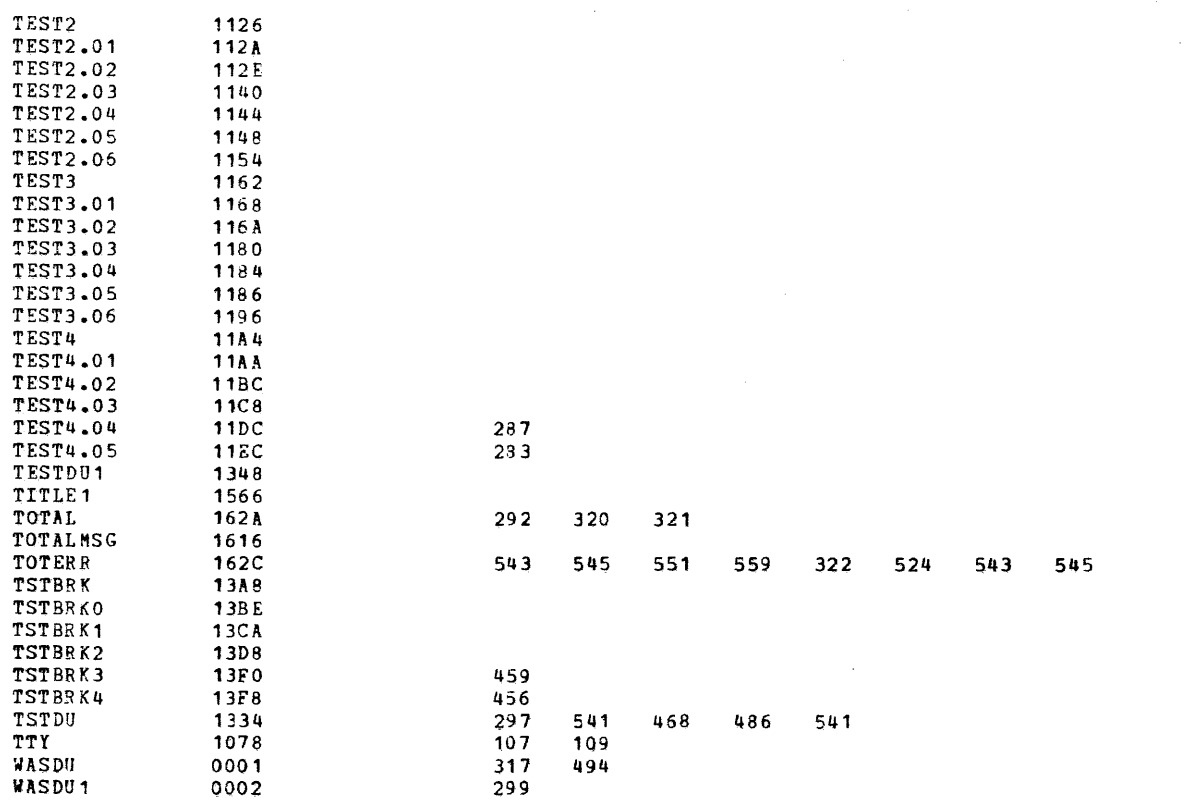

17:08:23 12/19/78

**PAGE 28** 

\*ODFL 8/16 E EXTENDED \*EMORY TEST 06-221ROO\*96 PART 2 PA3E 1 17:14:12 12/19/78

(as a contract of  $\overline{a}$  ) and  $\overline{a}$  (as a contract of  $\overline{a}$ 

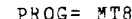

 $\epsilon$ 

Ť

 $\epsilon$ 

PROG= M"T816E ASSEMBLED BY CAL 03-066R04-01 (32-3IT)

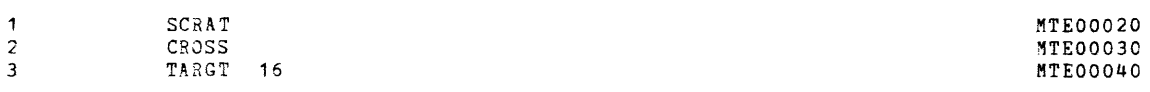

(

€

f.

 $\overline{C}$ 

 $\overline{C}$ 

 $\epsilon$ 

ŧ

 $\mathbf{t}$ 

ŧ

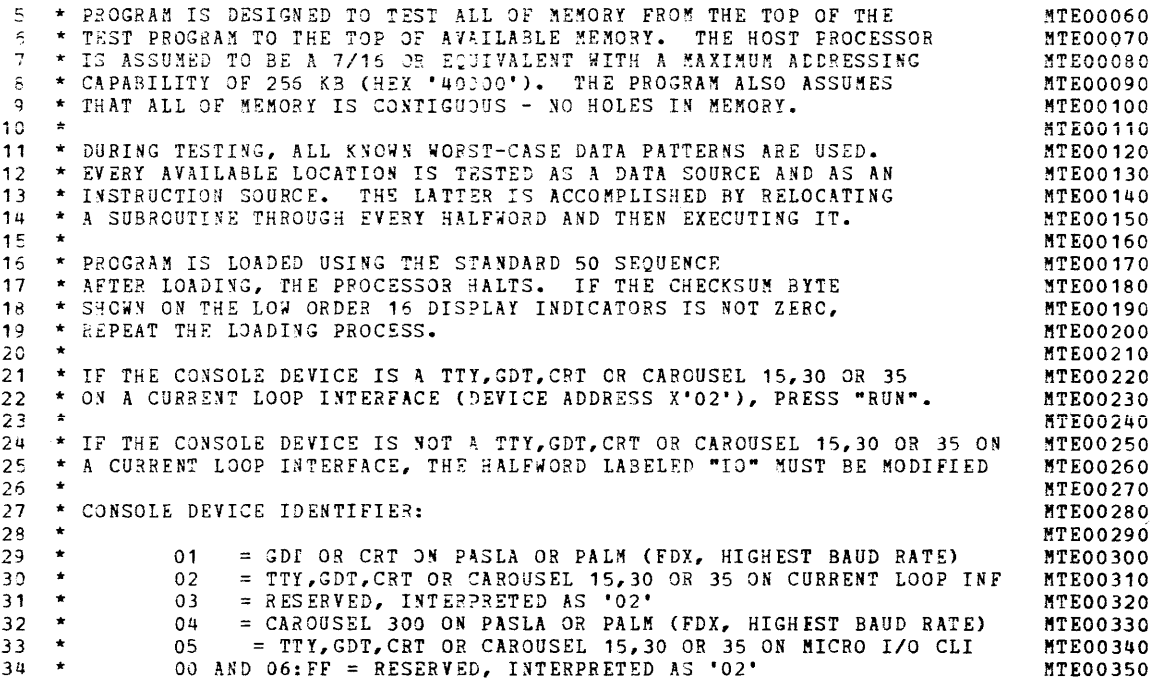

### GENERAL REGISTER ASSIGNMENTS

- 7

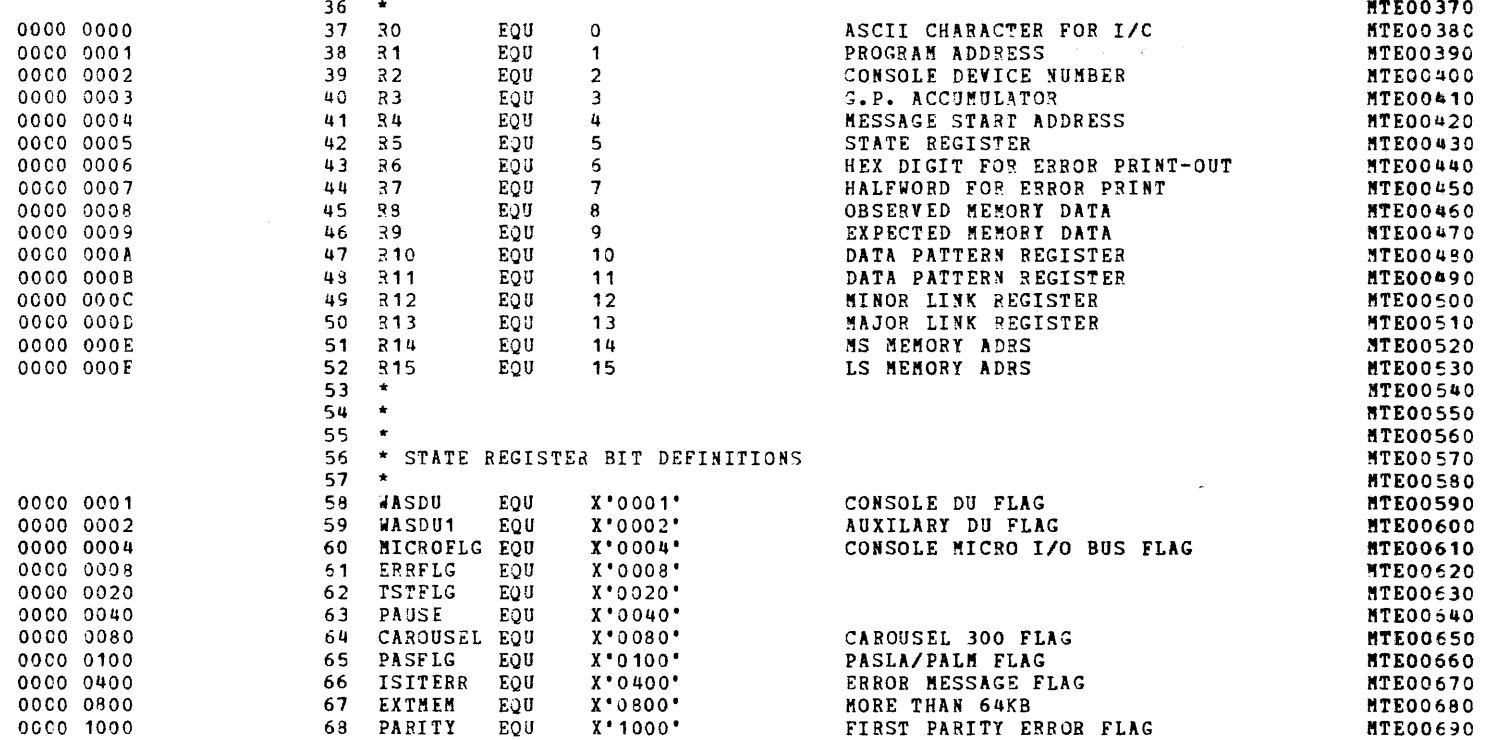

MODEL 8/16 E EXTENDED MENORY TEST 06-221R00M96 PART 2 PAGE 3 17:14:13 12/19/78

BOOT LOADER

 $\prime$ 

 $\sqrt{ }$ 

 $\mathcal{L}$ 

 $\mathcal{L}$ 

 $\pm$ 

 $\mathcal{L}$ 

 $\epsilon$ 

 $\mathbf{f}$ 

 $\mathbf{r}$ 

- 6

 $\mathcal{A}$ 

 $\mathbf{f}$ 

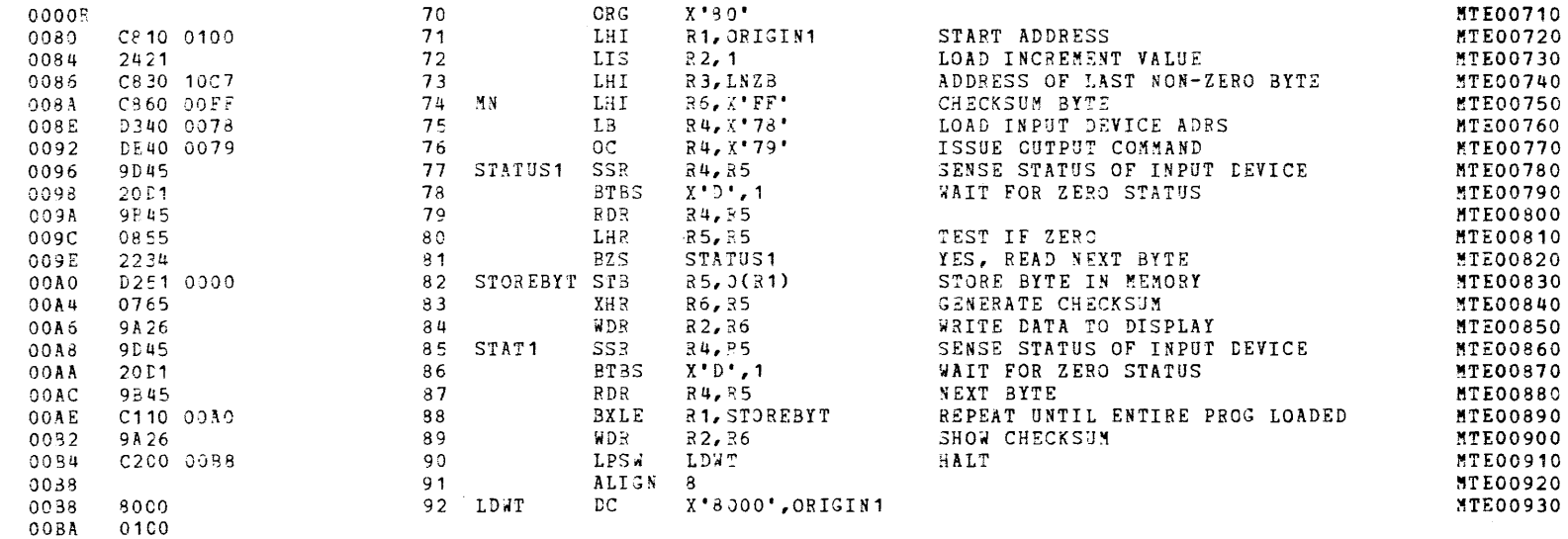

Ť

 $\left($ 

 $\left($ 

 $\epsilon$ 

 $\epsilon$ 

 $\epsilon$ 

 $\epsilon$ 

 $\mathbf{r}$ 

 $\left($ 

 $\mathbf f$ 

 $\left($ 

 $\left($ 

 $\left($ 

-4

 $\left\{ \right.$ 

 $\overline{1}$ 

-61

 $\mathcal{A}$  .

-6

#### MODEL 8/16 E EXTENDED MEMORY TEST 06-221R00M96 PART 2 PAGE 4 17:14:13 12/19/78

 $\ddot{\phantom{a}}$ 

 $\mathbf{r}$ 

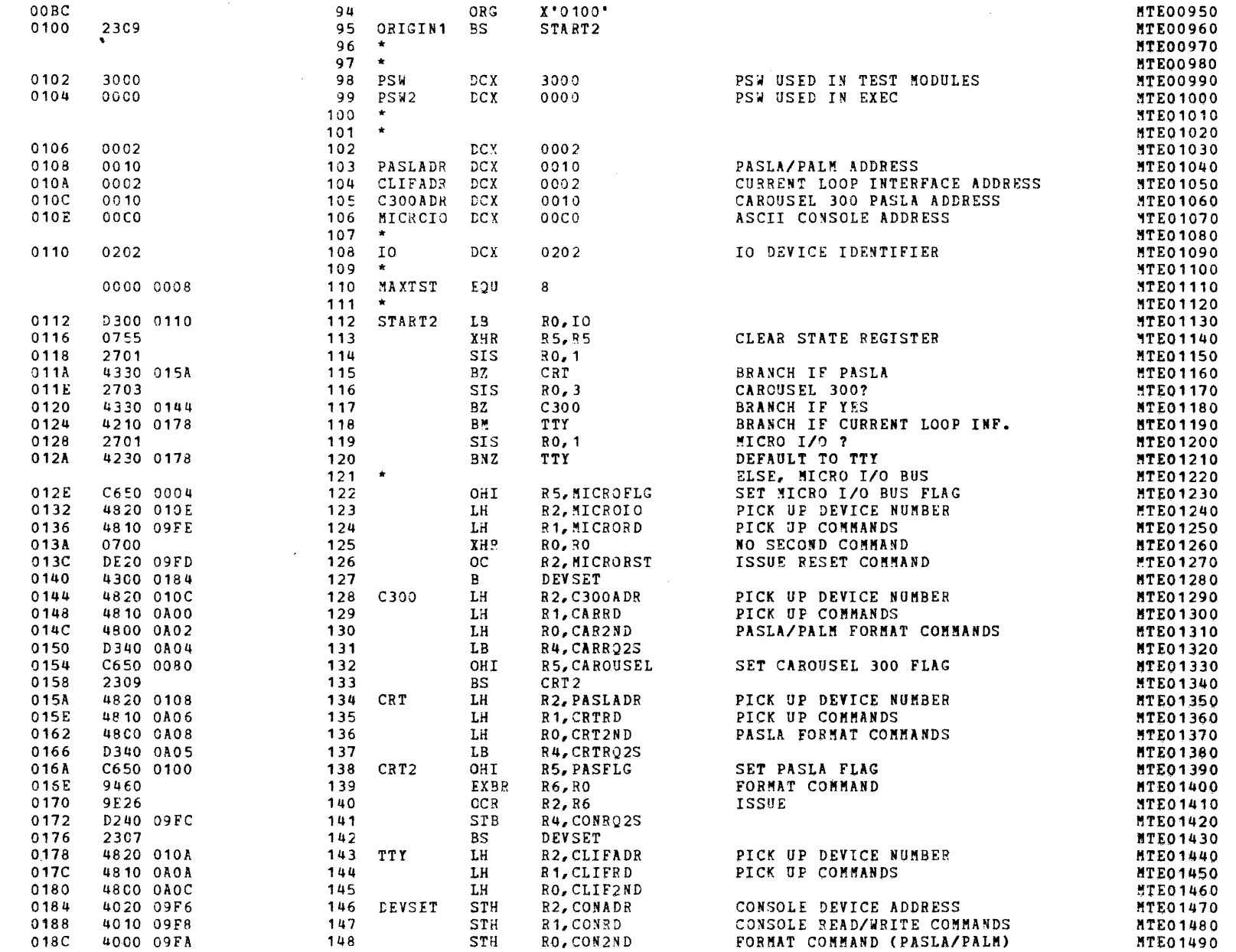

#### MODEL 8/16 E EXTENDED MEMORY TEST 06-221R00M96 PART 2 PAGE 5 17:14:14 12/19/78

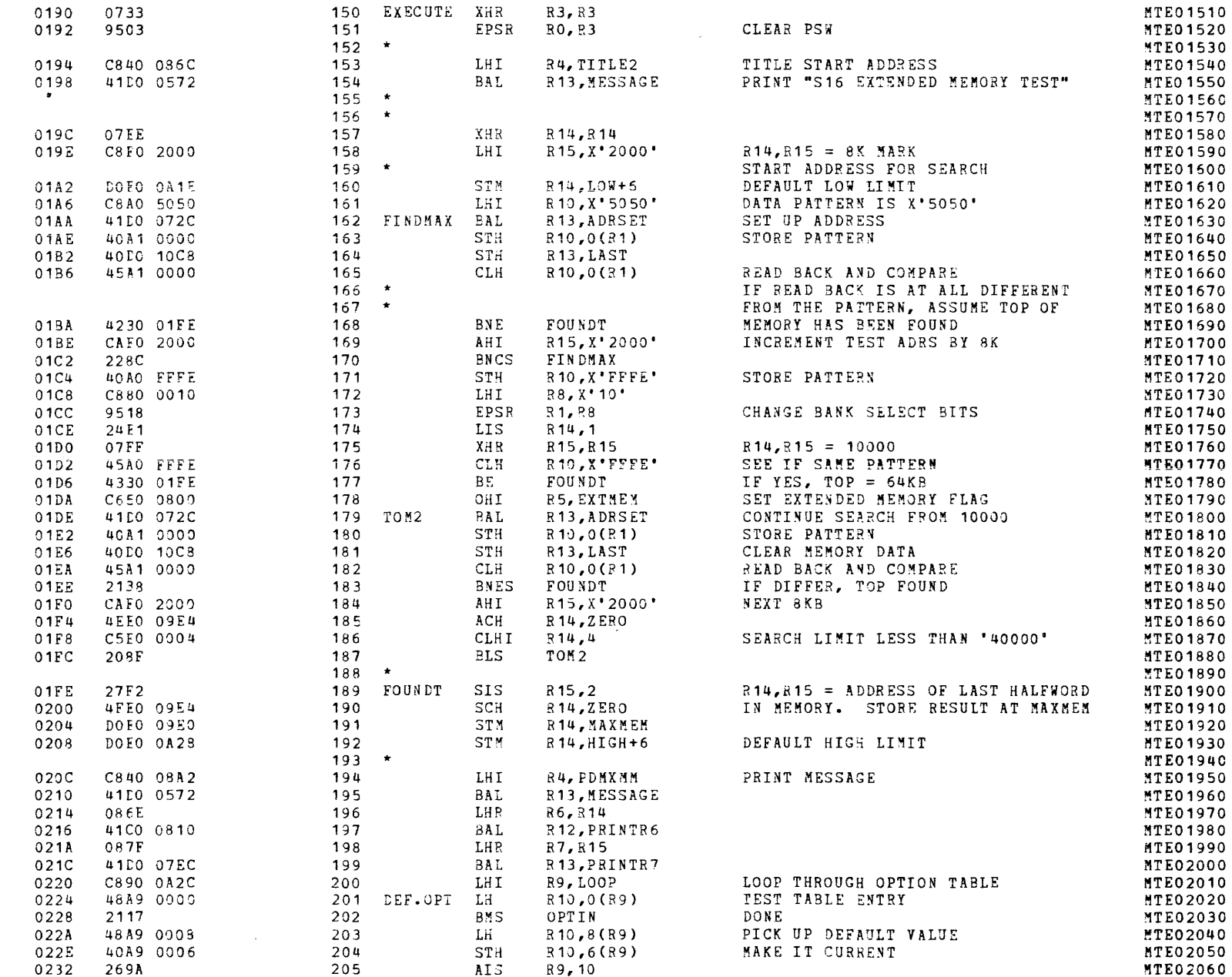

 $\left($ 

MODEL 8/16 E EXTENDED MEMORY TEST 06-221R00M96 PART 2 PASE 6 17:14:15 12/19/78

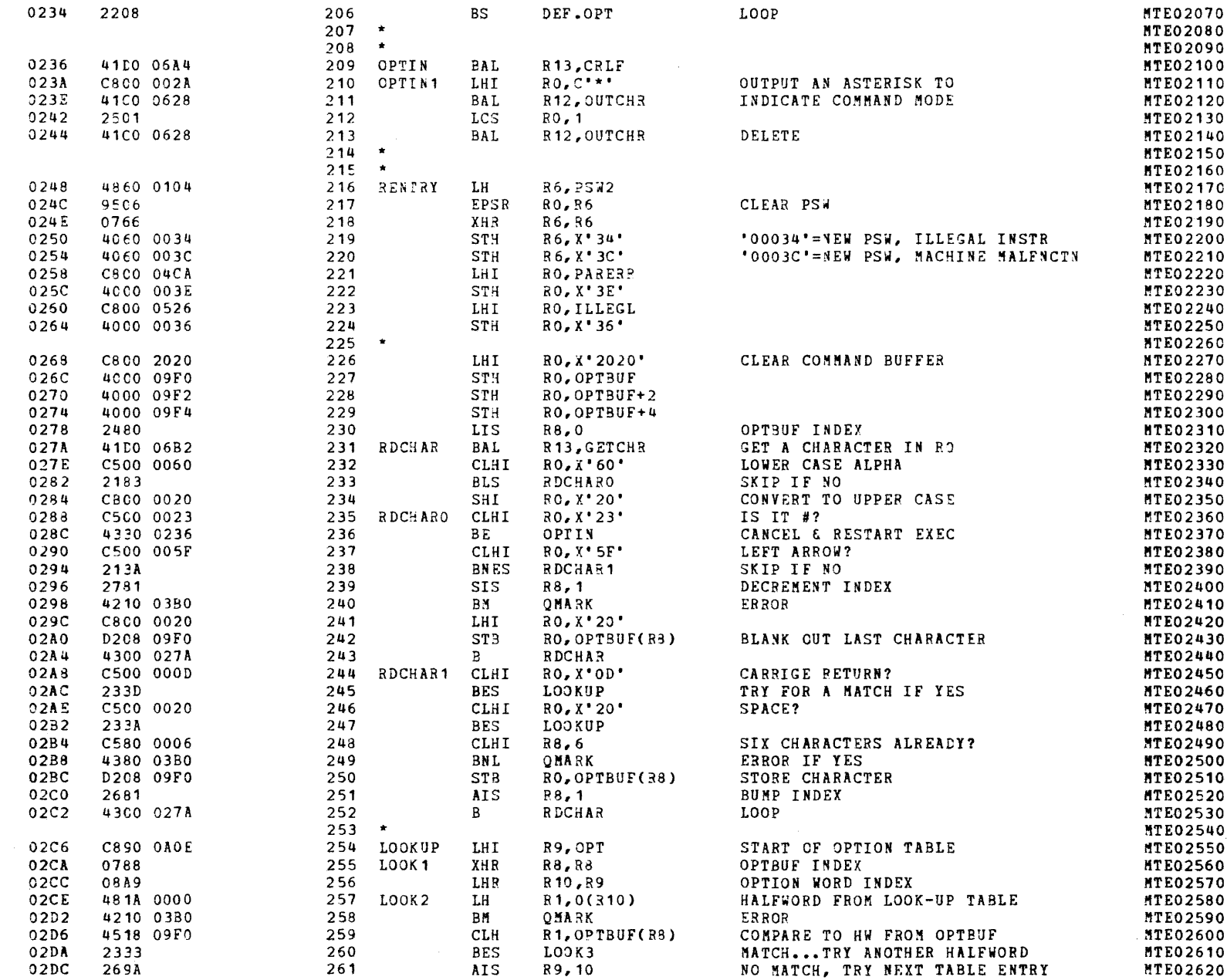

 $\mathbf{I}$ 

÷,

 $\lambda$  .  $\lambda$ 

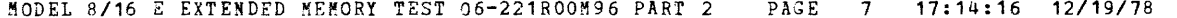

 $\Delta_{\rm eff}$ 

۰.

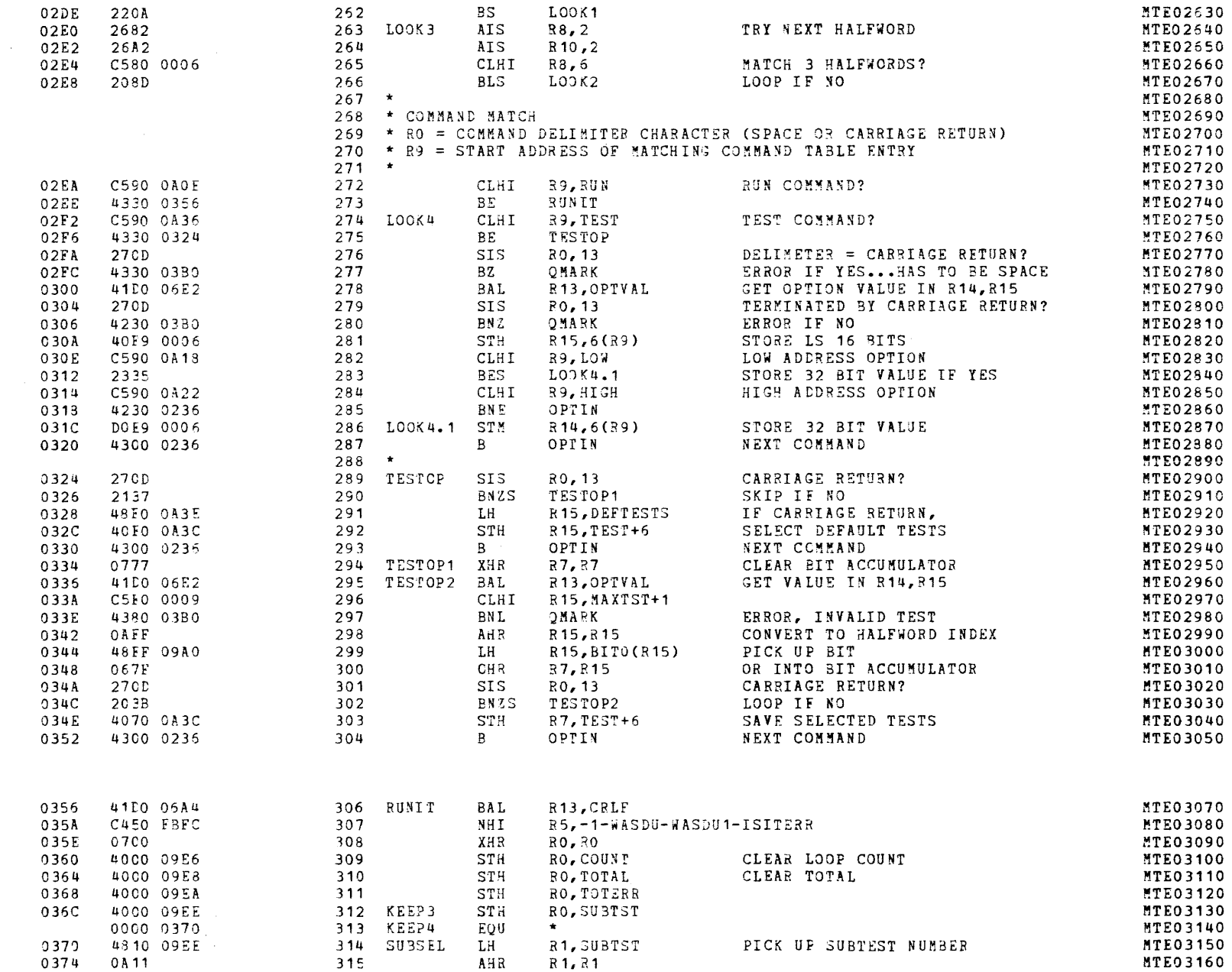

 $\ddot{\Sigma}$ 

 $\left($ 

 $\leq$  (

 $\left($ 

 $\epsilon$ 

 $\left($ 

 $\left($ 

 $\epsilon$ 

 $\epsilon$ 

 $\mathcal{C}$ 

 $\mathcal{L}$ 

 $\mathbf{f}$ 

 $\left($ 

 $\left\langle \right\rangle$ 

 $\left\{ \right.$ 

÷

 $\mathbf{I}$ 

 $\mathbf{L}$ 

€

 $\epsilon$ 

-1

 $\mathbf{r}$ 

 $\overline{1}$ 

 $\overline{1}$ 

 $\sqrt{ }$ 

 $\overline{1}$ 

 $\mathbf{f}$ 

 $\mathbf{I}$ 

 $\overline{1}$ 

#### MODEL 8/16 E EXTENDED MEMORI TEST 06-221R00M96 PART 2 PAGE 8 17:14:16 12/19/78

 $\mathbb{Z}^{\left(2\right)}$ 

 $\overline{1}$ 

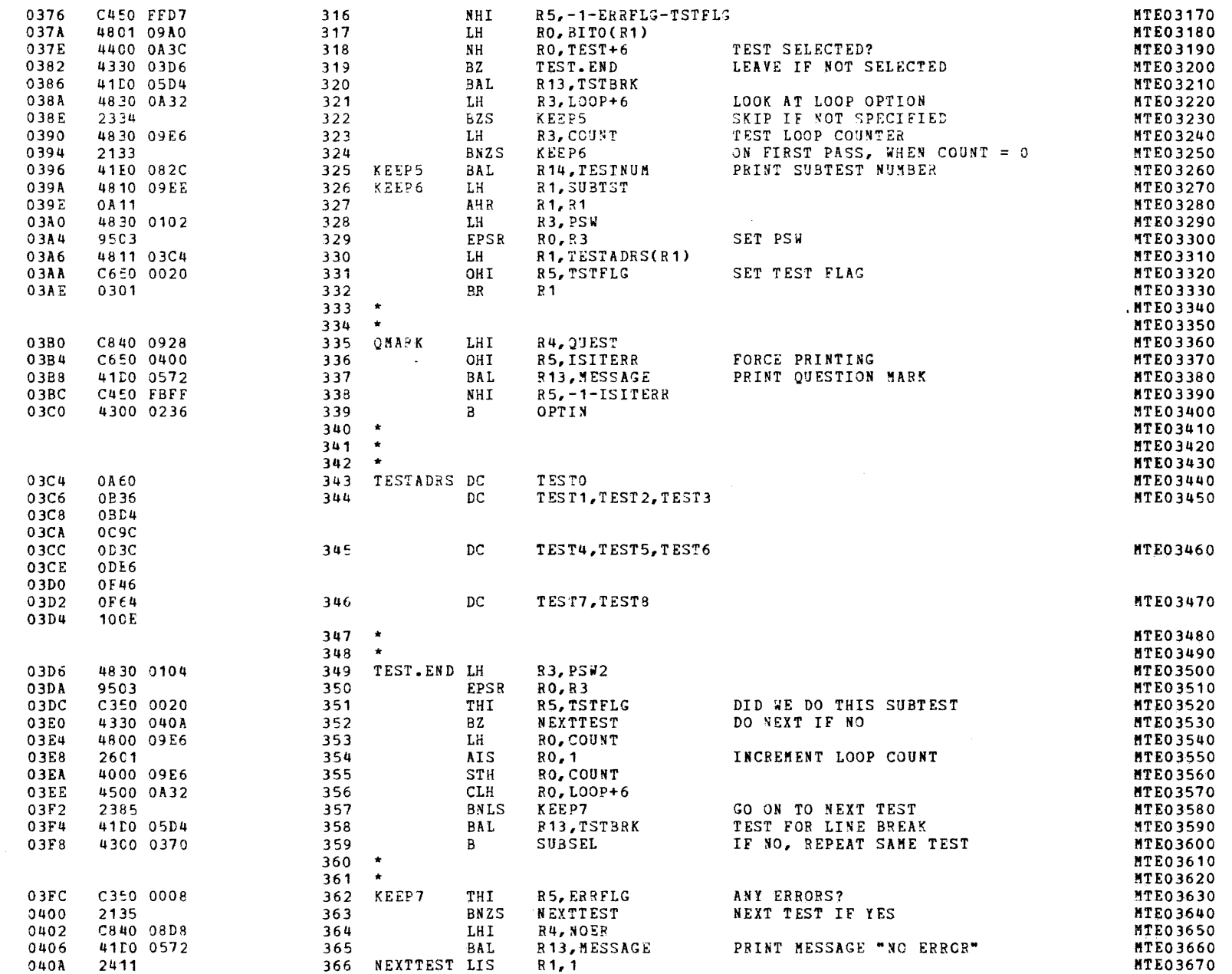

委员

ų.

#### MODEL 8/16 E EXTENDED MEMORY TEST 06-221R00M96 PART 2 PAGE 9 17:14:17 12/19/73

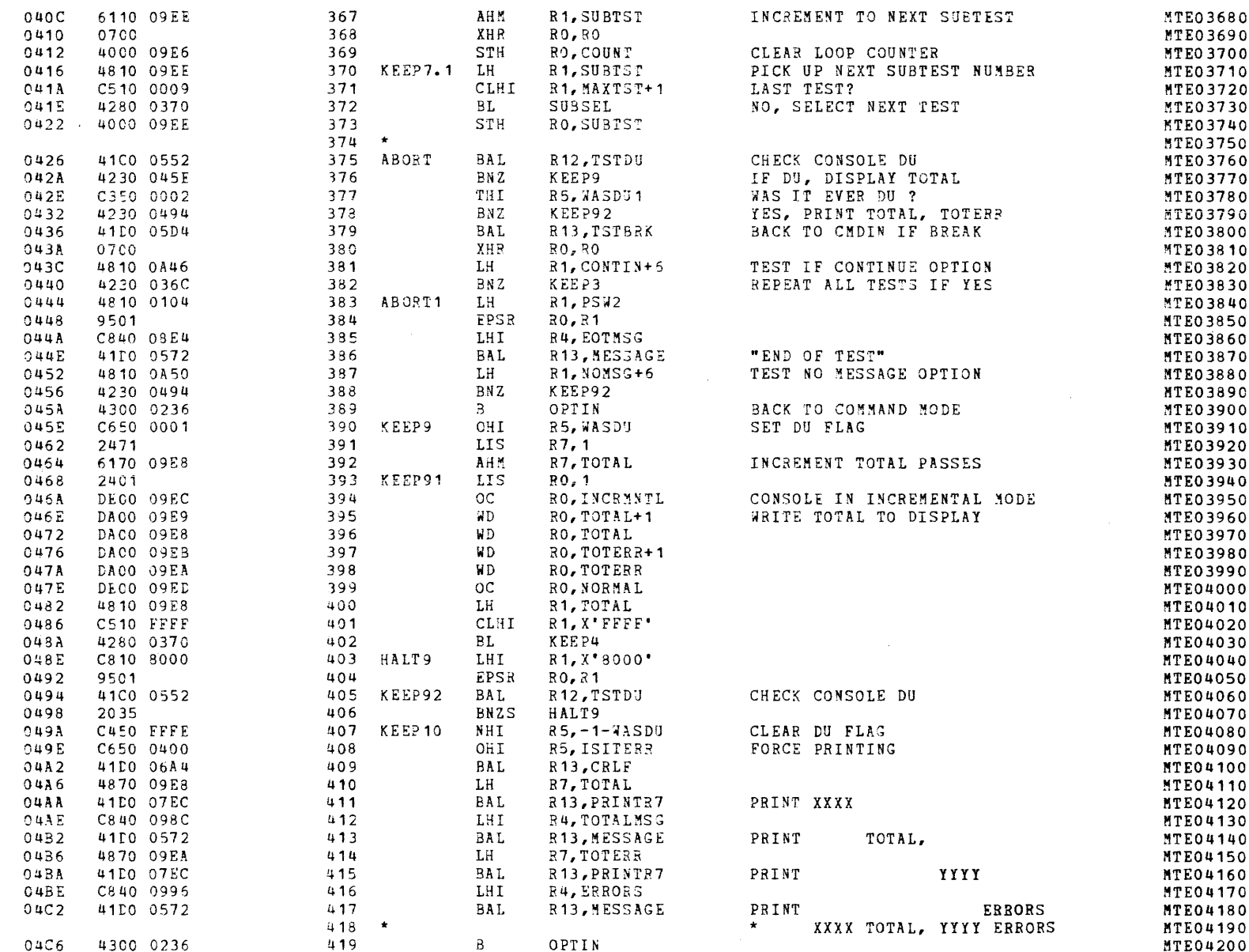

 $\left($ 

 $\sqrt{ }$ 

 $\epsilon$ 

 $\left($ 

 $\epsilon$ 

 $\epsilon$ 

 $\left($ 

 $\overline{1}$ 

 $\left($ 

 $\left($ 

 $\left($ 

 $\overline{C}$ 

 $\cdot$ 

 $\mathbf{r}$ 

 $\mathcal{I}$ 

## MODEL 8/16 E EXTENDED MEMORY TEST 06-221R00M96 PART 2 PAGE 10 17:14:18 12/19/78

SUBROUTINES

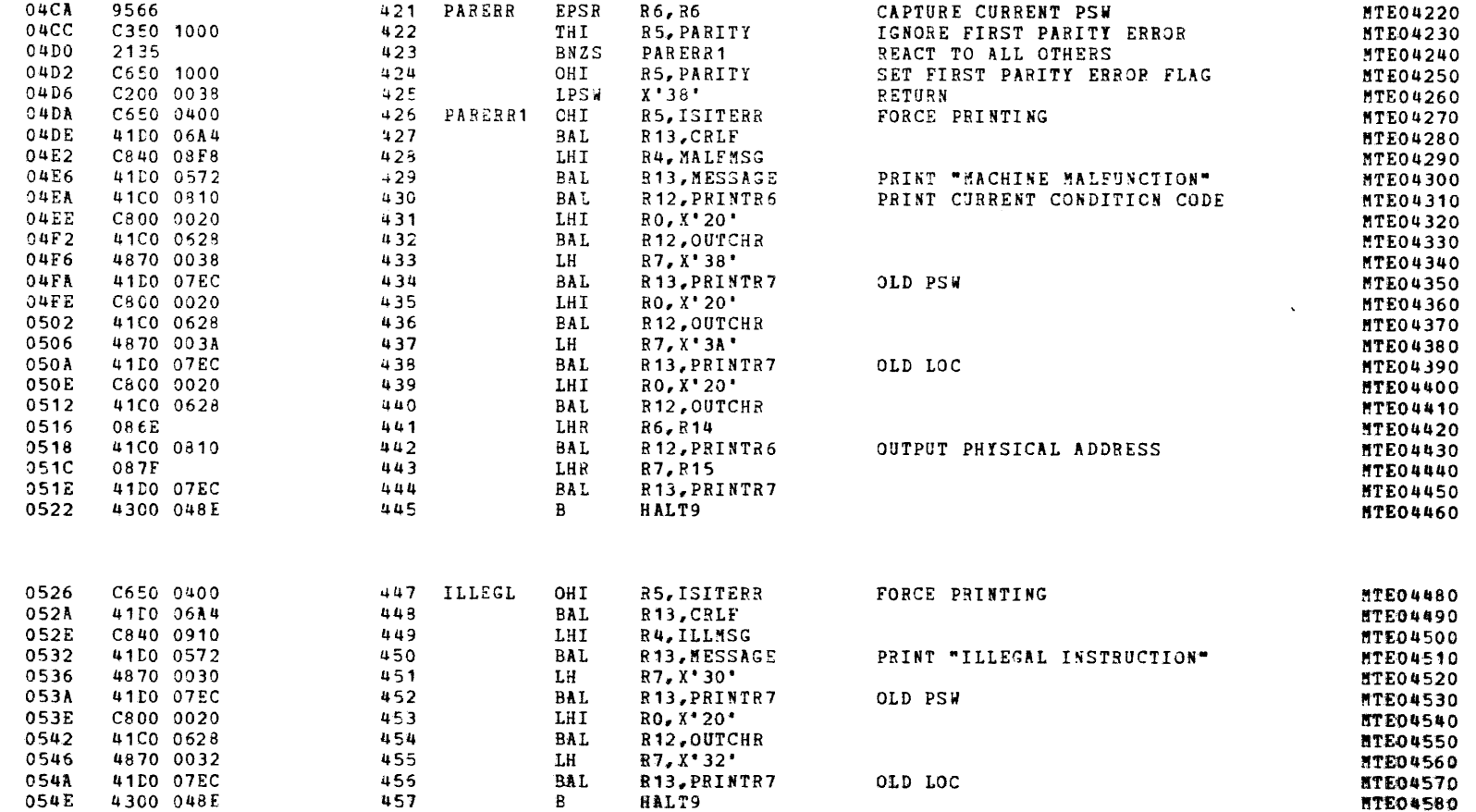

MODEL 8/16 E EXTENDED MEMORY TEST 06-221R00M96 PART 2 PAGE 11 17:14:19 12/19/78

SUBROUTINES

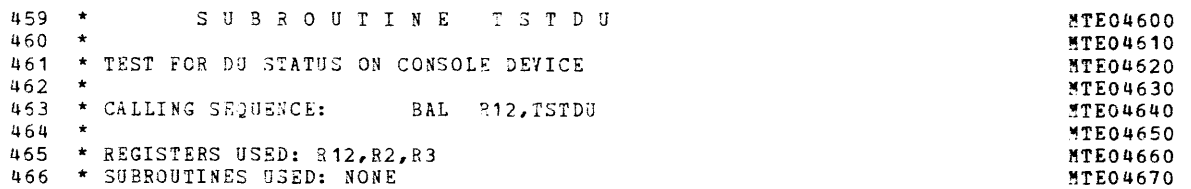

 $\left($ 

 $\epsilon$ 

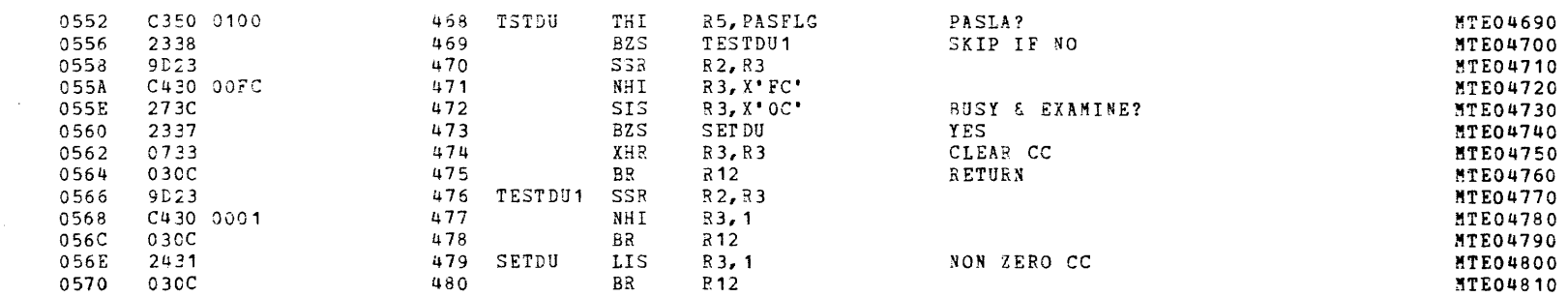

MODEL 8/16 E EXTENDED MEMORY TEST 06-221R00M96 PART 2 PAGE 12 17:14:19 12/19/78

SUBROUTINES

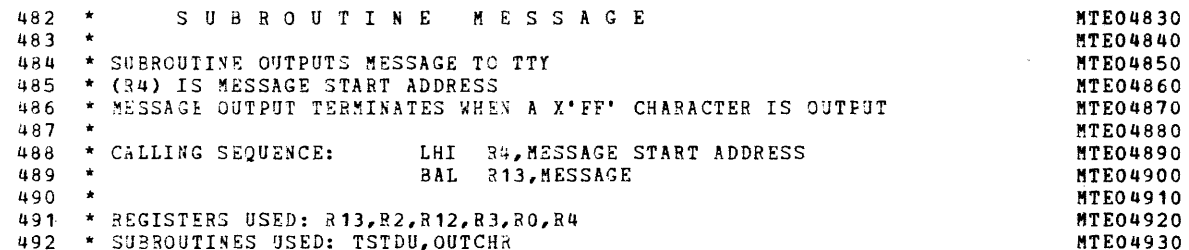

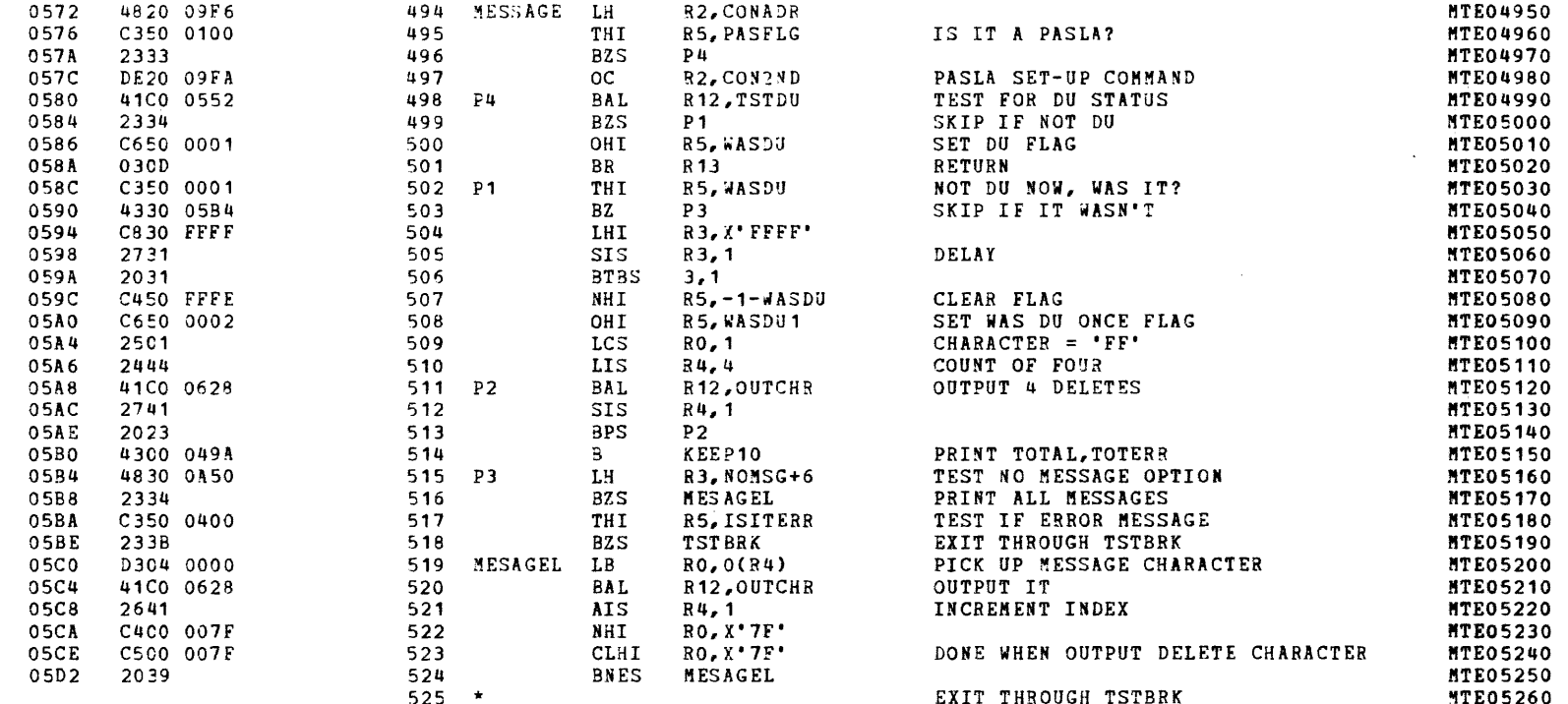

MODEL 8/16 E EXTENDED MEMORY TEST 06-221R00M96 PART 2 PAGE 13 17:14:20 12/19/78

SUBROUTINES

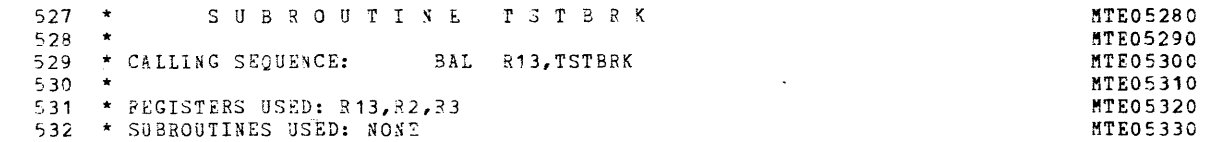

 $\left($ 

 $\left($ 

 $\mathbf{f}$ 

 $\epsilon$ 

 $\mathbf{C}$ 

€

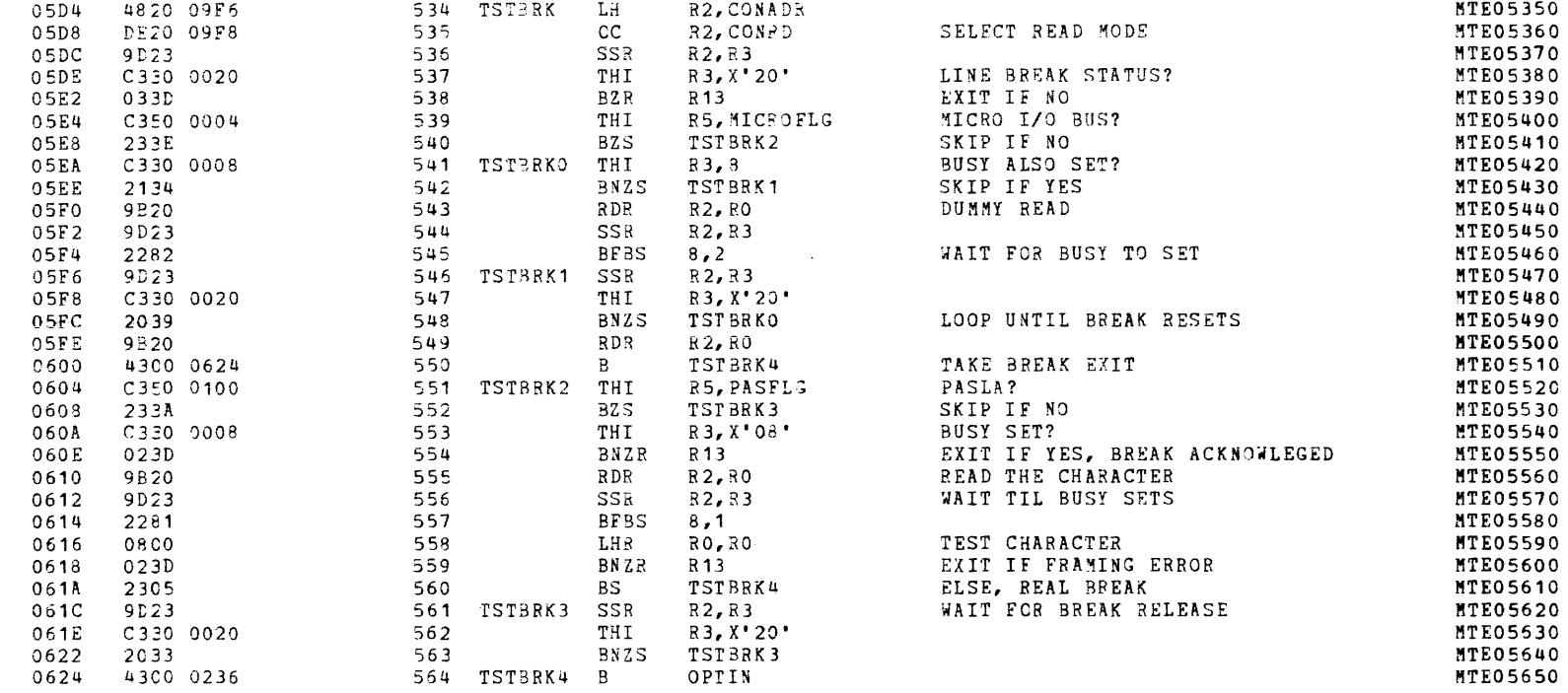

#### PAGE 14 17:14:21 12/19/78 MODEL 8/16 E EXTENDED MEMORY TEST 06-221R00M96 PART 2

#### SUBROUTINES

 $\sim$  .

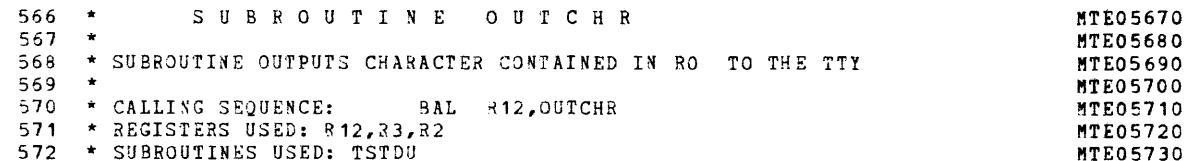

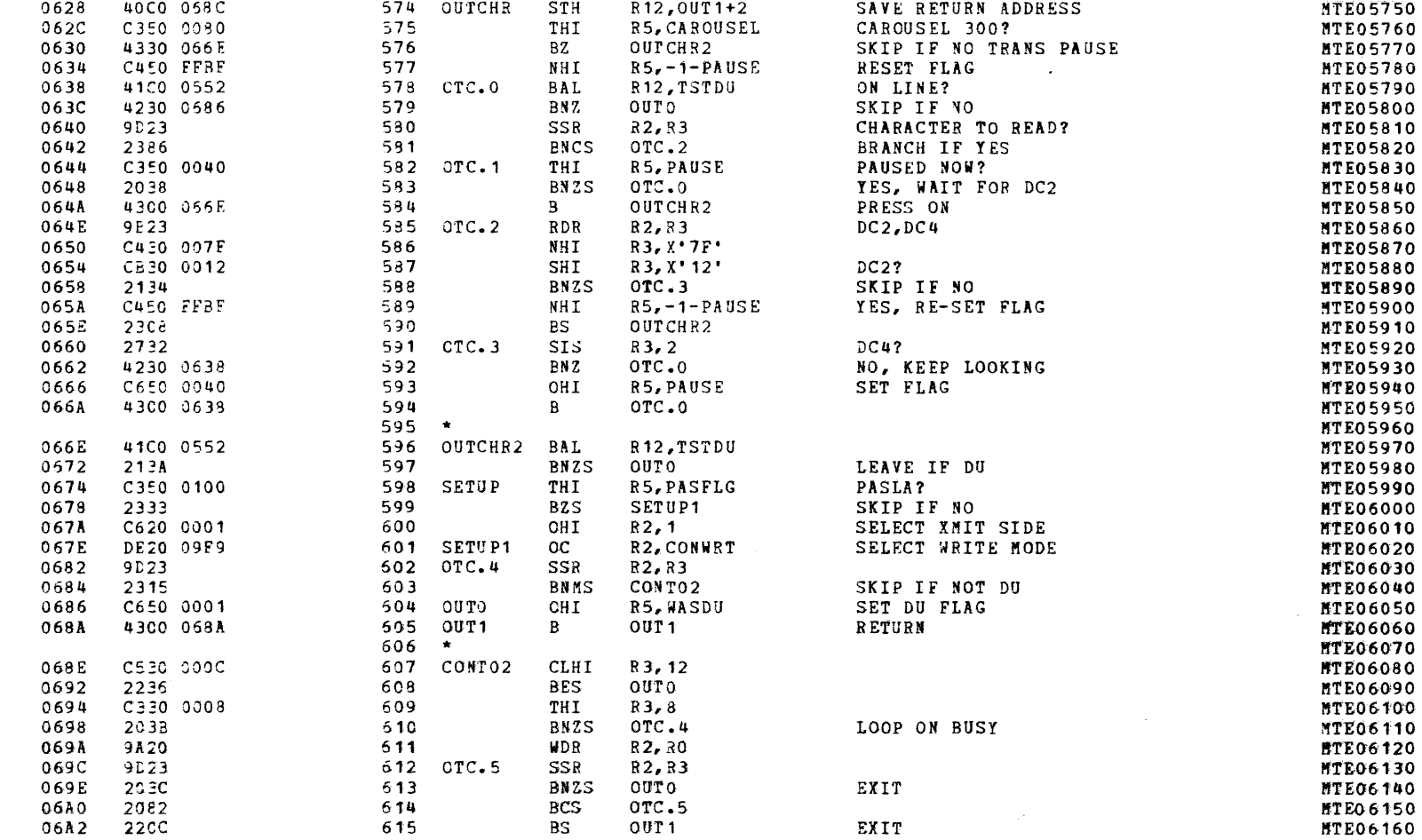

- 1

 $\mathbf{H}$ 

- 2

MODEL 8/16 E EXTENDED MEMORY TEST 06-221R00M96 PART 2 PAGE 15 17:14:21 12/19/78

SUBROUTINES

 $\bar{1}$ 

÷ř.

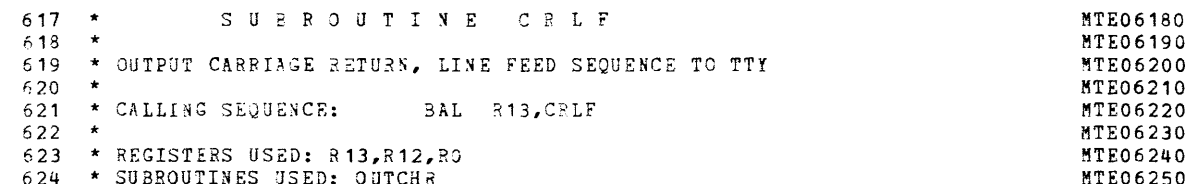

 $\epsilon$ 

 $\epsilon$ 

 $\left($ 

 $\epsilon$ 

 $\left($ 

 $\mathcal{L}$ 

 $\mathbf{I}$ 

 $\epsilon$ 

 $\left($ 

 $\left($ 

 $\sqrt{2}$ 

 $\left($ 

 $\mathbf{f}$ 

-6

 $\left($ 

 $\mathbf{C}$ 

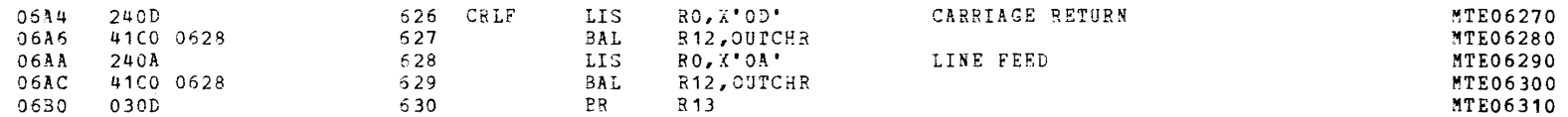

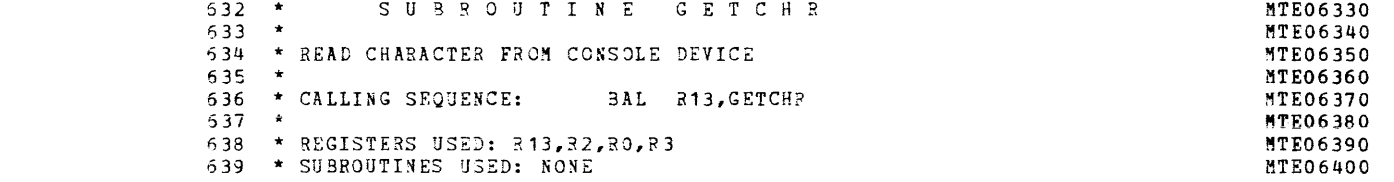

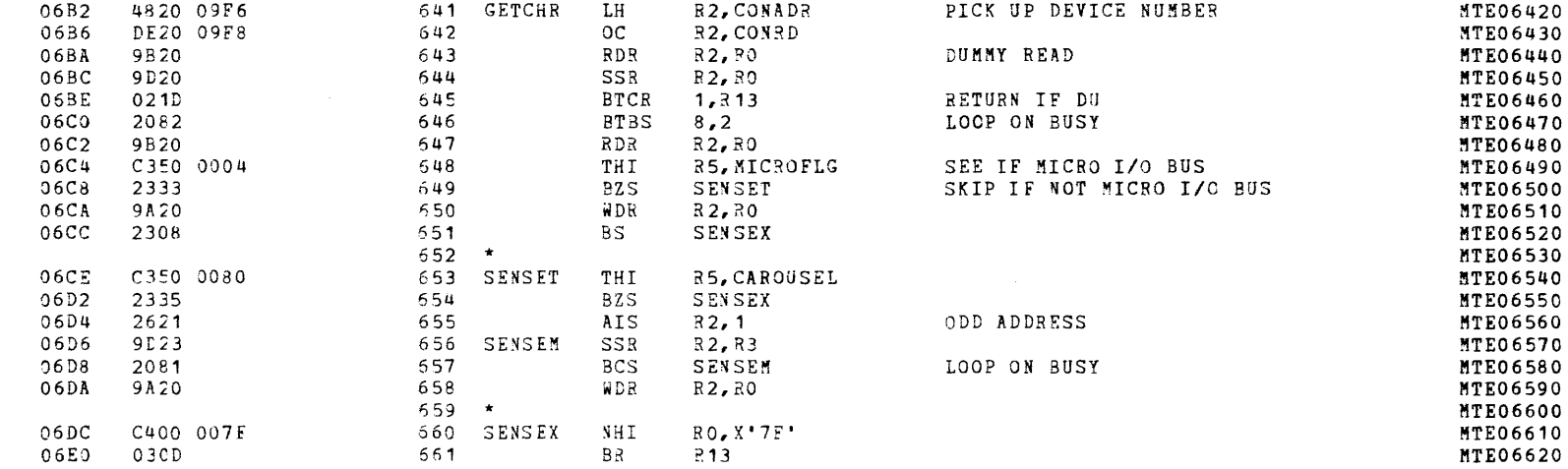

# MODEL 8/16 E EXTENDED MEMORY TEST 05-221R00M96 PART 2 PAGE 16 17:14:22 12/19/78

SUBROUTINES

 $\mathcal{C}^{\bullet}$ 

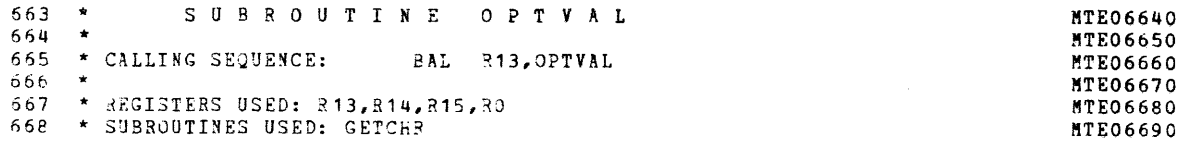

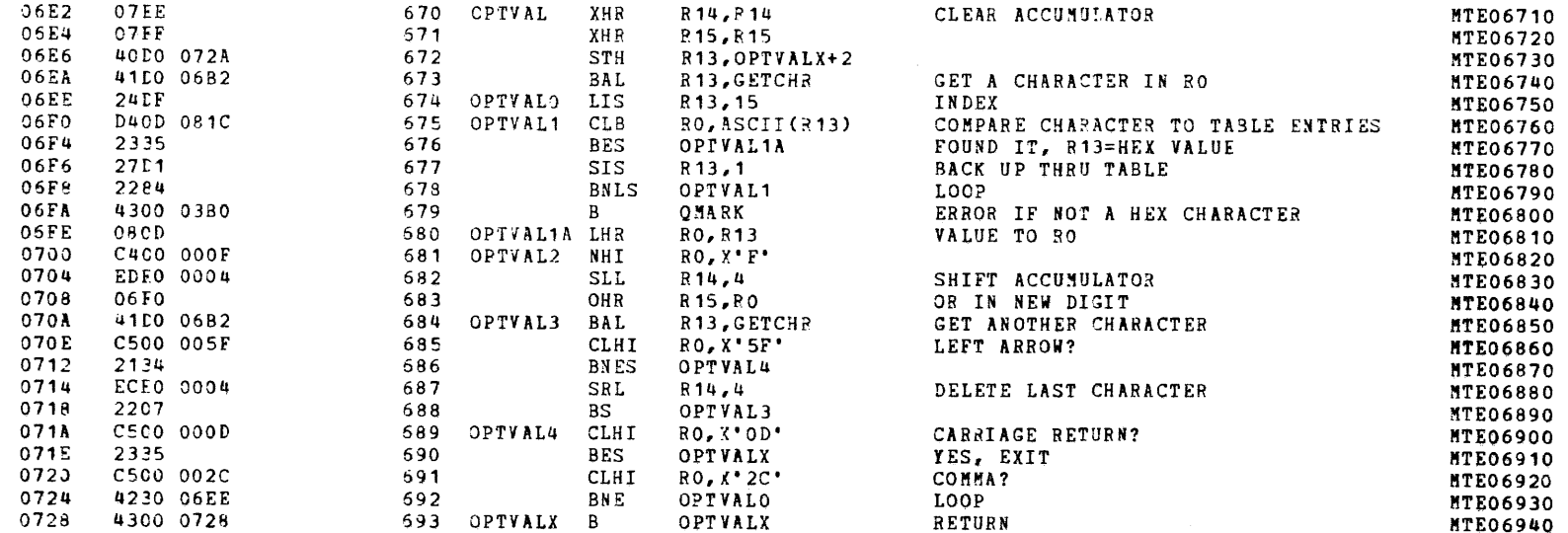

MODEL 8/16 E EXTENDED MEMORY TEST 06-221R00M96 PART 2 PAGE 17 17:14:23 12/19/78

SUBROUTINES

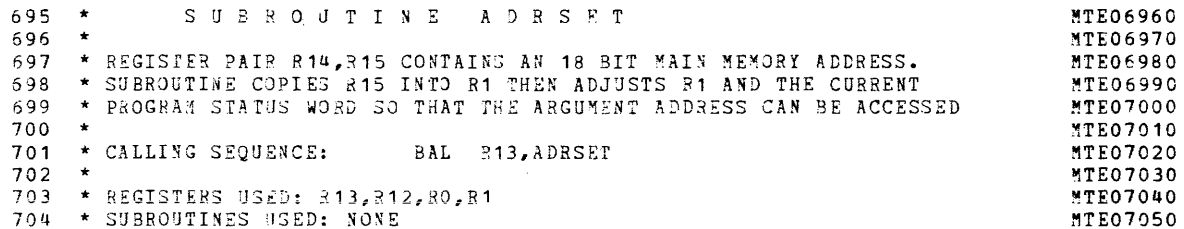

 $\Lambda$ 

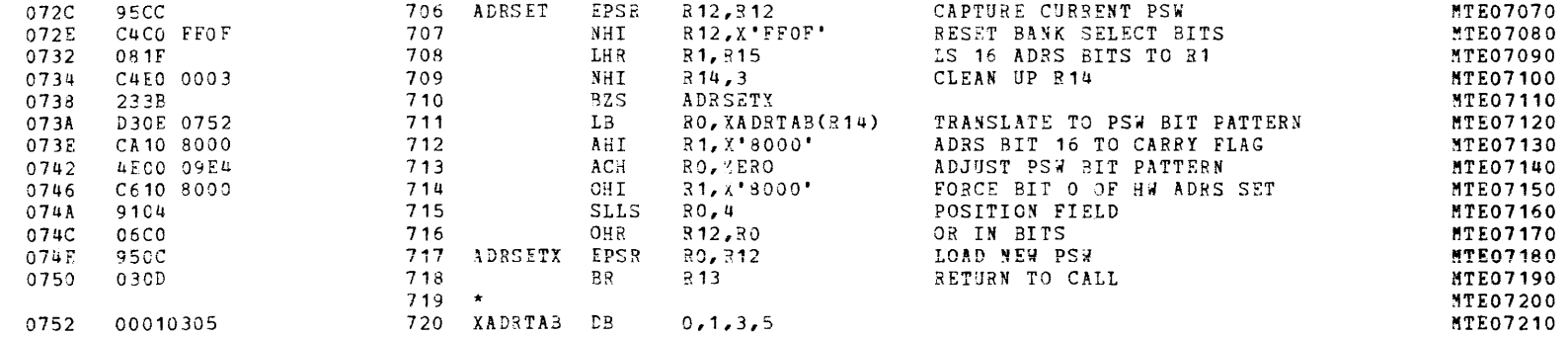

MODEL 8/16 E EXTENDED MEMORY TEST 06-221R00M96 PART 2 PAGE 18 17:14:23 12/19/78

#### SUBROUTINES

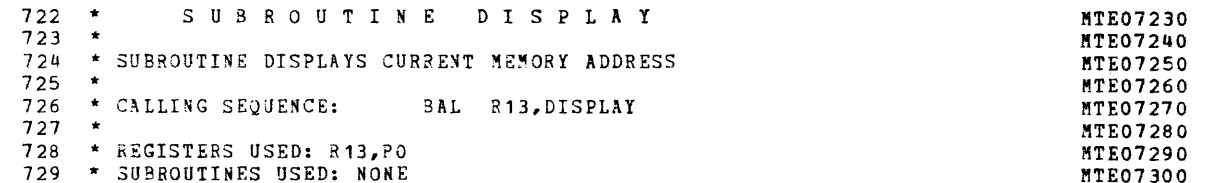

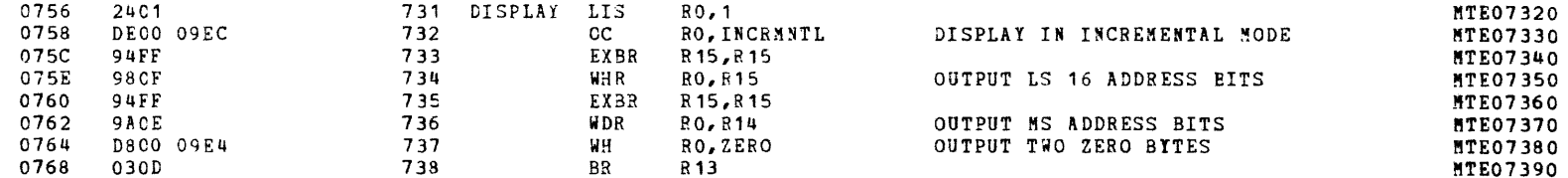

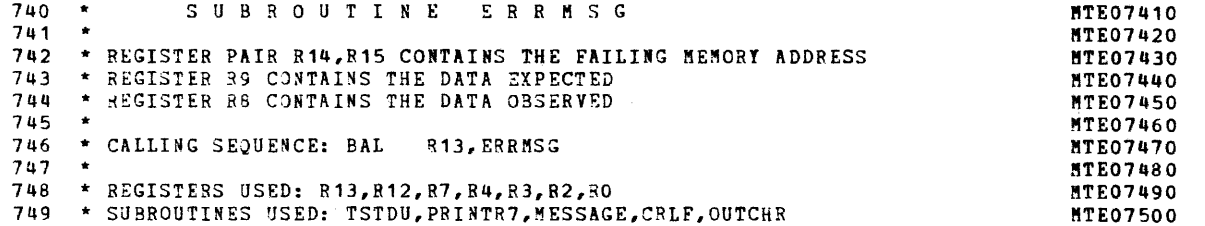

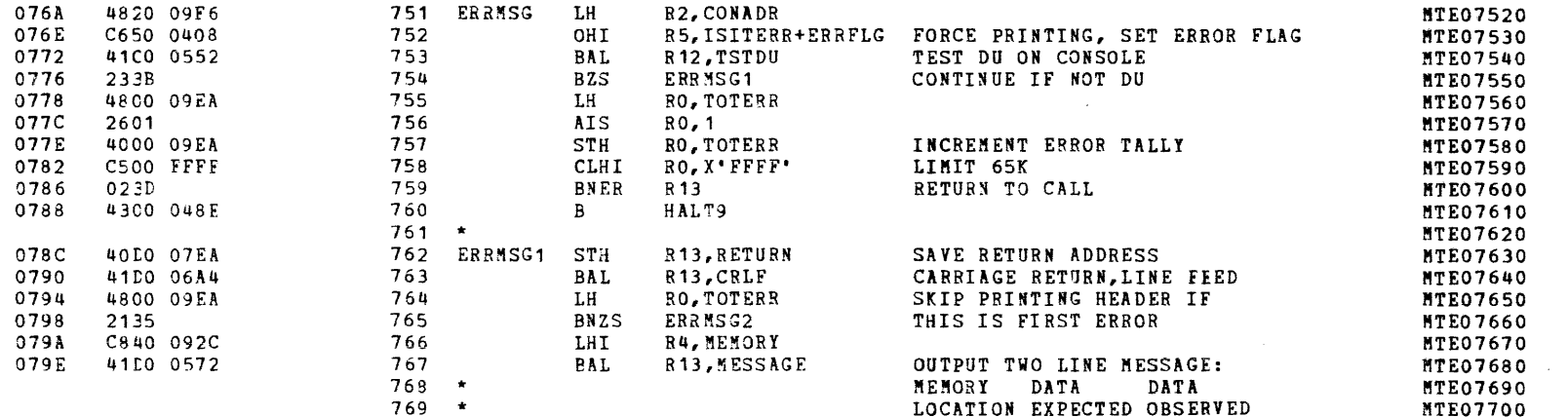

MODEL 8/16 E EXTENDED MEMORY TEST 06-221R00M96 PART 2 PAGE 19 17:14:24 12/19/78

#### SUBROUTINES

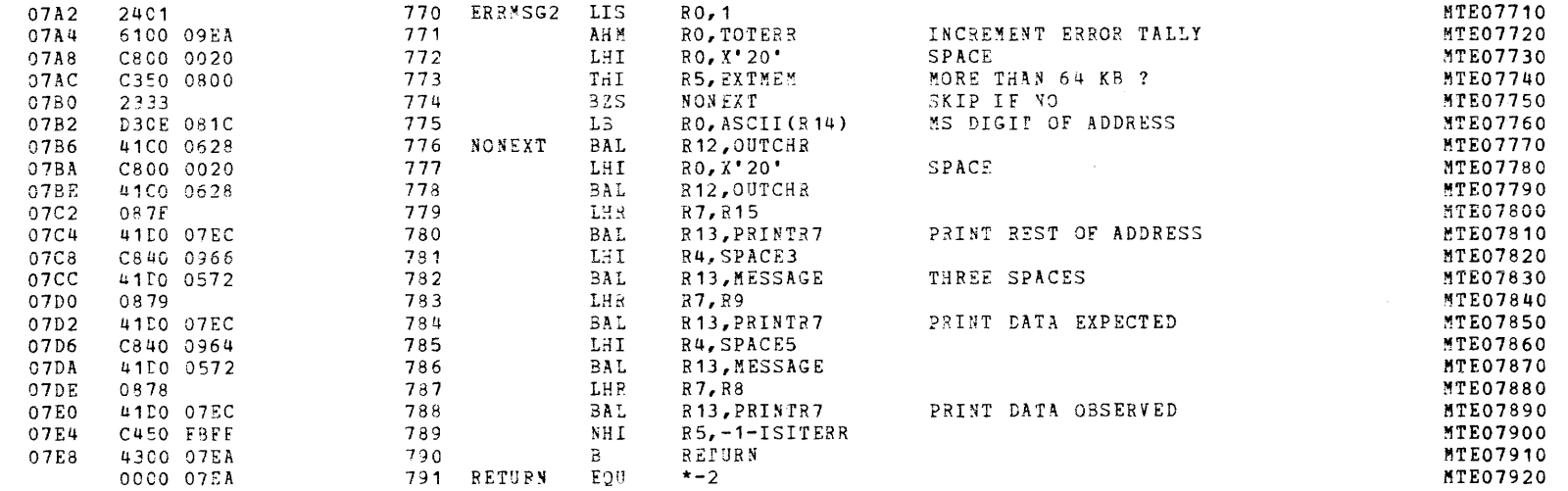

 $\left($ 

 $\left($ 

 $\epsilon$ 

€

 $\epsilon$ 

 $\left($ 

 $\left($ 

 $\left($ 

 $\left($ 

 $\left($ 

# MODEL 8/16 E EXTENDED MEMORY TEST 06-221R00M96 PART 2 PAGE 20 17:14:24 12/19/78

#### SUBROUTINES

 $\sim$ 

 $\mathcal{L}$ 

 $\frac{1}{3}$ 

 $\pm$ 

 $\sqrt{2}$ 

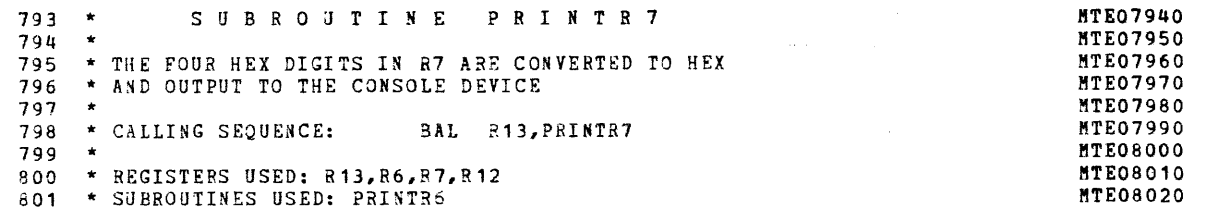

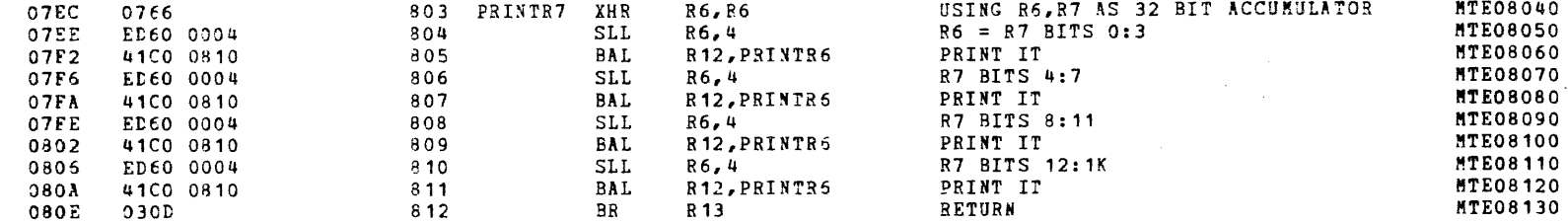

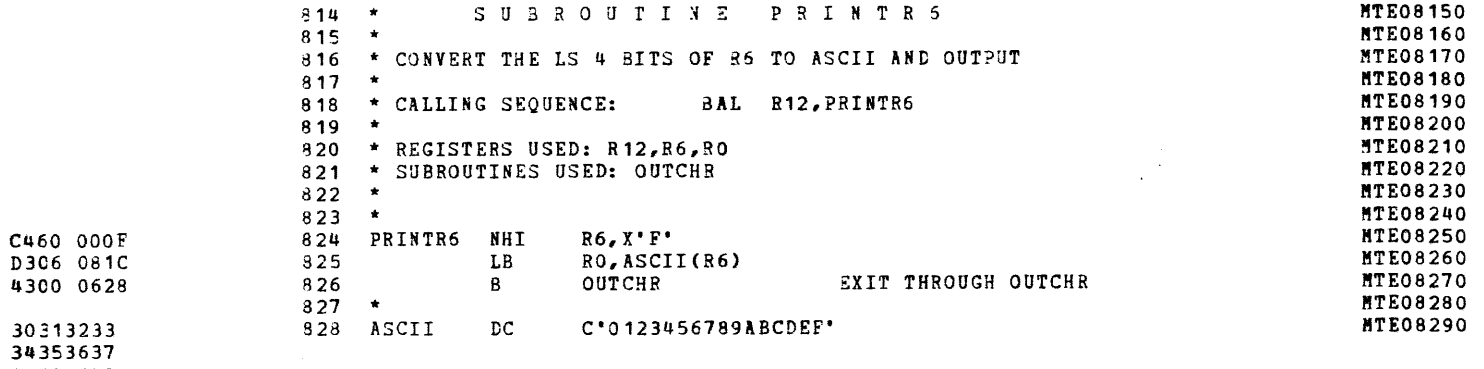

38394142<br>43444546

 $C460$ 

D306

4300

0810

0814 0818

081C

MODEL 8/16 E EXTENDED MEMORY TEST 05-221R00M96 PART 2 PAGE 21 17:14:25 12/19/78

SUBROUTINES

 $\mathcal{L}$ 

 $\mathbf{r}$ 

 $\epsilon$ 

 $\mathbf{t}$ 

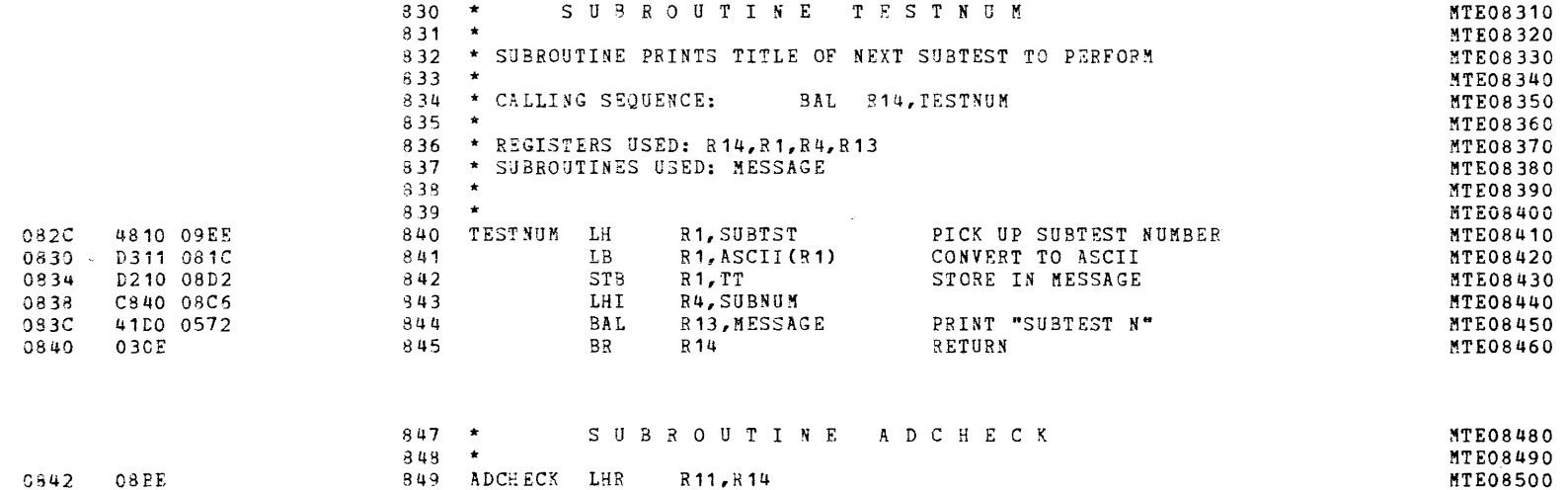

 $\epsilon$ 

 $\mathbf{f}$ 

 $\langle$ 

 $\left($ 

 $\overline{C}$ 

€

€

€

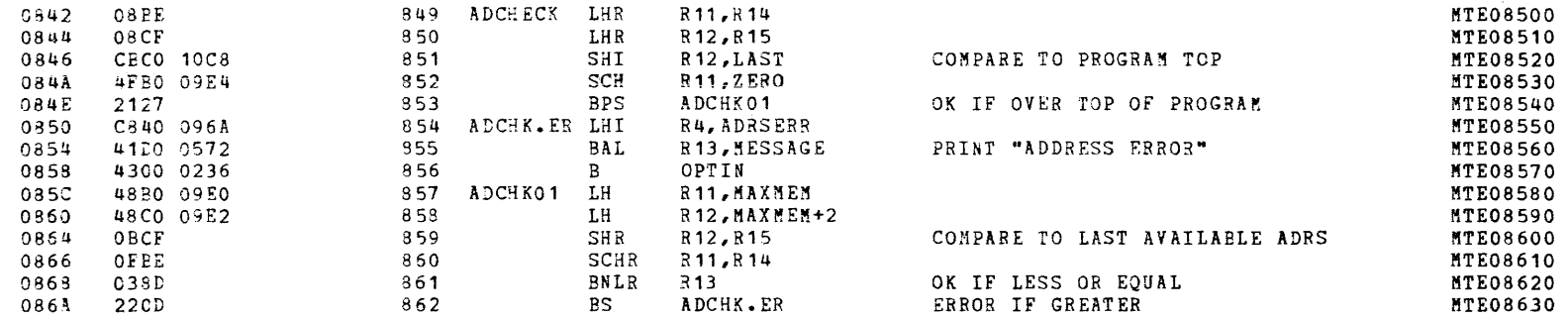

# MODEL 8/16 E EXTENDED MEMORY TEST 06-221R00M96 PART 2 PAGE 22 17:14:26 12/19/78

MESSAGES AND BUFFERS

 $\sim$   $\mu$ 

 $\ddot{\phantom{a}}$ 

 $\epsilon$ 

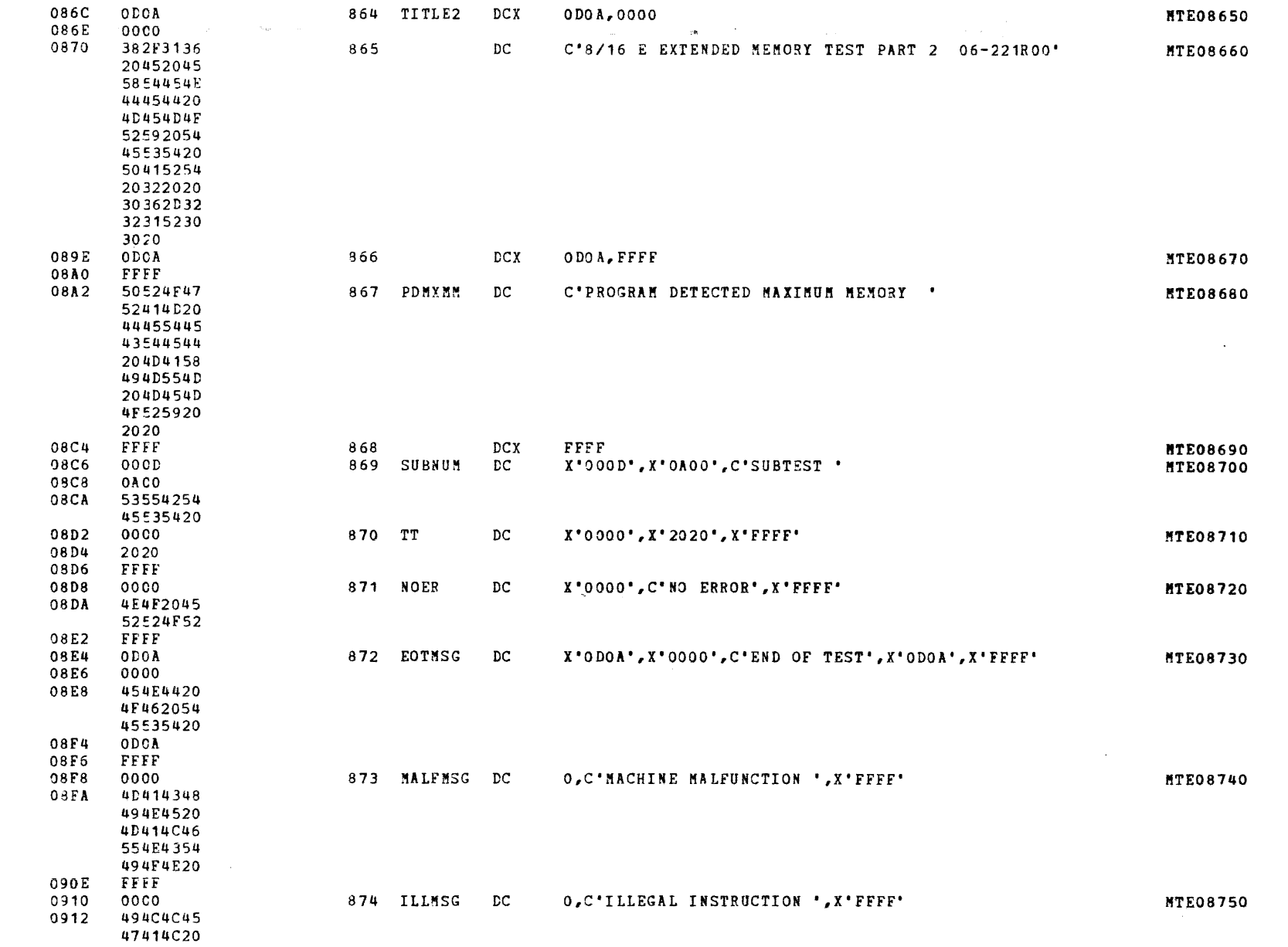

€

MODEL 8/16 E EXTENDED MEMORY TEST 06-221R00M96 PART 2 PAGE 23 17:14:26 12/19/70

MESSAGES AND BUFFERS

 $\ddot{\phantom{a}}$ 

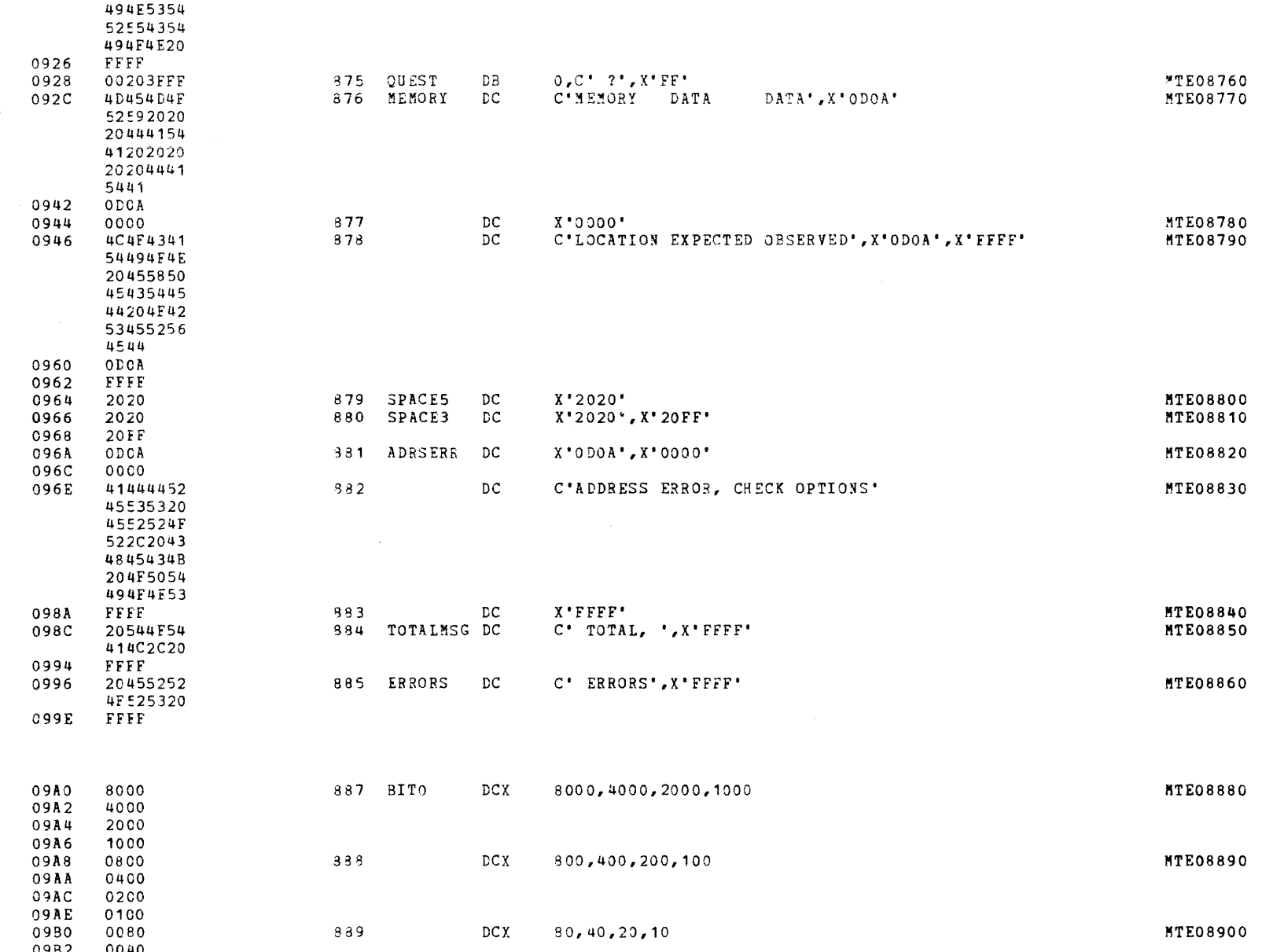

 $\epsilon$ 

 $\epsilon$ 

€

ł

#### MODEL 8/16 E EXTENDED MEMORY TEST 06-221R00M96 PART 2 PAGE 24 17:14:27 12/19/78

MOCCLOBE AND DURREDO

÷

 $\epsilon$ 

 $\left($ 

-1

 $\left($ 

09FE 8222

OAOO A9AB

0A02 F069

0A04 23

0A06 E9AB

0A08 F879

OAOA A4C8

 $0A0C$   $00E4$ 

 $3B$ 

 $\mathcal{N}(\mathbf{w})$  .

 $\sim 100$  km s  $^{-1}$ 

0A05

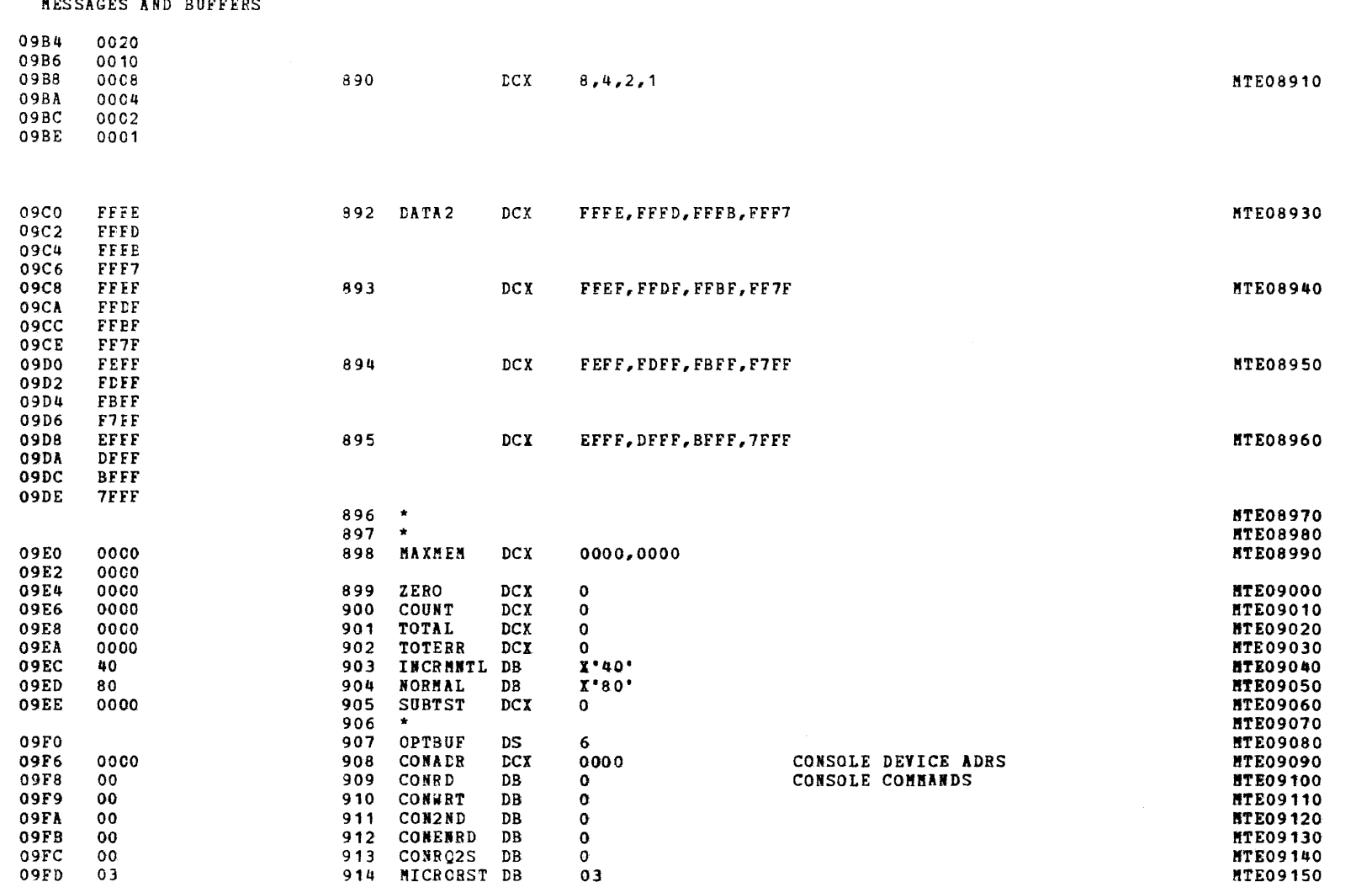

 $03$ 

 $DCX$ 

8222

A9AB

F069

 $X'23'$ 

 $X'3B'$ 

**B9AB** 

F879

A4D8

0064

915 MICRORD DCX

917 CAR2ND DCX

919 CRTRQ2S DB

920 CRTRD DCX

922 CLIFRD DCX

923 CLIF2ND DCX

 $918$  CARRQ2S DB

921 CRT2ND DCX

**916 CARRD** 

MTE09150

**MTE09160** 

**MTE09170** 

**MTE09180** 

**MTE09190** 

**MTE09200** 

**MTE09210** 

**MTE09220** 

**MTE09230** 

**MTE09240** 

MODEL 8/16 E EXTENDED MEMORY TEST 06-221R00M96 PART 2 PAGE 25 17:14:28 12/19/78

MESSAGES AND BUFFERS

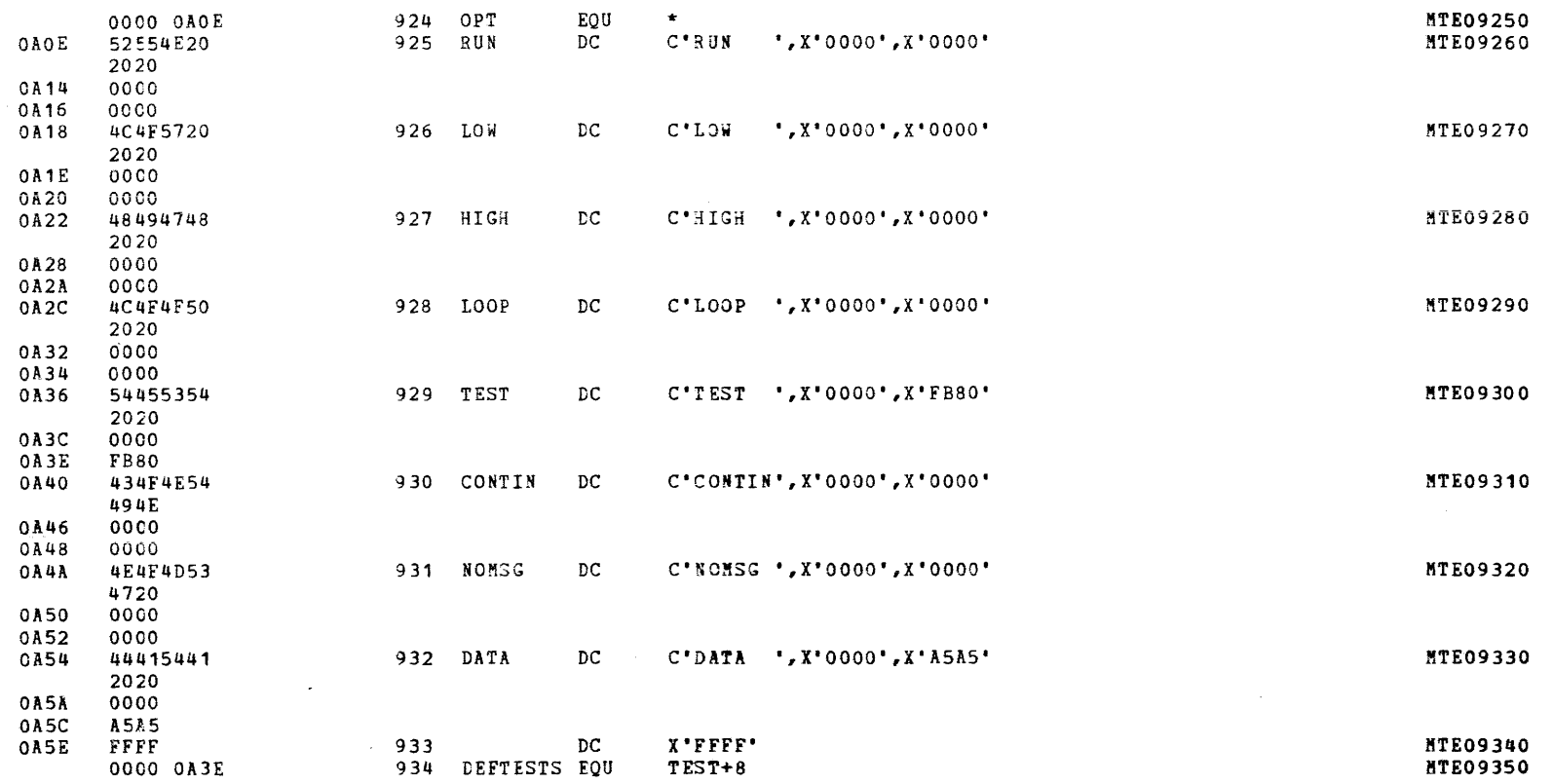

 $\epsilon$ 

 $\epsilon$ 

 $\sqrt{ }$ 

-6

 $\epsilon$ 

-6

 $\epsilon$ 

J.

 $\left($ 

-6

 $\overline{\mathbf{C}}$ 

 $\left($
#### MODEL 8/16 E EXTENDED MEMORY TEST 06-221R00M96 PART 2 PAGE 26 17:14:28 12/19/78

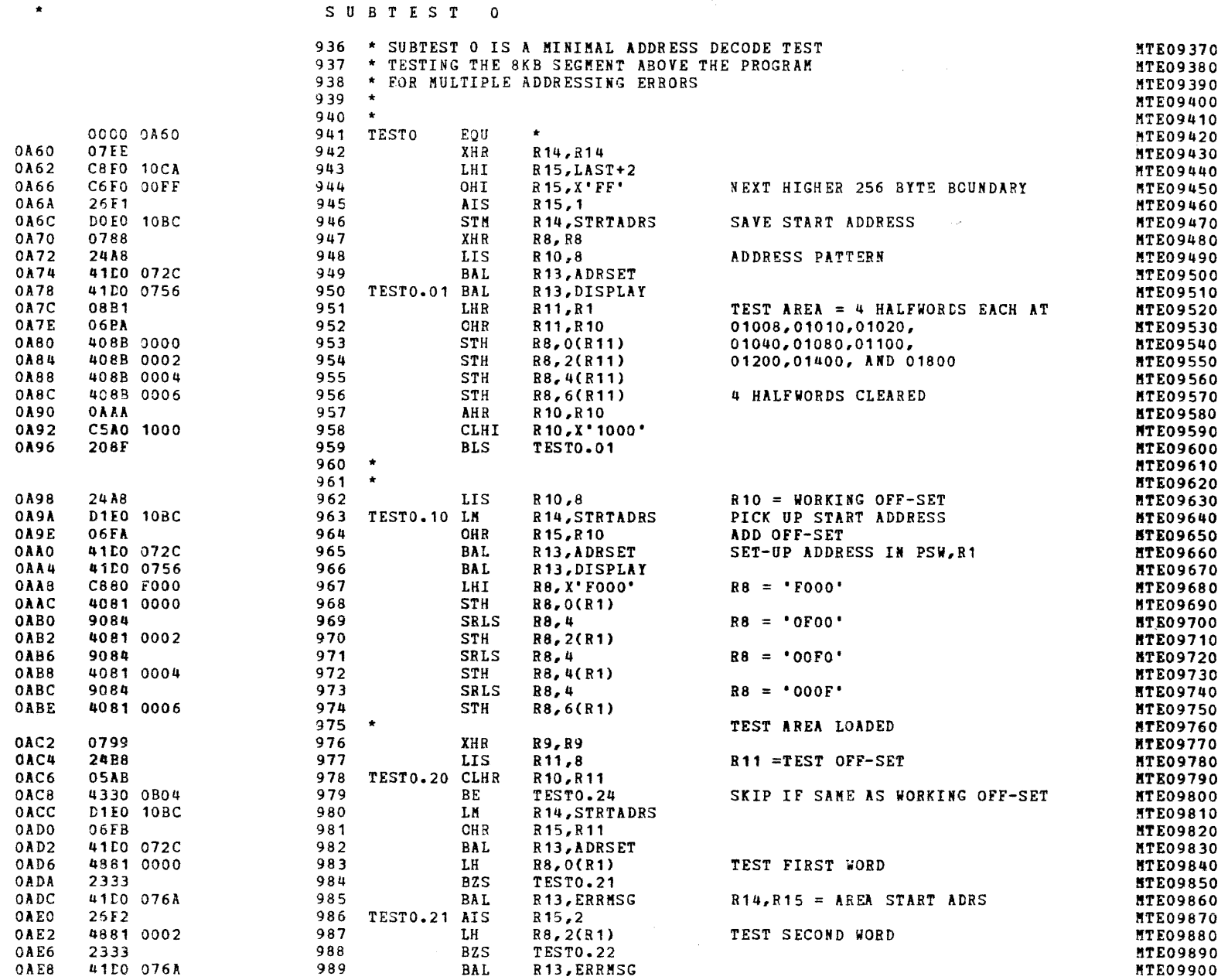

 $\epsilon$ 

 $\mathbf{t}$ 

 $\epsilon$ 

€

€

€

 $\left($ 

 $\cdot$  (

 $\left($ 

**MTE09900** 

 $\epsilon$ 

SUBTEST 0

989

 $\mathcal{A}(\mathcal{L})$  .

 $\sim 10^{11}$  eV  $\sim$ 

**BAL** 

R13, ERRMSG

 $\mathcal{L}$ 

 $\langle$ 

 $\mathbf{f}$ 

 $\mathbf{f}$ 

 $\left($ 

- 6

 $\mathbf{r}$ 

 $\epsilon$ 

 $\left($ 

 $\sqrt{ }$ 

 $\sqrt{ }$ 

-6

 $\ddot{\phantom{a}}$ 

 $\mathcal{L}$ 

 $\mathcal{L}$ 

# MODEL 8/16 E EXTENDED MEMORY TEST 06-221R00M96 PART 2 PAGE 27 17:14:29 12/19/78

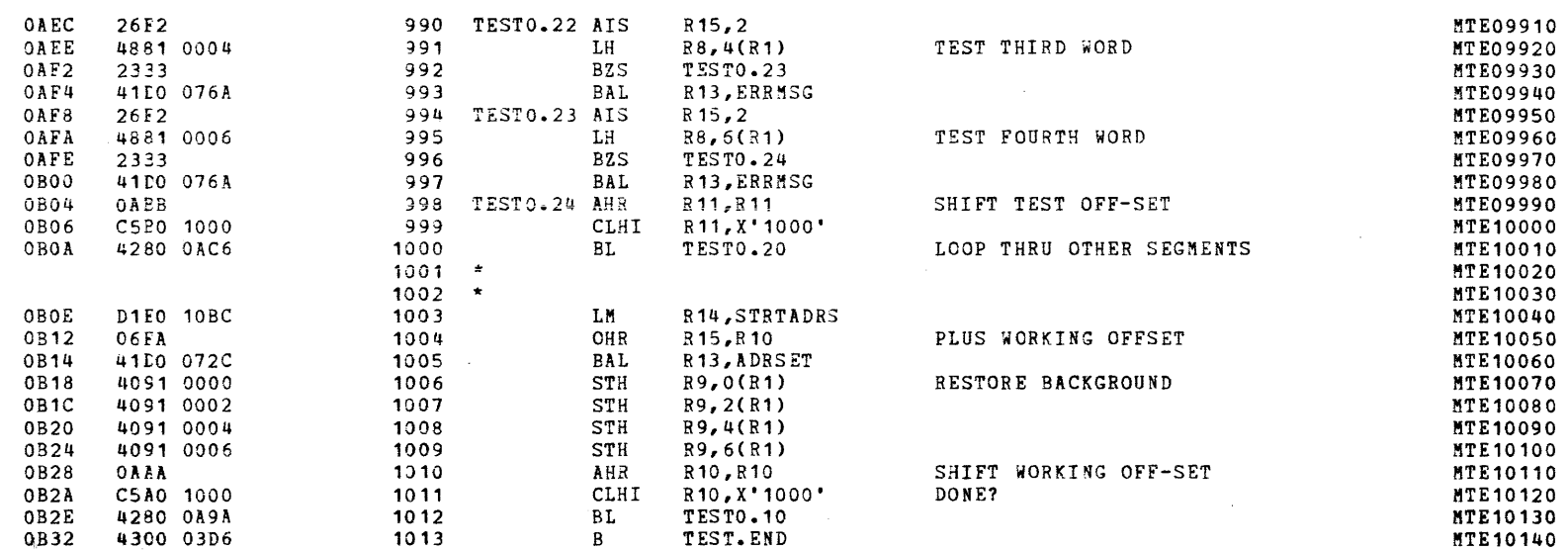

€

€

€

#### SUBTEST 0

 $\sim 10^{-11}$ 

 $\star$  .

#### MODEL 8/16 E EXTENDED MEMORY TEST 06-221R00M96 PART 2 PAGE 28 17:14:29 12/19/78

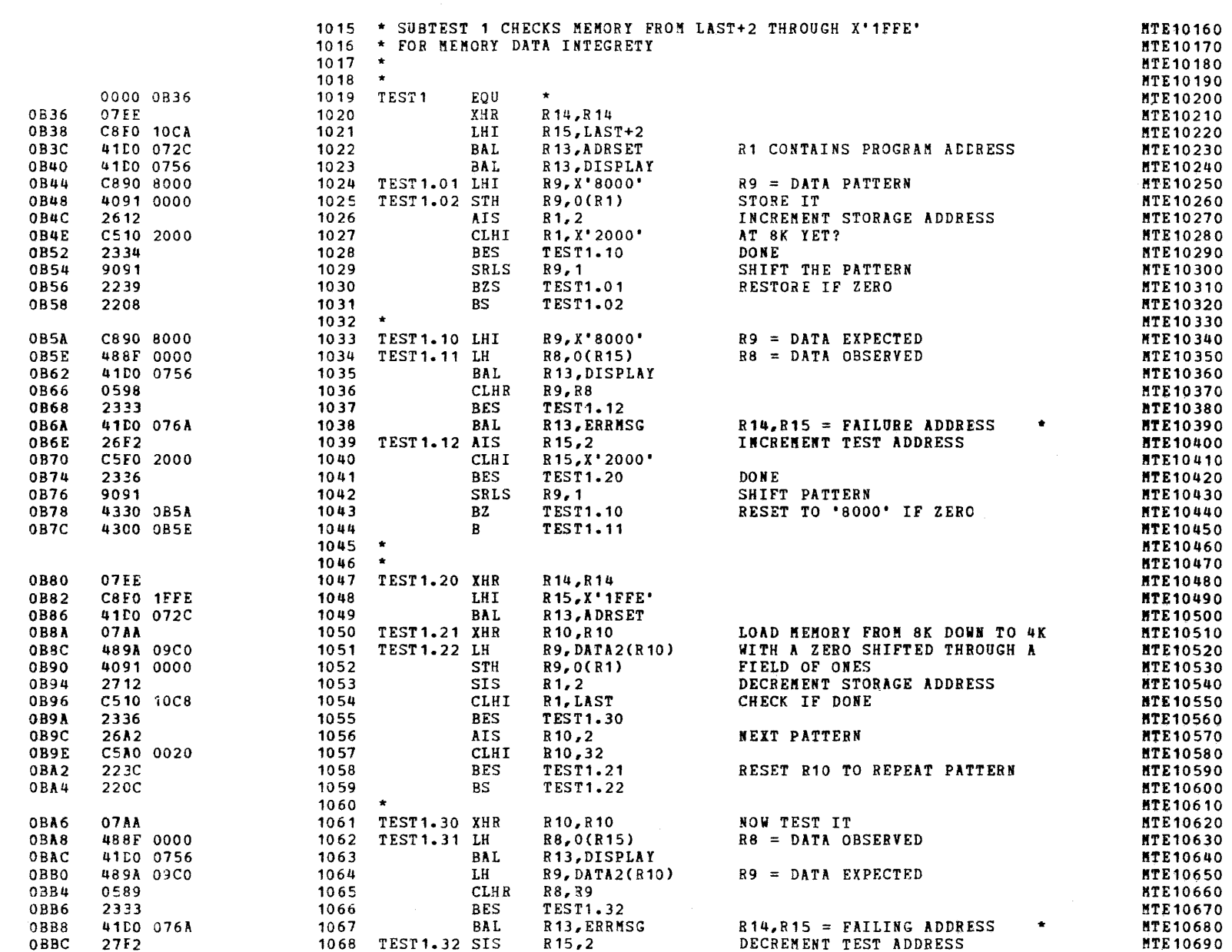

 $\sim 10^{-1}$ 

SUBTEST 1

 $\mathcal{A} \leftarrow \mathcal{A}$  .

 $\sim 100$ 

 $\rightarrow$ 

 $\sqrt{1}$ 

 $\mathbf{f}$ 

-6

 $\overline{ }$ 

 $\bullet$ 

# \* SUBTEST

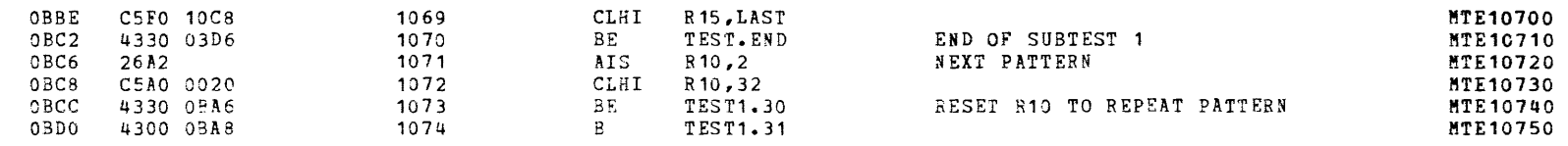

and the control of the control of

 $\sim 100$ 

 $\sim$ 

{

7

 $\epsilon$ 

 $\epsilon$ 

€

 $\epsilon$ 

(

(

 $\sqrt{2}$ 

 $\epsilon$ 

(

(

 $($ 

 $\sim 100$  km s

# MODEL 8/16 E EXTENDED MEMORY TEST 06-221R00M96 PART 2 PAGE 30 17:14:30 12/19/78

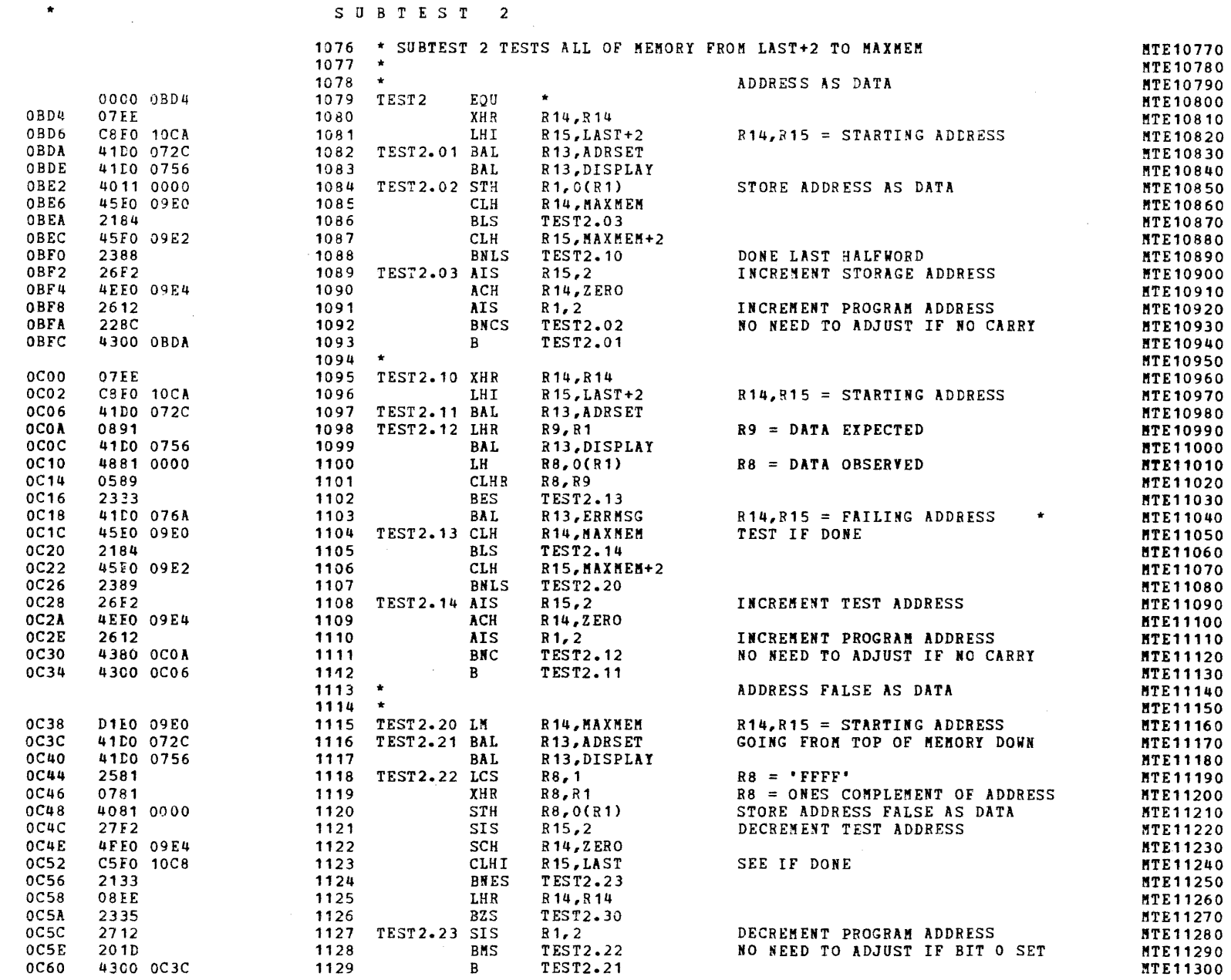

and a management of the contract of the con-

and a series and

 $\left\langle \cdot \right\rangle$ 

 $\ddot{\phantom{0}}$ 

 $\sim$   $\sim$ 

 $\sim$   $^{\prime}$ 

MODEL 8/16 E EXTENDED MEMORY TEST 06-221R00M96 PART 2 PAGE 31 17:14:31 12/19/78

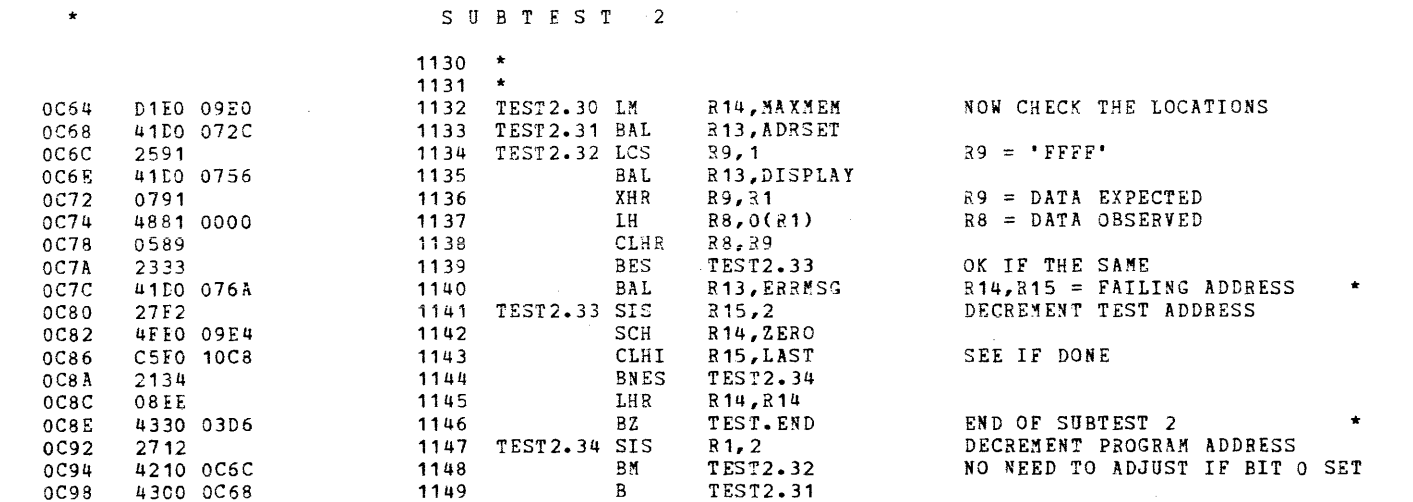

 $\sim 10^7$ 

 $\sqrt{ }$ 

ť

€

 $\left($ 

 $\left($ 

 $\epsilon$ 

 $\left($ 

 $\epsilon$ 

 $\epsilon$ 

 $\epsilon$ 

 $\mathbf{t}$ 

€

€

ŧ

€

ŧ

**MTE11310 MTE11320** MTE11330

**MTE11340 MTE11350** MTE11360

**MTE11370** MTE11380 MTE11390

STE11400 MTE11410 MTE11420

MTE11430 **MTE11440 MTE11450** 

**MTE11460** MTE11470 MTE11480

MTE11490

**MTE11500** 

 $C$   $\mathbf{u}$   $\mathbf{n}$   $\mathbf{n}$ 

 $\cdot$ 

 $\mathcal{L}$ 

 $\mathcal{L}$ 

 $\epsilon$ 

 $\epsilon$ 

 $\left($ 

€

- 1

 $\sim 4$ 

# MODEL 8/16 E EXTENDED MEMORY TEST 06-221R00M96 PART 2 PAGE 32 17:14:32 12/19/78

SUBTEST 3

 $\label{eq:2.1} \frac{1}{\sqrt{2}}\sum_{i=1}^n\frac{1}{\sqrt{2}}\sum_{i=1}^n\frac{1}{\sqrt{2}}\sum_{i=1}^n\frac{1}{\sqrt{2}}\sum_{i=1}^n\frac{1}{\sqrt{2}}\sum_{i=1}^n\frac{1}{\sqrt{2}}\sum_{i=1}^n\frac{1}{\sqrt{2}}\sum_{i=1}^n\frac{1}{\sqrt{2}}\sum_{i=1}^n\frac{1}{\sqrt{2}}\sum_{i=1}^n\frac{1}{\sqrt{2}}\sum_{i=1}^n\frac{1}{\sqrt{2}}\sum_{i=1}^n\frac$ 

 $\star$  .

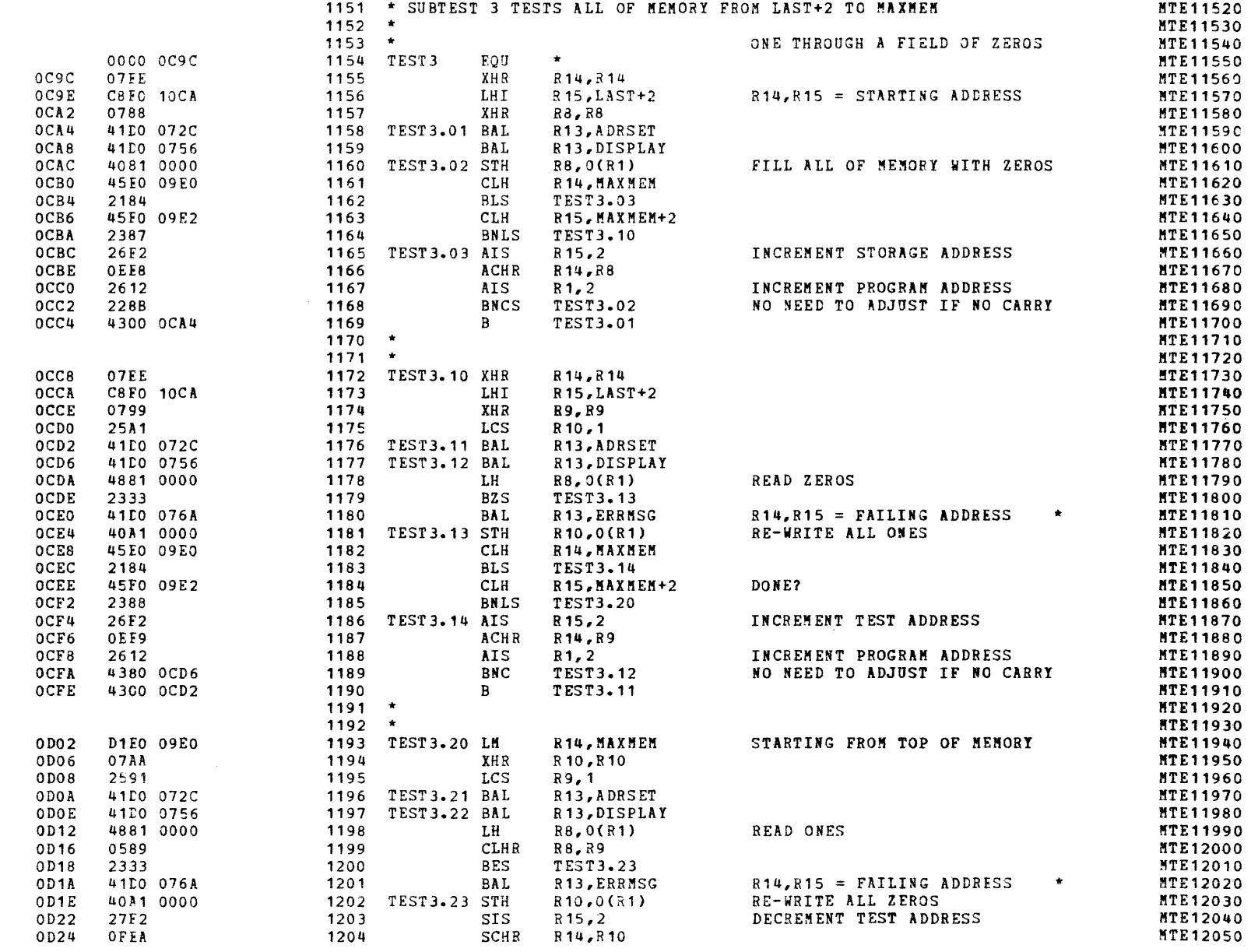

والمراجل والمستردان

 $\sim$   $\sim$ 

# SUBTEST 3

 $\ddot{\phantom{0}}$ 

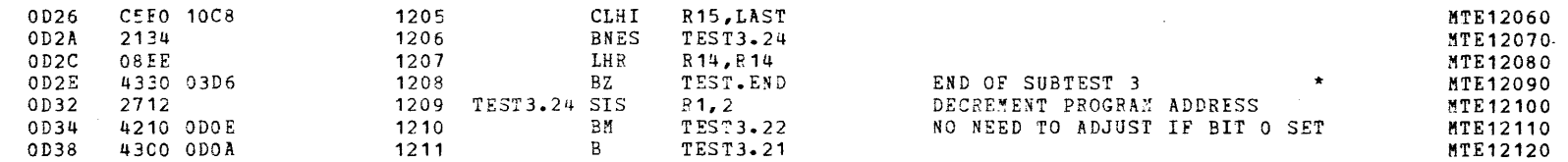

 $\epsilon$ 

€

 $\left($ 

€

€

€

C

# MODEL 8/16 E EXTENDED MEMORY TEST 06-221R00M96 PART 2 PAGE 34 17:14:33 12/19/78

# SUBTEST 4

 $\mathcal{L}^{\text{max}}_{\text{max}}$  , where  $\mathcal{L}^{\text{max}}_{\text{max}}$ 

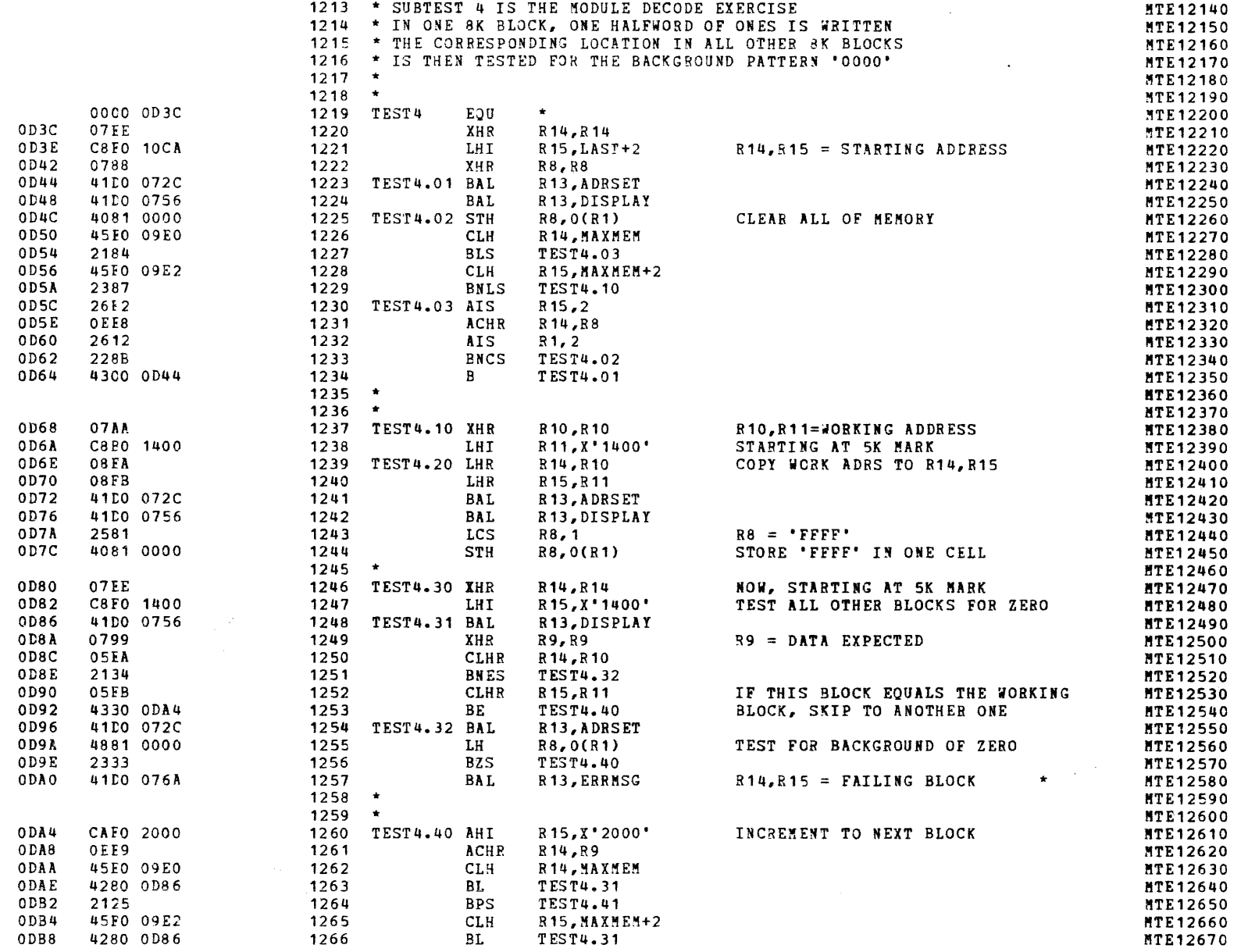

 $\star$ 

 $\bar{f}$ 

 $\bullet$ 

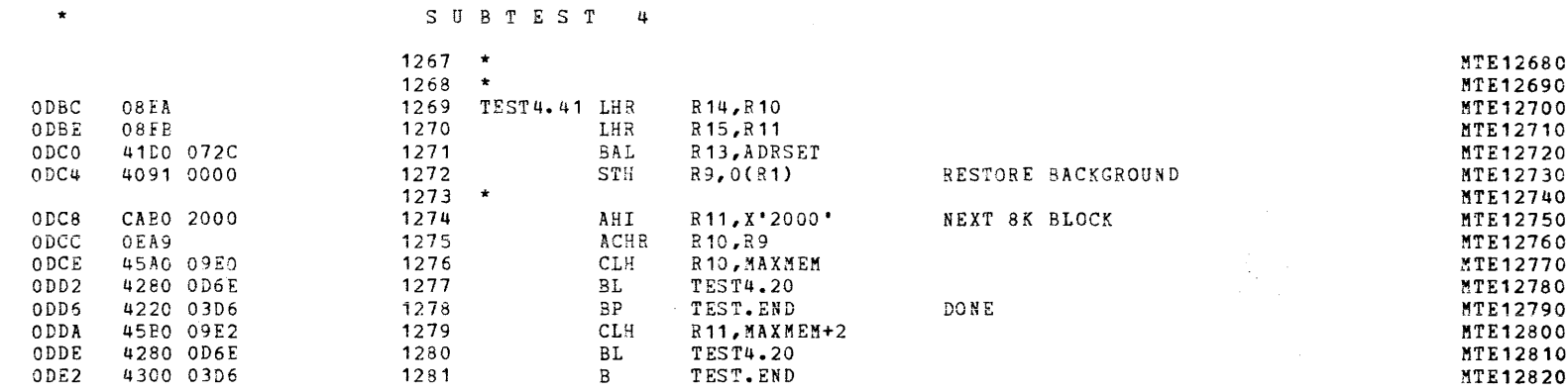

Statistics.

 $\mathfrak{c}$ 

 $\epsilon$ 

 $\epsilon$ 

 $\left($ 

-1

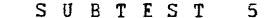

 $\ddot{\phantom{0}}$ 

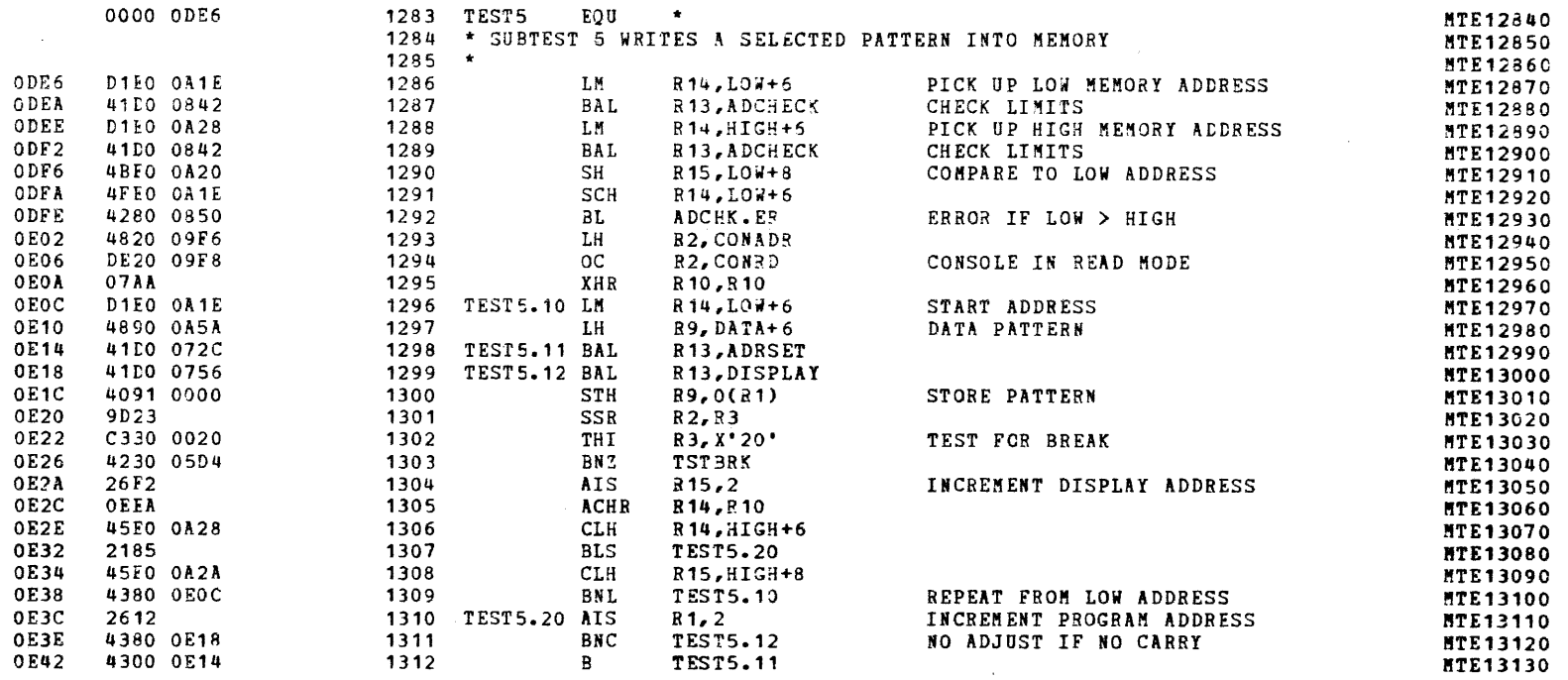

# MODEL 8/16 E EXTENDED MEMORY TEST 06-221R00M96 PART 2 PAGE 37 17:14:34 12/19/78

#### SUBTEST 6

 $\bar{f}$ 

÷f.

 $\star$ 

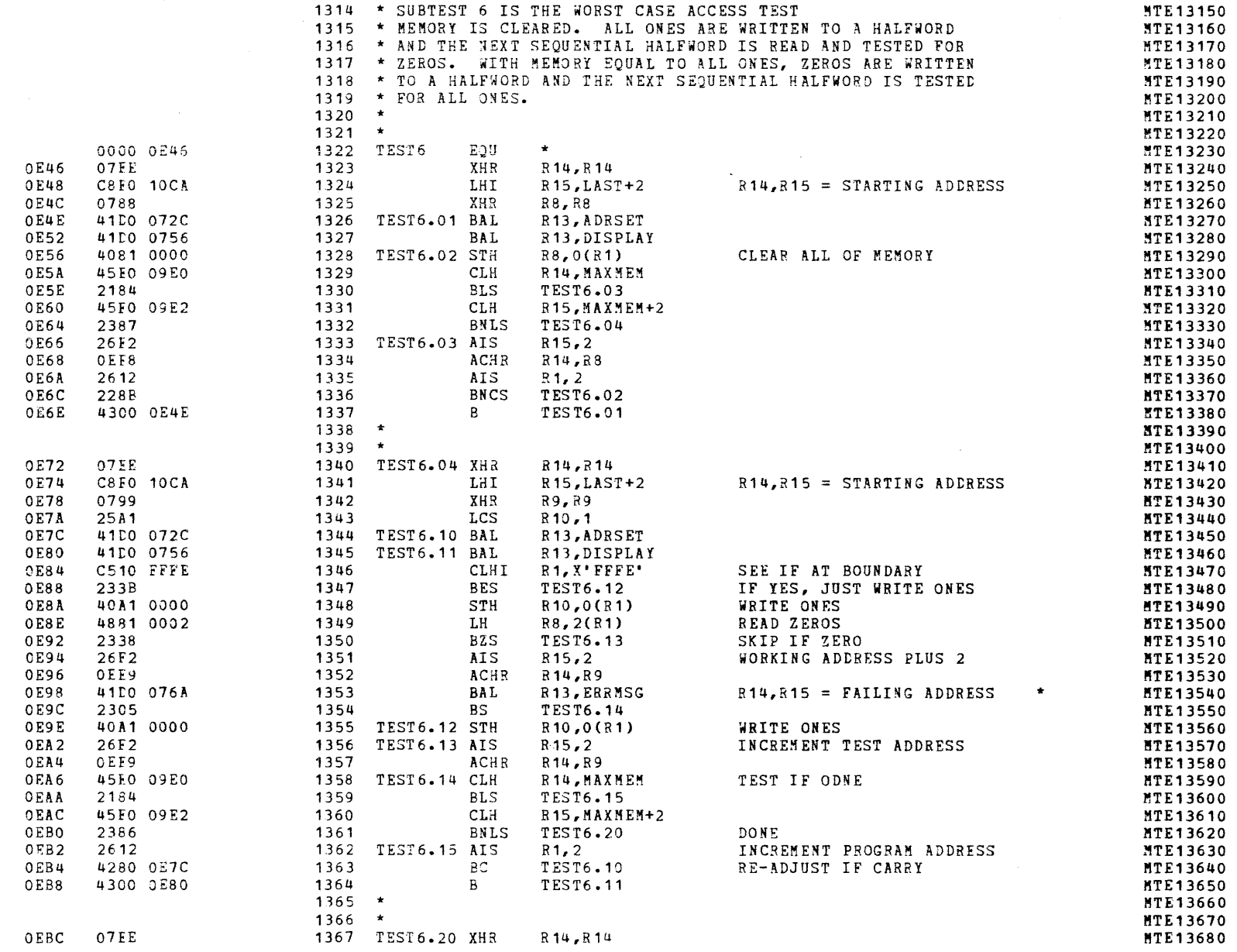

 $\ddot{\phantom{1}}$ 

 $\epsilon$ 

€

€

 $\left($ 

# MODEL 8/16 E EXTENDED MEMORY TEST 06-221R00M96 PART 2 PAGE 38 17:14:35 12/19/78

# SUBTEST 6

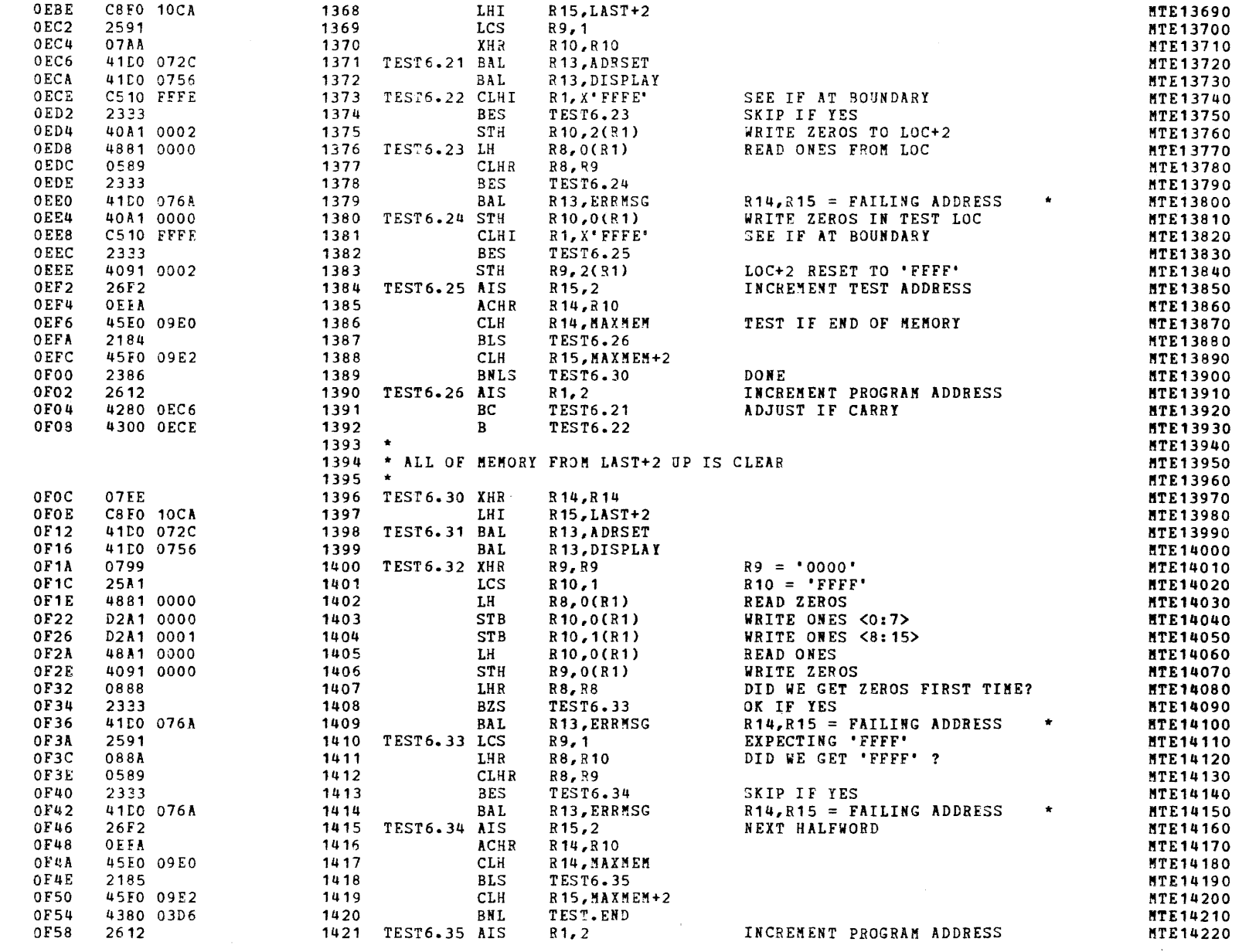

التقديم المرامين

 $\sqrt{ }$ 

 $\left| \right|$ 

 $\star$  .

 $\ddot{\phantom{0}}$ 

 $\bullet$   $\to$ 

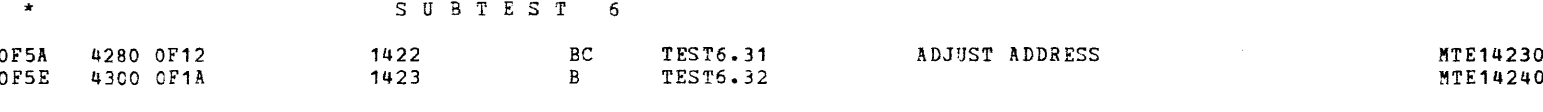

 $\epsilon$ 

 $\left($ 

 $\epsilon$ 

- (

-6

MODEL 8/16 E EXTENDED MEMORY TEST 06-221R00M96 PART 2 PAGE 39 17:14:36 12/19/78

# MODEL 8/16 E EXTENDED MEMORY TEST 06-221R00M96 PART 2 PAGE 40 17:14:37 12/19/78

#### SUBTEST 7

 $\star$ 

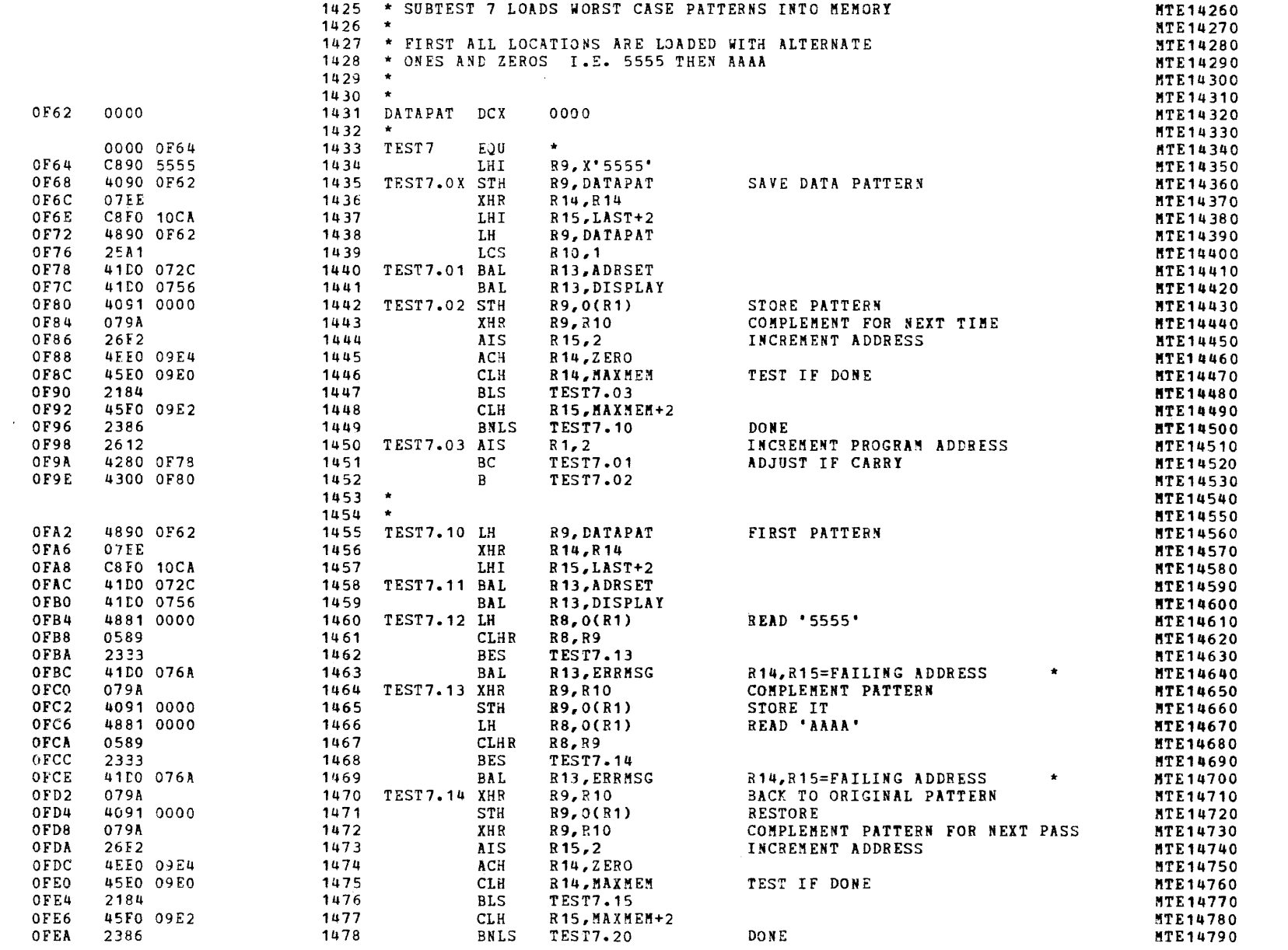

### MODEL 8/16 E EXTENDED MEMORY TEST 06-221R00M96 PART 2 PAGE 41 17:14:37 12/19/78

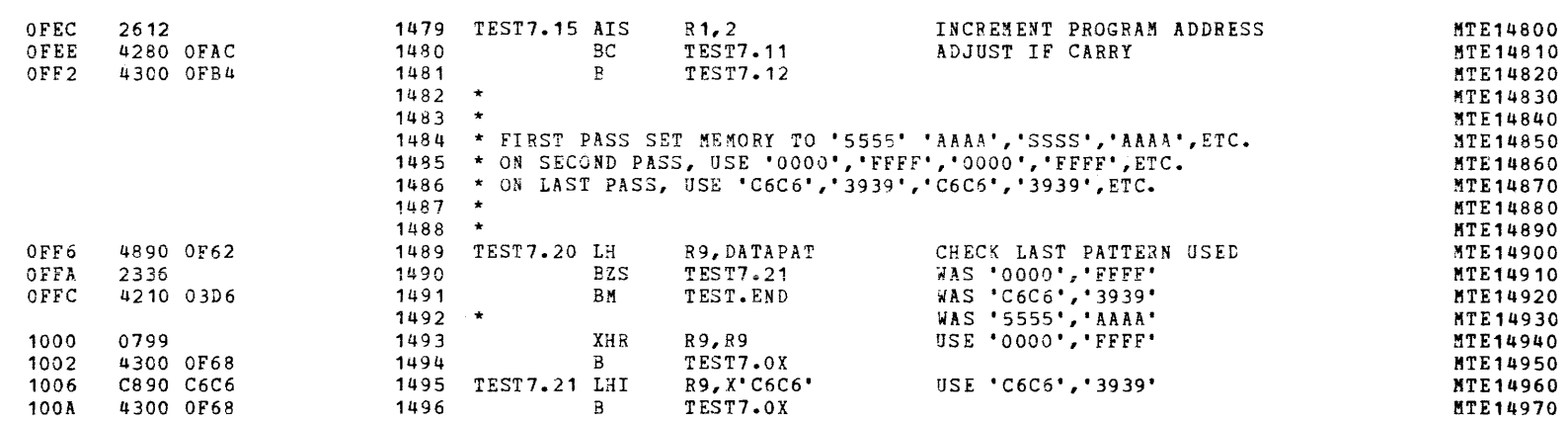

t.

C

SUBTEST 7

 $\bullet$ 

 $\sim$   $\sim$ 

# MODEL 8/16 E EXTENDED MEMORY TEST 06-221R00M96 PART 2 PAGE 42 17:14:38 12/19/78

# SUBTEST 8

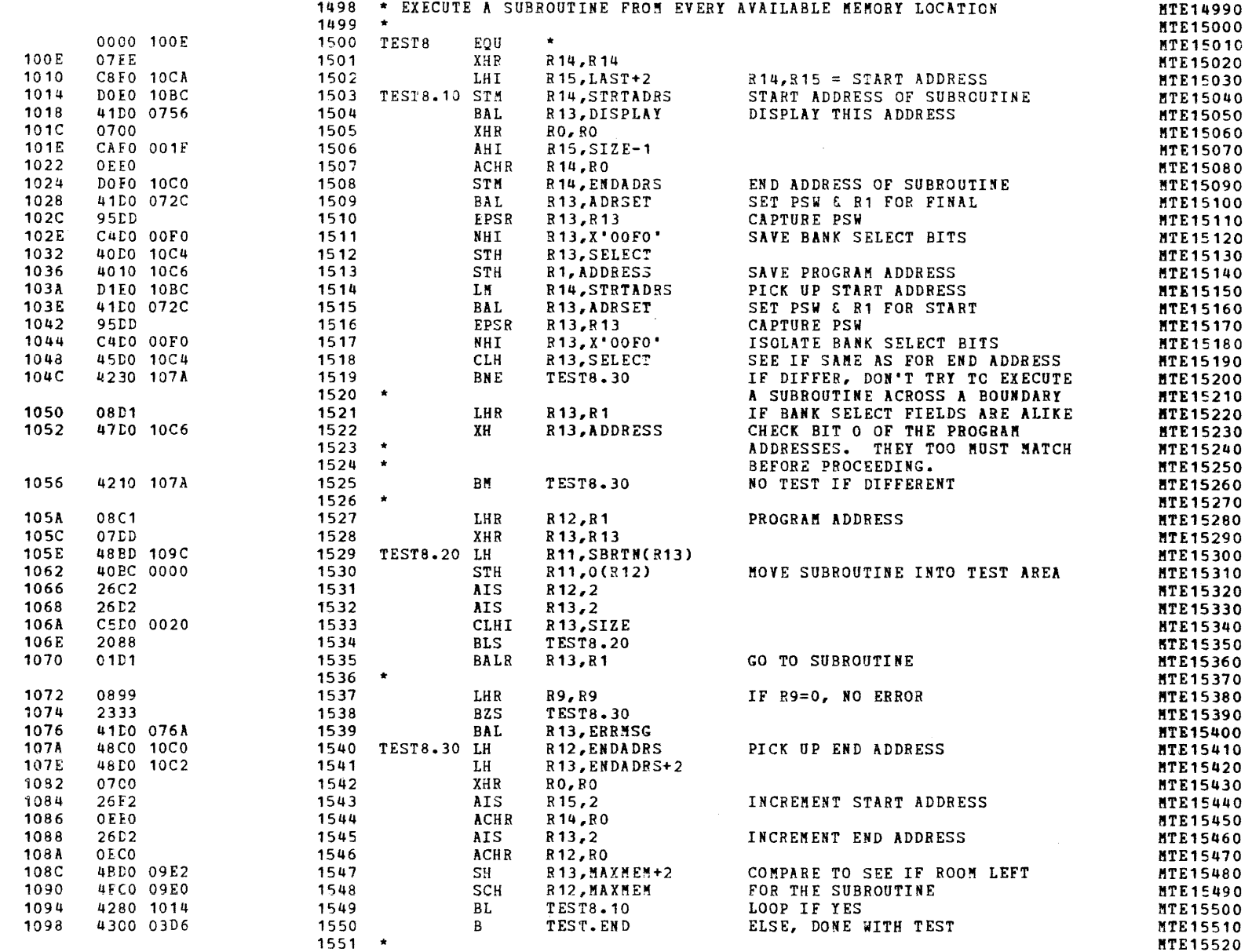

 $\epsilon \rightarrow$ 

 $\mathbb{R}^2$ 

 $\star$ 

# MODEL 8/16 E EXTENDED MEMORY TEST 06-221R00M96 PART 2 PAGE 43 17:14:39 12/19/78

# SUBTEST 8

 $\epsilon$ 

 $\mathcal{F}$ 

 $\bullet$ 

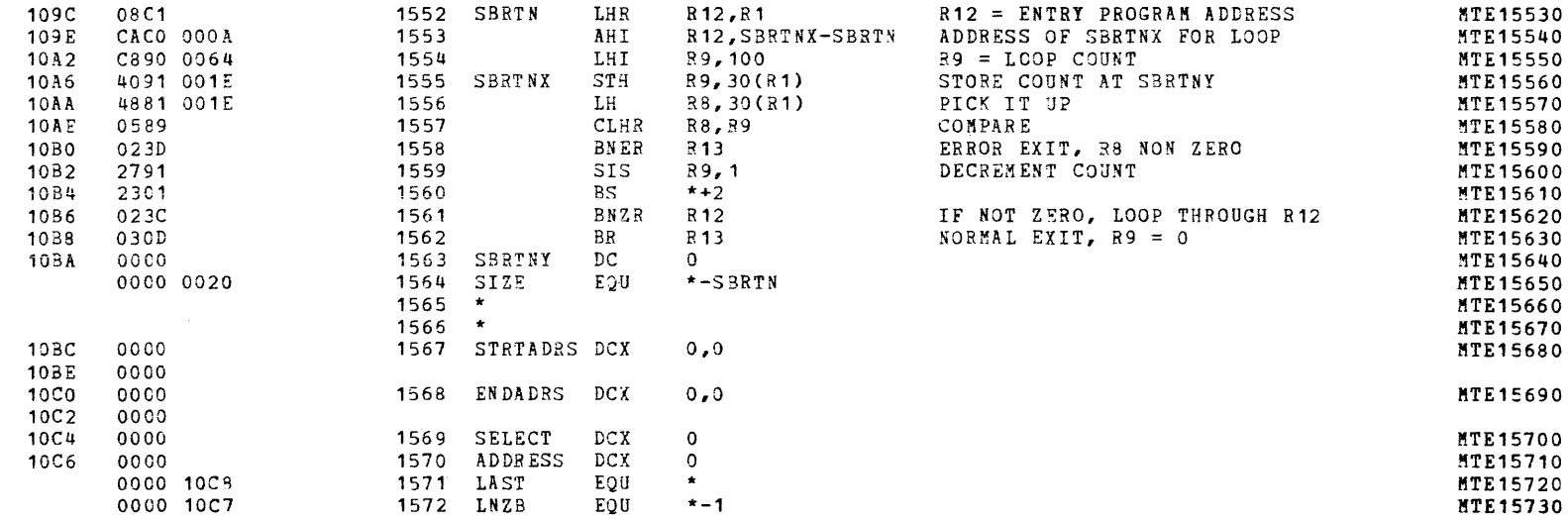

€

 $\epsilon$ 

 $\epsilon$ 

 $\left($ 

 $\left\langle \cdot \right\rangle$ 

 $\left($ 

 $\epsilon$ 

 $\left($ 

 $\left($ 

€

ŧ.

€

t

€

ŧ

# MODEL 8/16 E EXTENDED MEMORY TEST 06-221R00M96 PART 2 PAGE 44 17:14:39 12/19/78

CHKSUM/M17 PUNCHER

 $\sim$ 

the con-

 $\mathbf{r}$ 

 $\epsilon$ 

-6

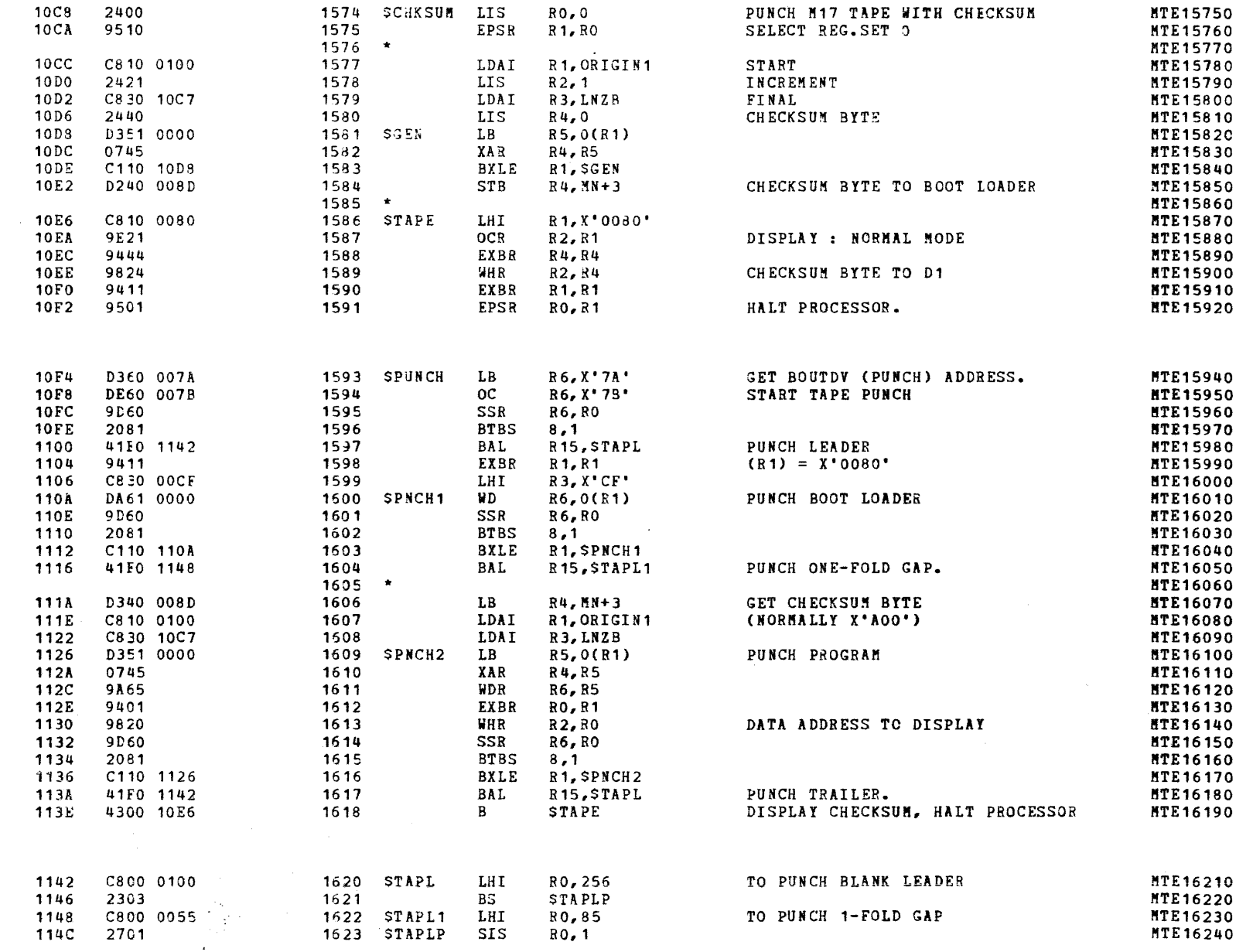

**Communication** 

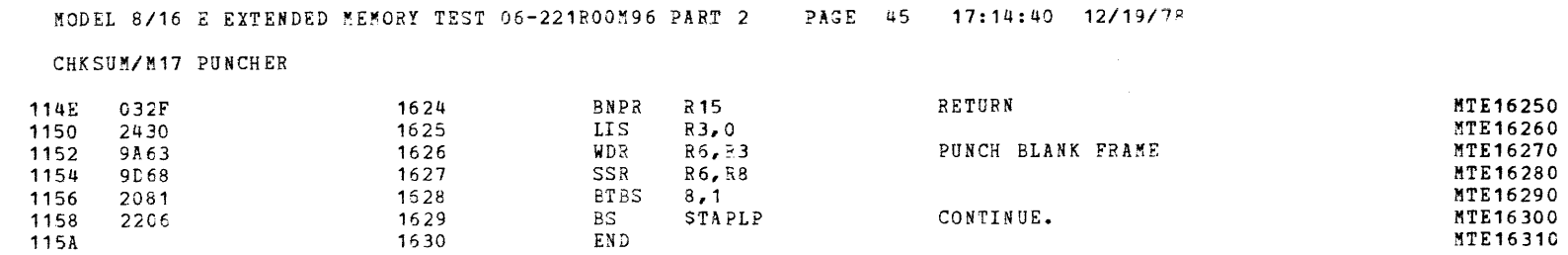

 $\blacksquare$ 

 $\sim$ 

 $\Delta \sim 10^4$ 

 $\epsilon$ 

 $\epsilon$ 

 $\epsilon$ 

 $\mathbf{f}$ 

 $\epsilon$ 

 $\left($ 

 $\epsilon$ 

 $\mathbf{r}$ 

 $\epsilon$ 

 $\epsilon$ 

 $\epsilon$ 

 $\left\{ \right.$ 

 $\mathbf{C}$ 

 $\overline{C}$ 

 $\left($ 

 $\overline{C}$ 

 $\sim$ 

 $\left($ 

 $\epsilon$ 

€

**('** ,.- " .. ( ,.

 $\bar{T}$ 

 $\langle \rangle$ 

 $\langle$ 

 $\mathcal{L}^{\pm}$ 

 $\lambda$ 

 $\langle \rangle$ 

 $\mathcal{L}$ 

 $\left\langle \right\rangle$ 

 $\mathcal{L}^{\pm}$ 

 $\epsilon$ 

 $\left\langle \right\rangle$ 

 $\left\langle \right\rangle$ 

 $\mathcal{R}$ 

 $\left\langle \right\rangle$ 

 $\epsilon$ 

 $\langle$ 

 $\mathcal{R}^{\mathbb{Z}}$ 

 $\mathcal{A}$ 

 $\ell$ 

 $\mathcal{A}$ 

 $\mathcal{L} = \{ \mathbf{f} \}$  .

 $\mathcal{L}(\mathcal{A})$ 

#### MODEL 8/16 E EXTENDED MEMORY TEST 06-221R00M96 PART 2 PAGE 46 17:14:40 12/19/78

 $\sim 10^{11}$  km s  $^{-1}$ 

CHKSUM/M17 PUNCHER

NO ERRORS O SQUEZ PASSES

CAL 04-01

 $\overline{f}$ 

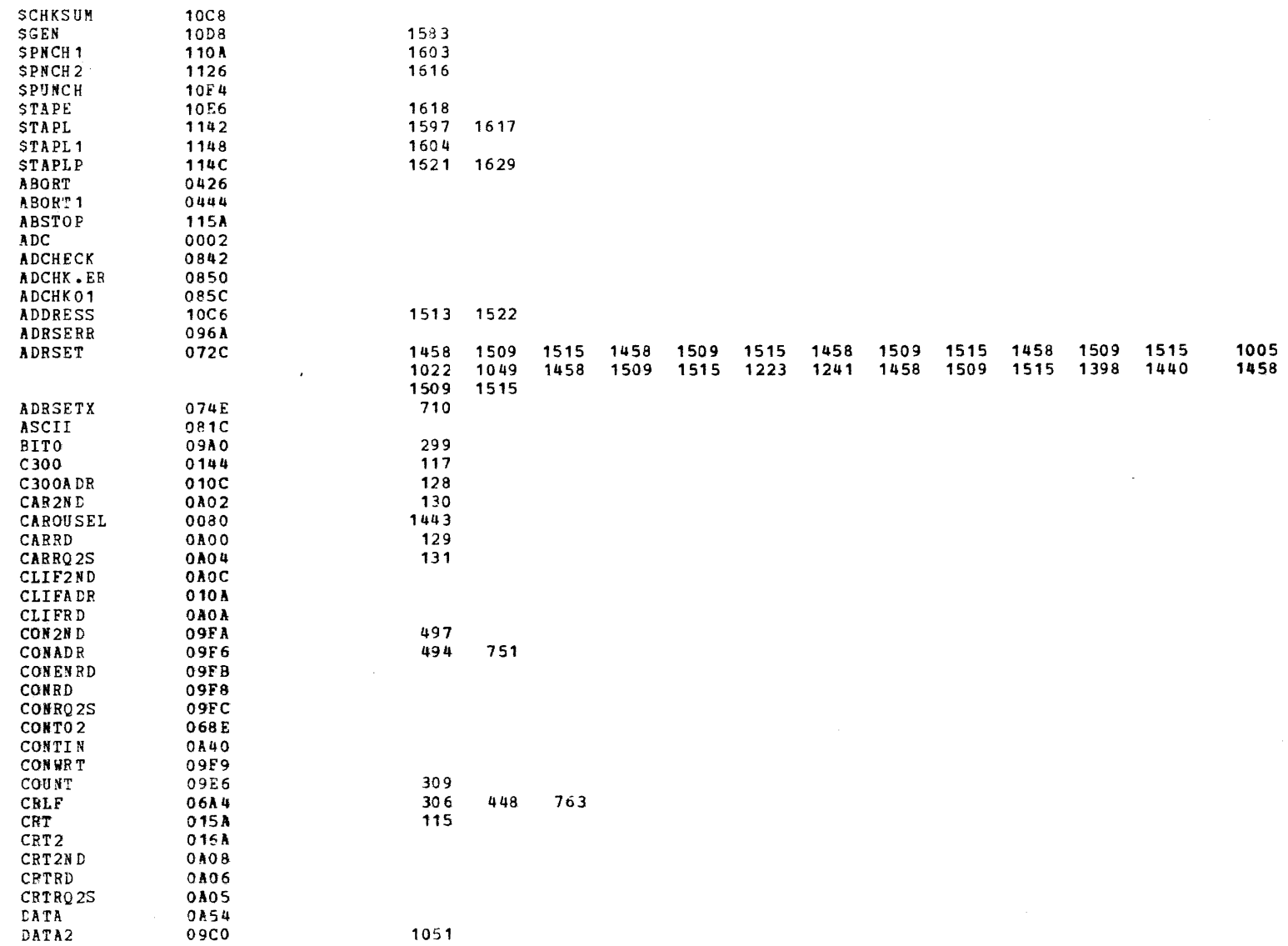

 $\bullet$  .  $\!-$ 

 $\chi_{\rm eff}$ 

# MODEL 8/16 E EXTENDED MEMORY TEST 06-221R00M96 PART 2 PAGE 47 17:14:46 12/19/78

# CHKSUM/M17 PUNCHER

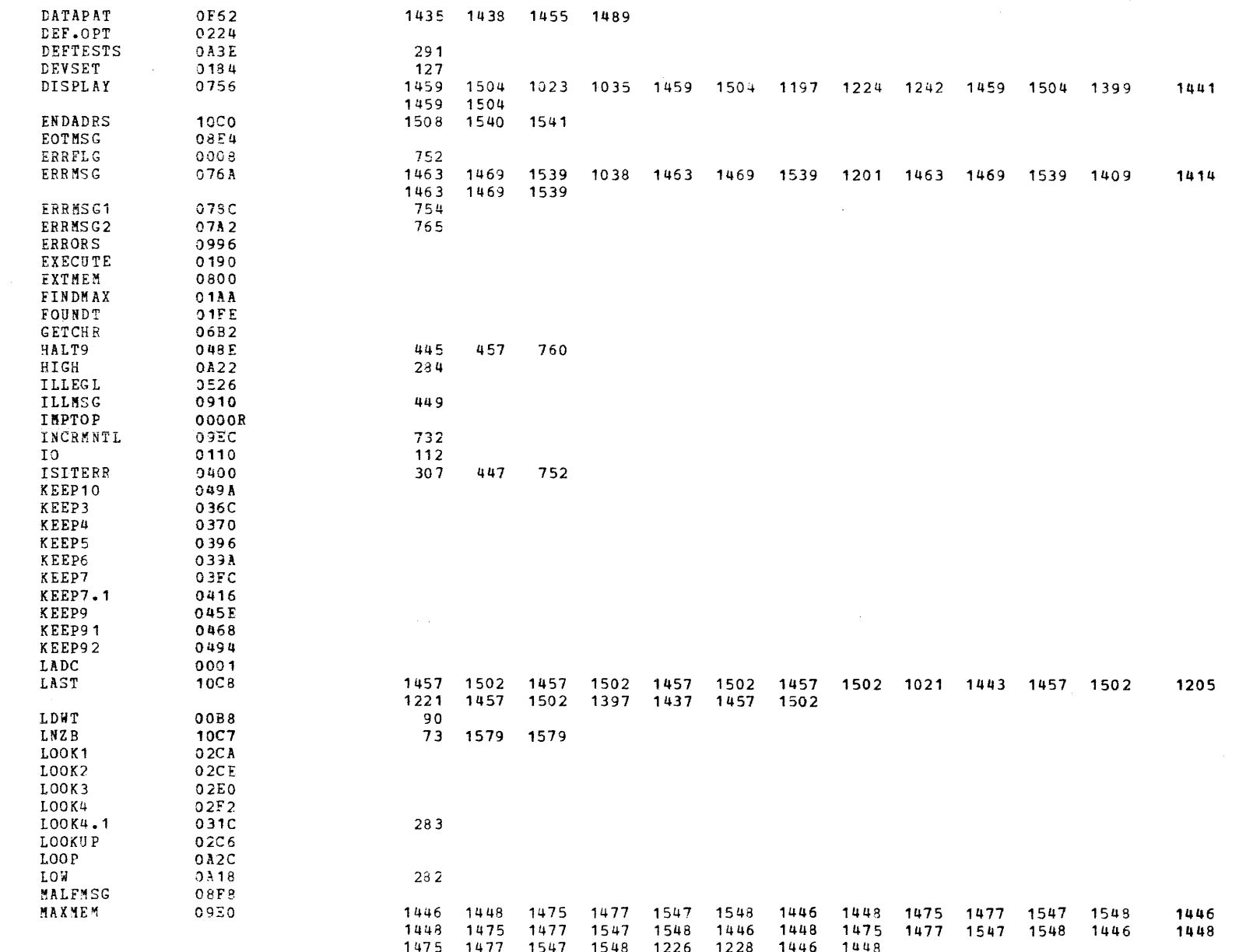

Ť.

 $\epsilon$ 

€

 $\epsilon$ 

 $\left($ 

 $\epsilon$ 

 $\sqrt{2}$ 

t.

 $\left($ 

€

 $\sqrt{ }$ 

#### MODEL 8/16 E EXTENDED MEMORY TEST 06-221R00M96 PART 2 PAGE 48 17:14:54 12/19/78

CHKSUM/M17 PUNCHER

 $\overline{\phantom{a}}$ 

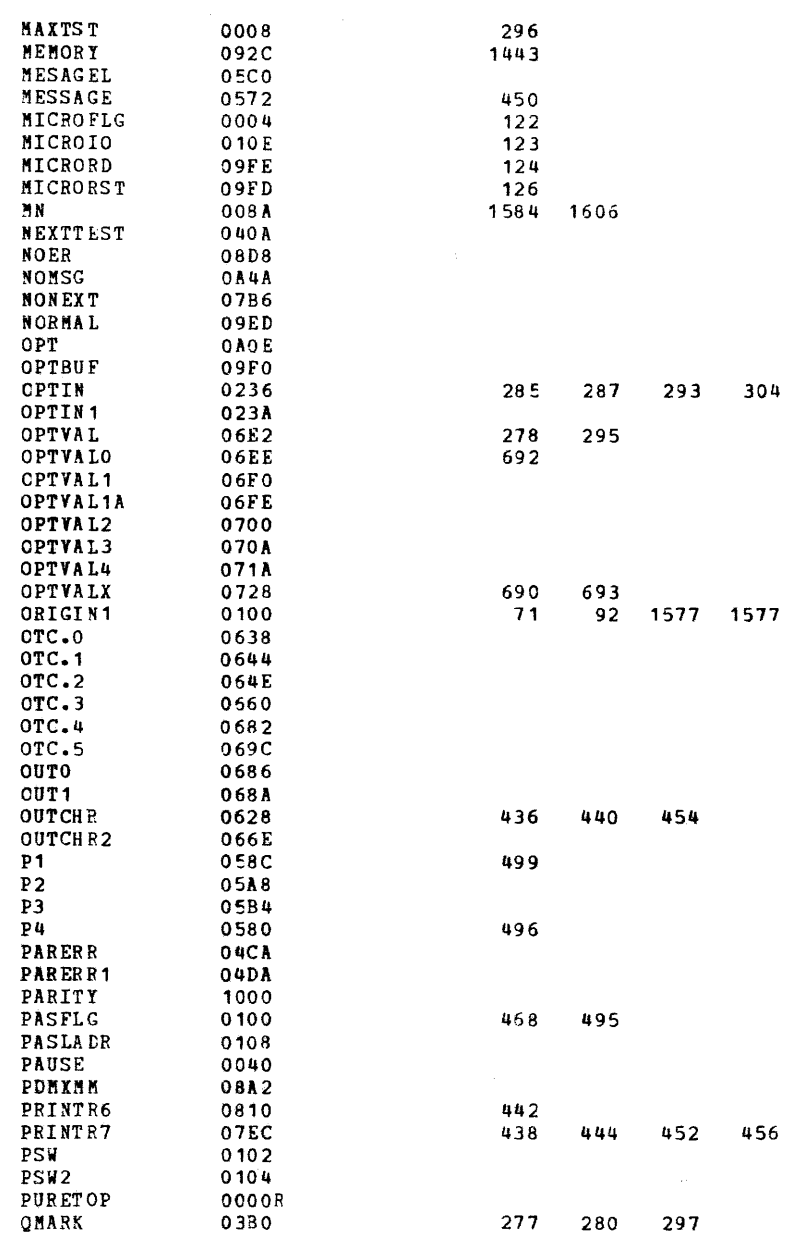

MODEL *8/16* E EXTENDED MEMORY TEST 06-221ROOM96 PART 2 PAGE 49 17:15:03 *12/19/78* 

 $($ 

CHKSUM/M17 PUNCHER

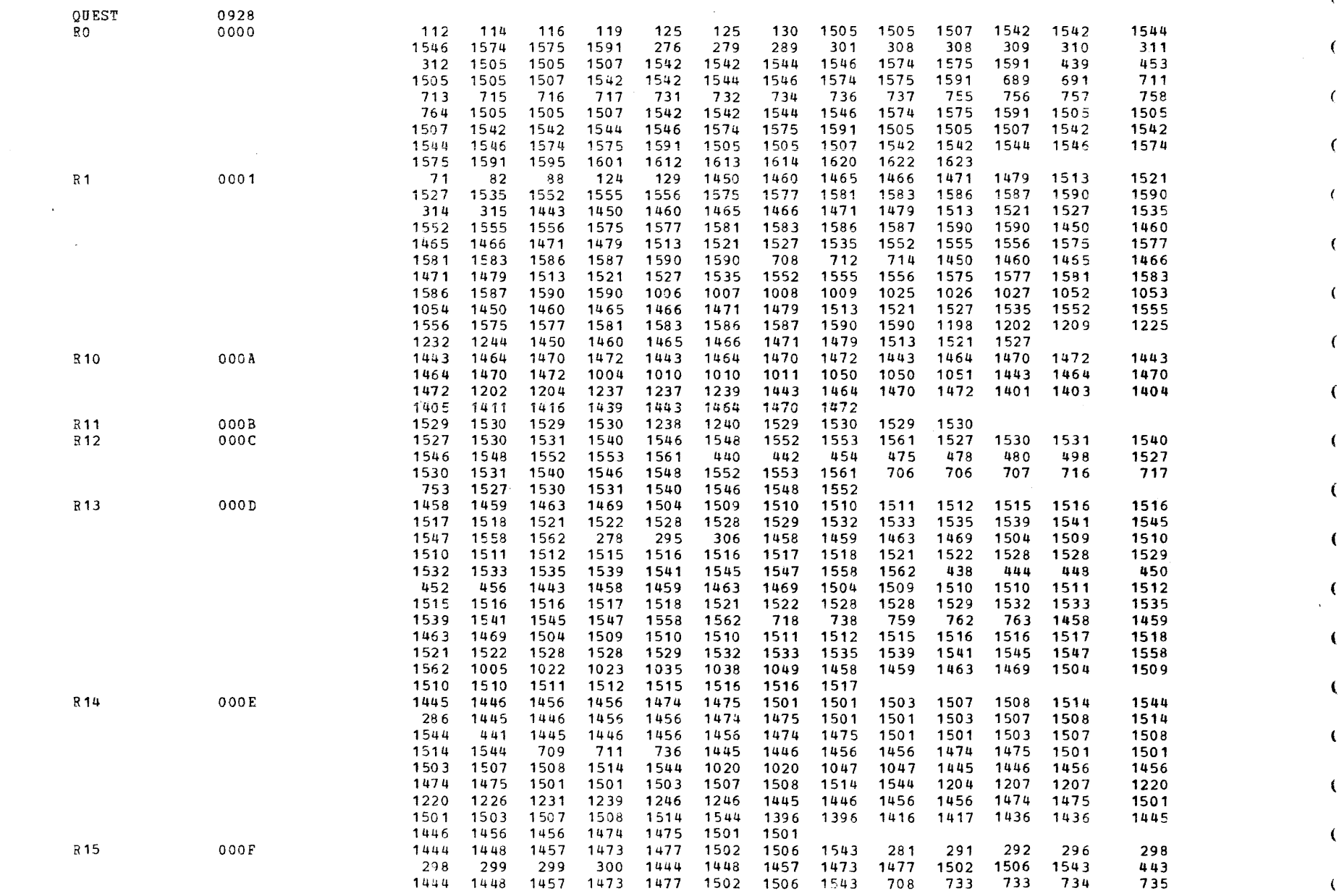

 $\left($ 

 $\left($ 

 $\epsilon$ 

€

€

- 6

 $\overline{1}$ 

#### MODEL 8/16 E EXTENDED MEMORY TEST 06-221ROOM96 PART 2 PAGE 50 17:15:05 12/19/78

CHKSUM/M17 PUNCHER

I • ISBN 1978-1978<br>I 1978-1978<br>I 1978-1978

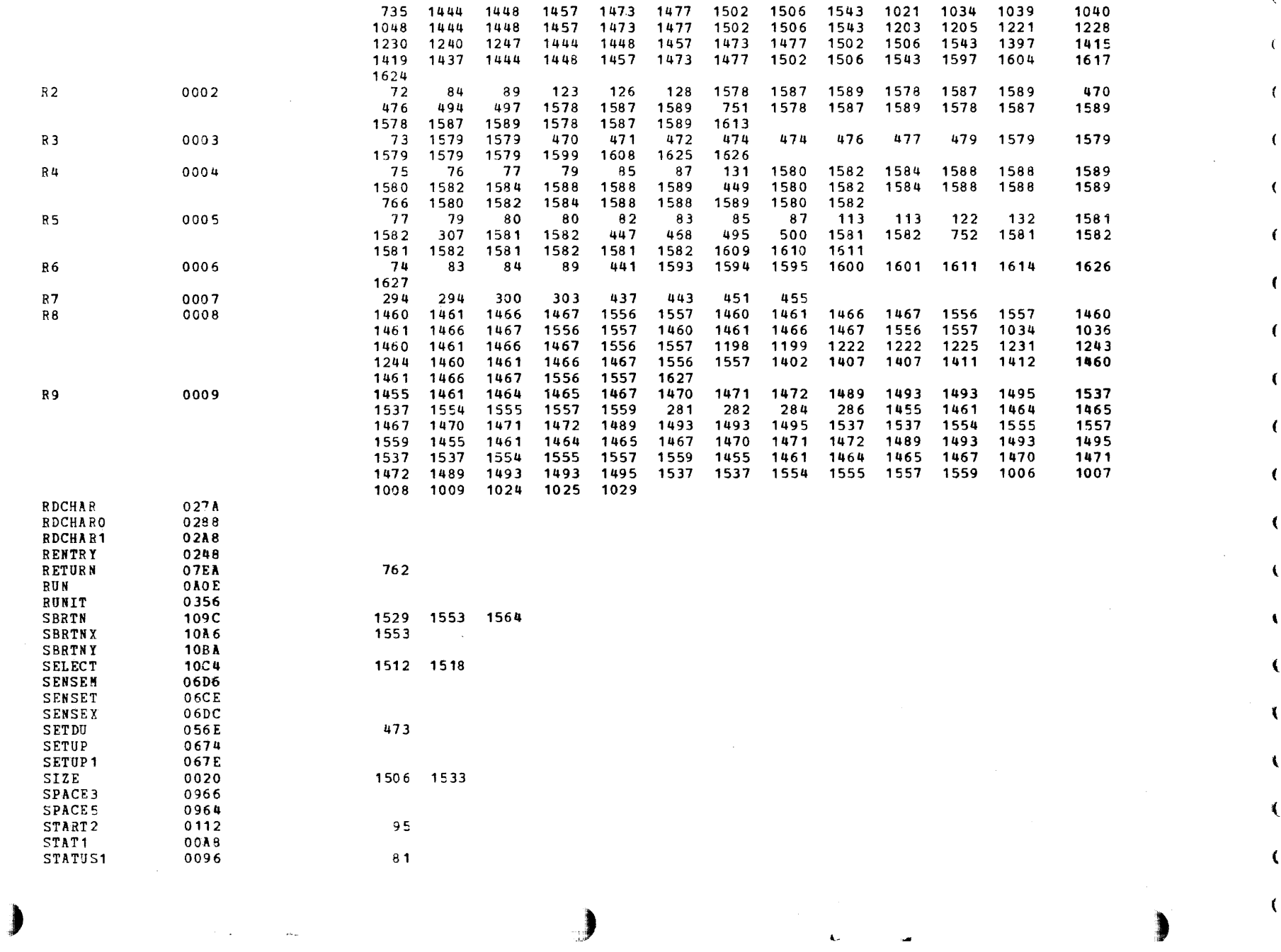

#### CHKSUM/M17 PUNCHER

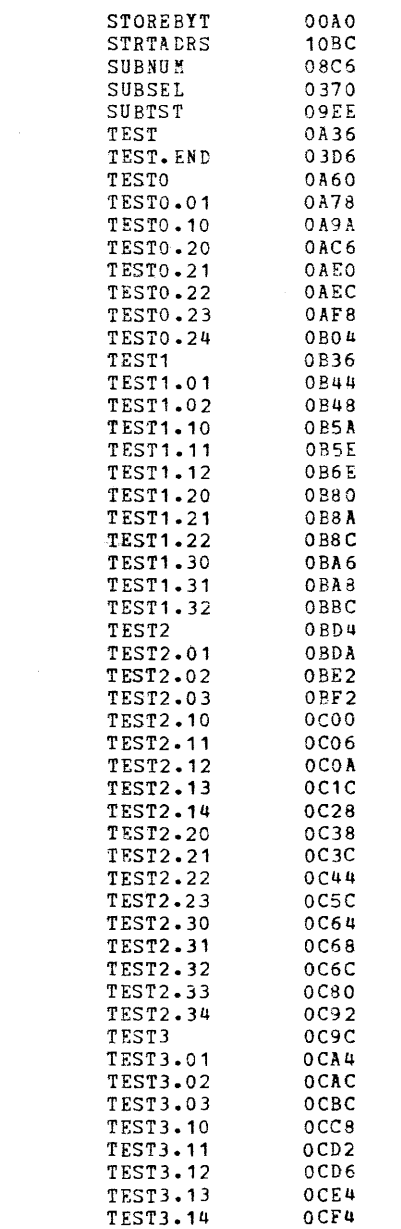

88 1503 1514 1503 1514 1503 1514  $\begin{array}{rr} 312 & 314 \\ 292 & 303 \end{array}$ 

1491 1550 1491 1550 1491 1550 1013 1491 1550 1208

1012

1030 1031 1028 1043 1044 1037 1041

 $\boldsymbol{f}$ 

 $\epsilon$ 

 $\left($ 

 $\left($ 

#### CHKSUM/M17 PUNCHER

 $\sqrt{t}$ 

 $\epsilon$ 

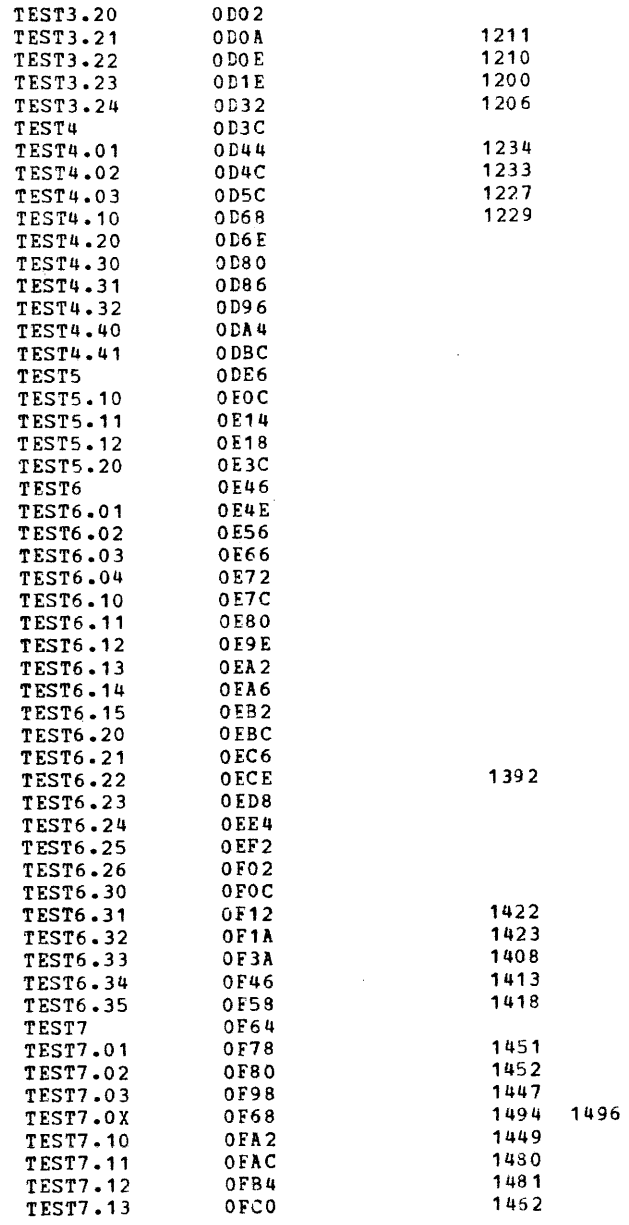

ſ

C

 $\epsilon$ 

€

 $\epsilon$ 

€

 $\epsilon$ 

€

ť

€

€

€

€

t

€

€

€

#### CHKSUM/M17 PUNCHER

 $\epsilon$ 

 $\epsilon$ 

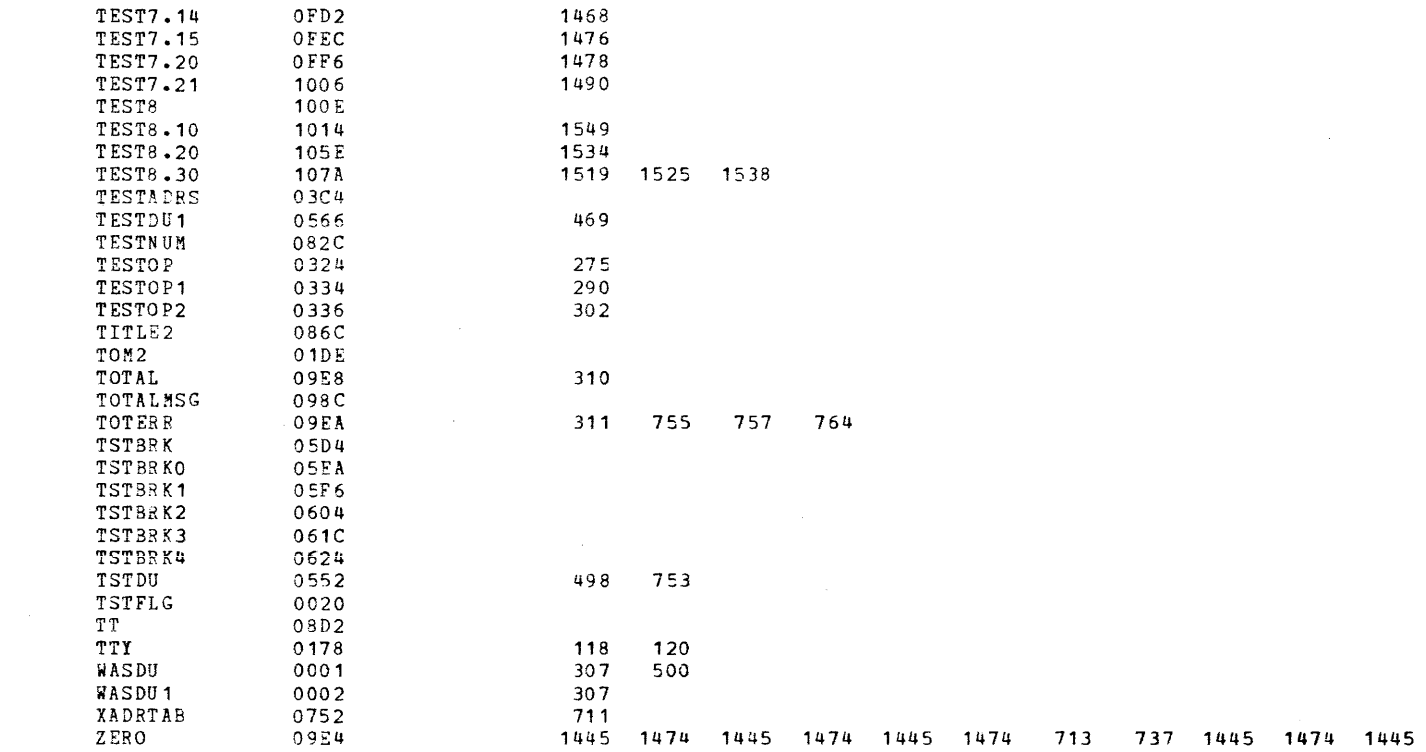

 $\frac{1}{2}$ 

 $\begin{array}{c} 1 \\ 1 \\ 2 \\ 3 \end{array}$ 

 $\frac{1}{2}$